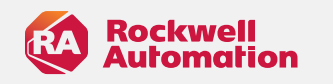

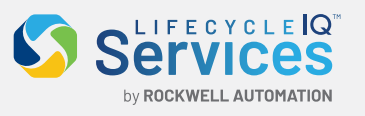

## 2024 JULHO / DEZEMBRO

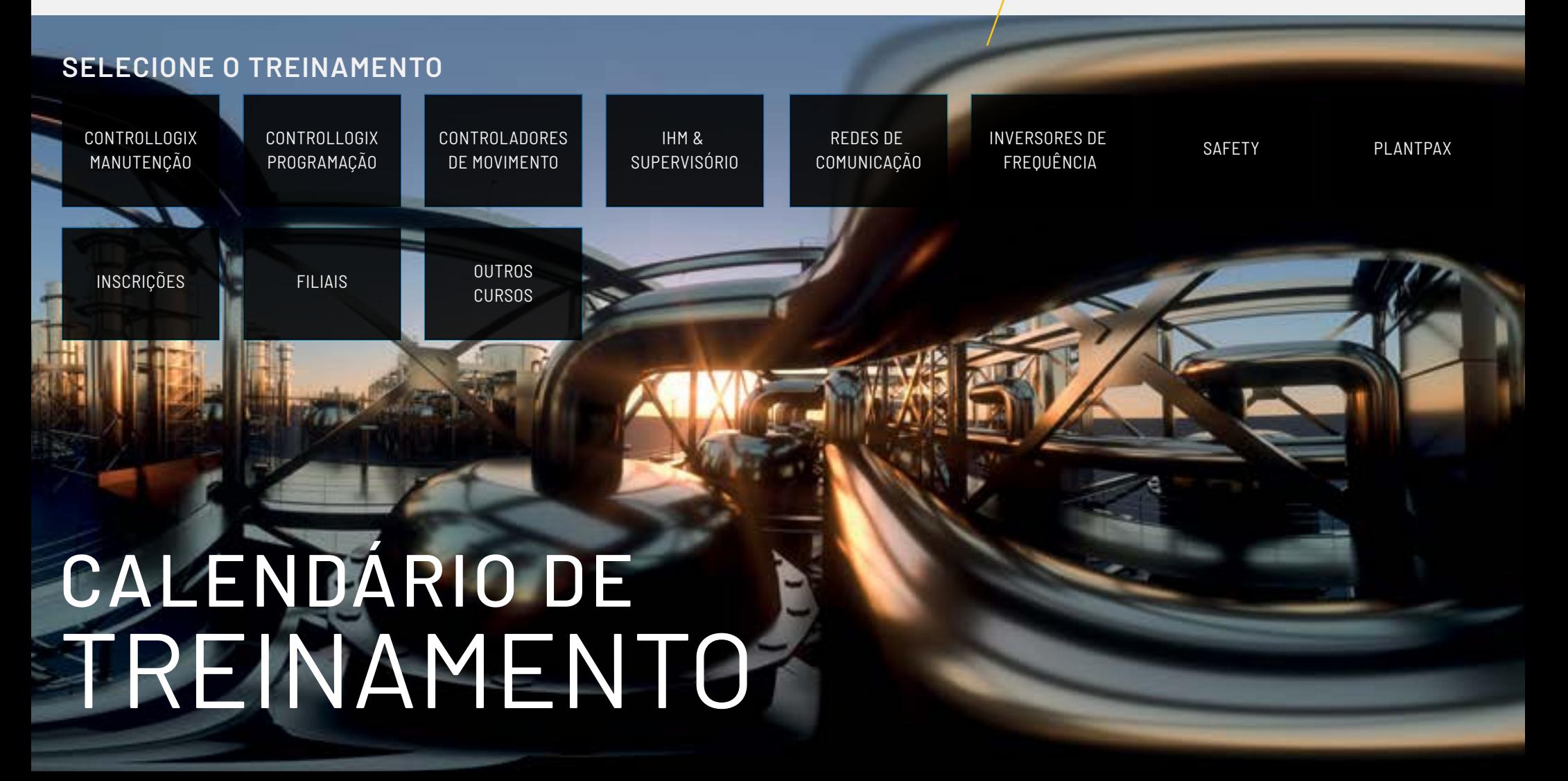

<span id="page-1-0"></span>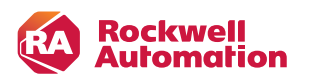

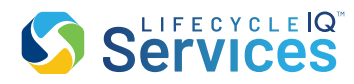

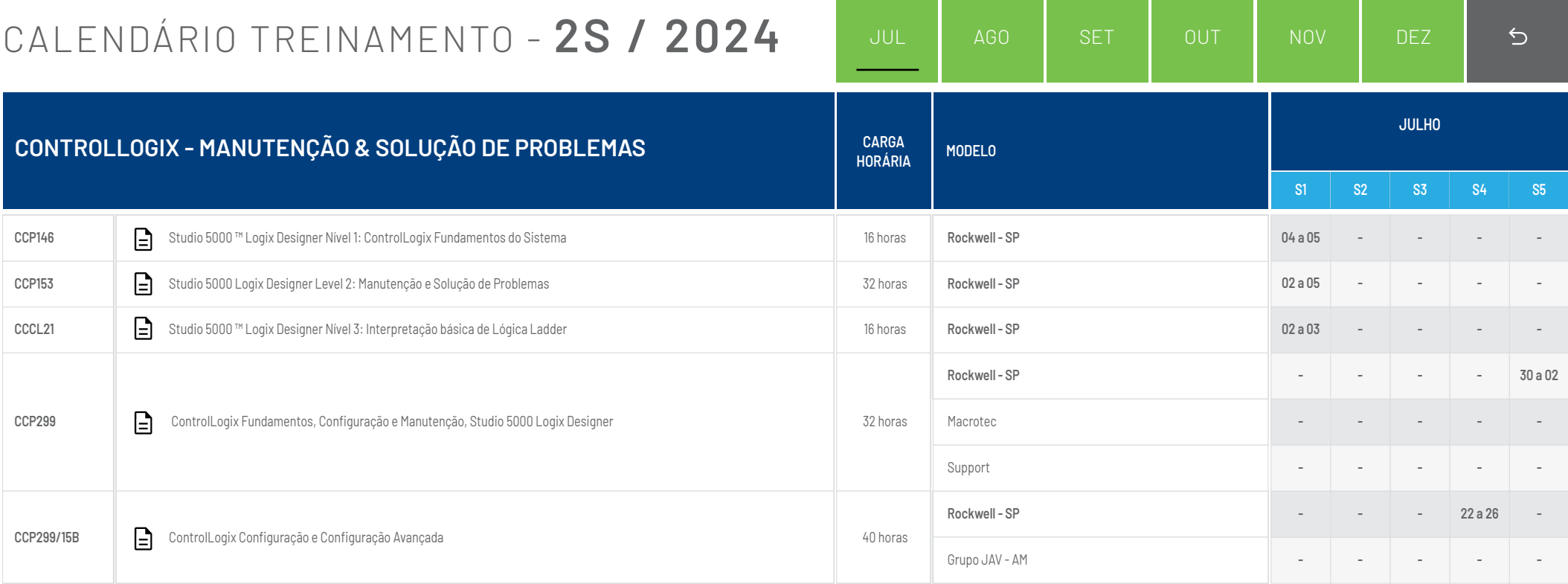

<span id="page-2-0"></span>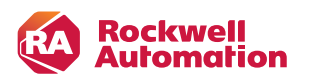

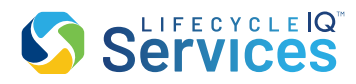

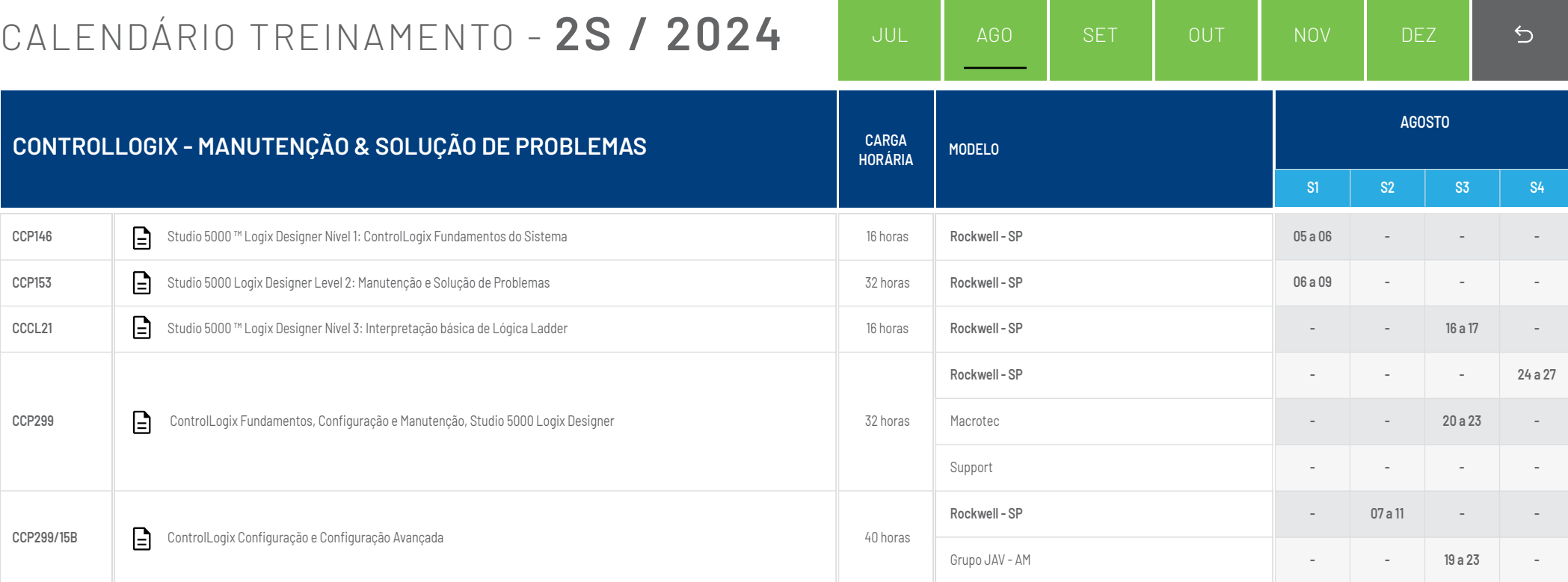

<span id="page-3-0"></span>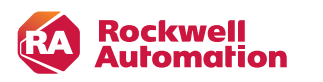

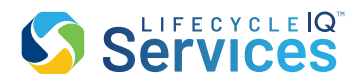

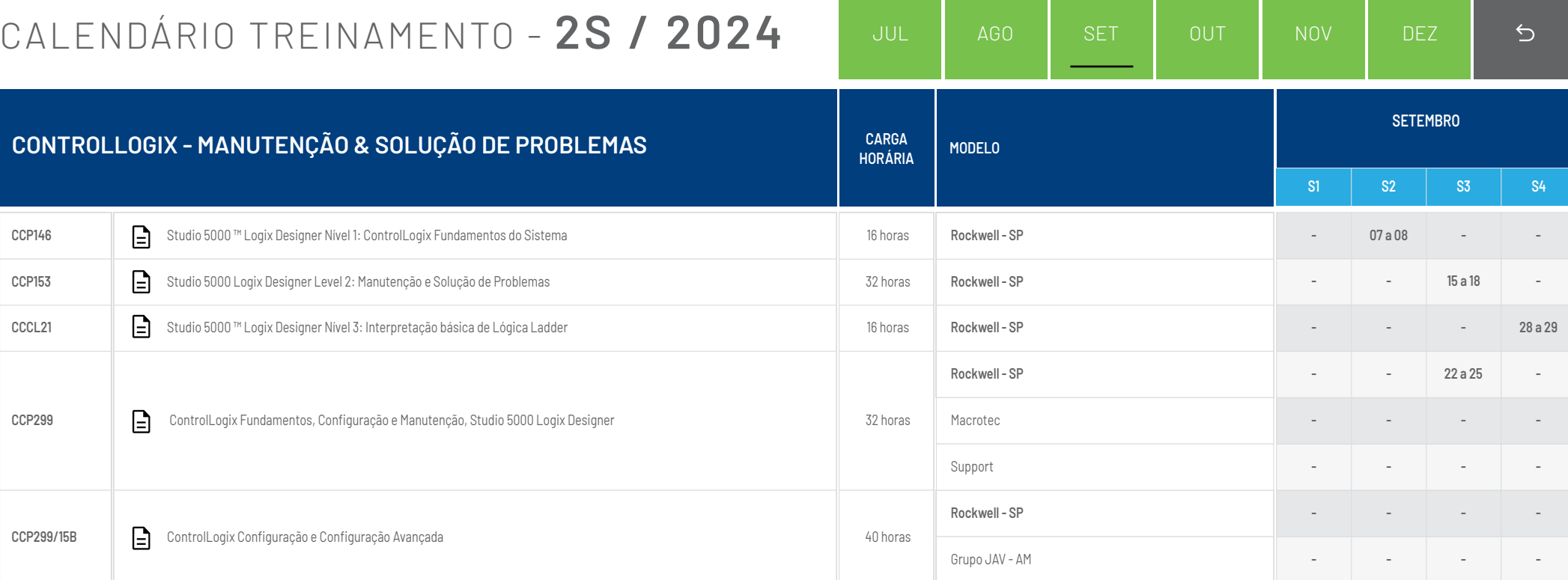

<span id="page-4-0"></span>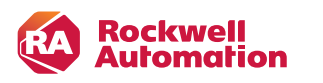

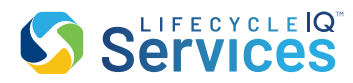

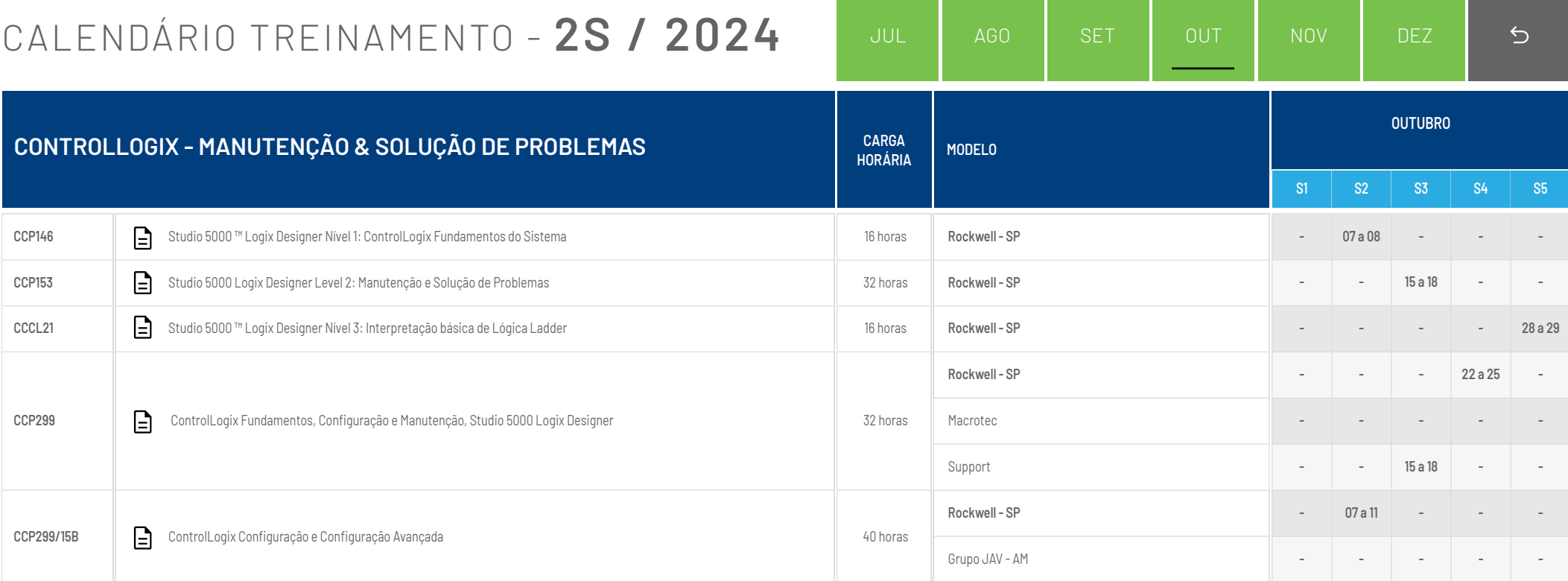

<span id="page-5-0"></span>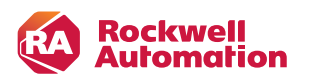

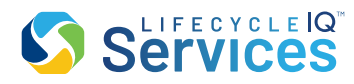

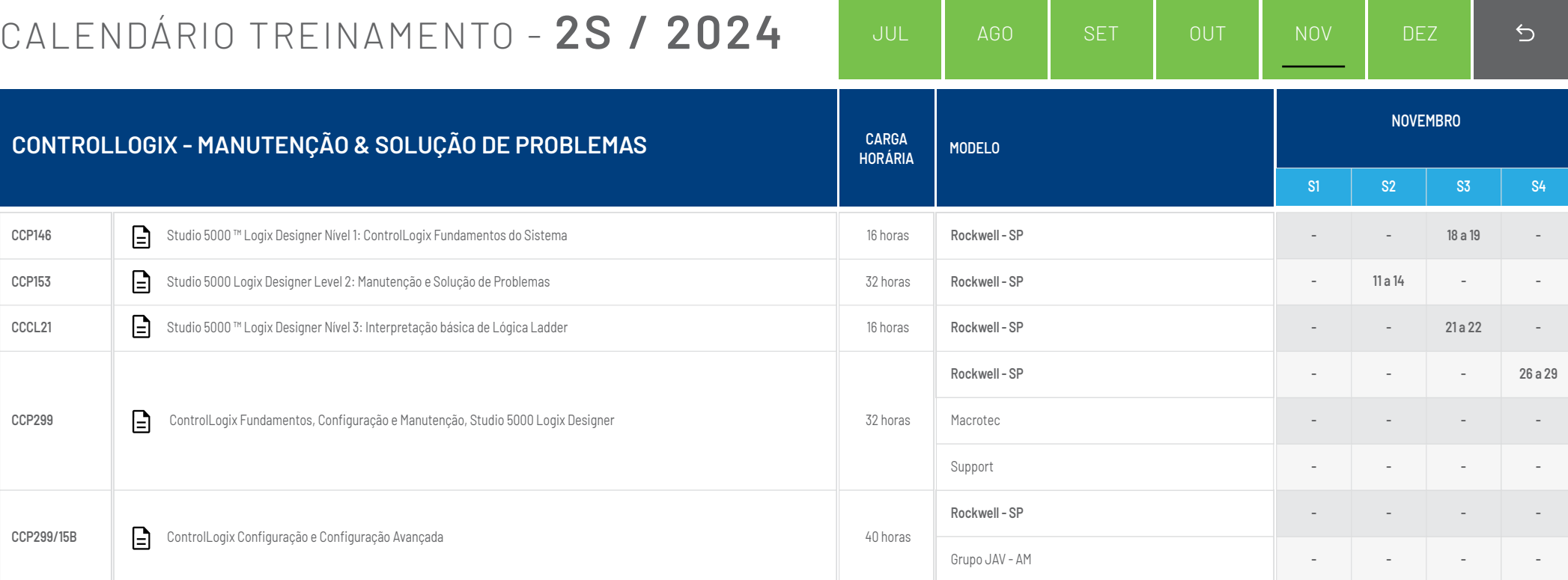

<span id="page-6-0"></span>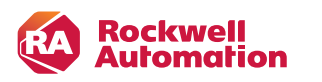

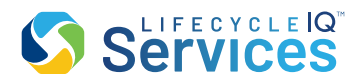

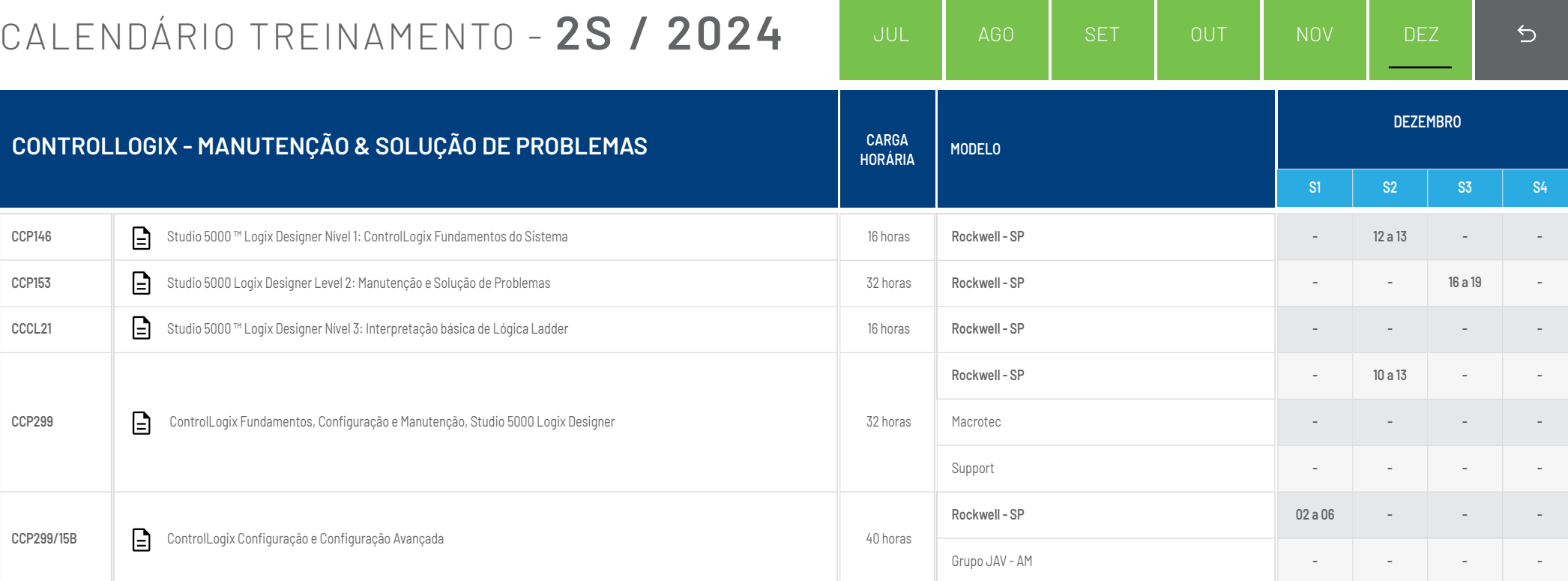

<span id="page-7-0"></span>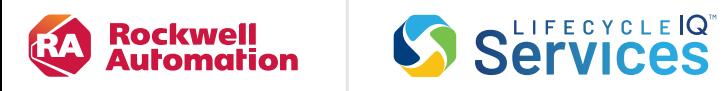

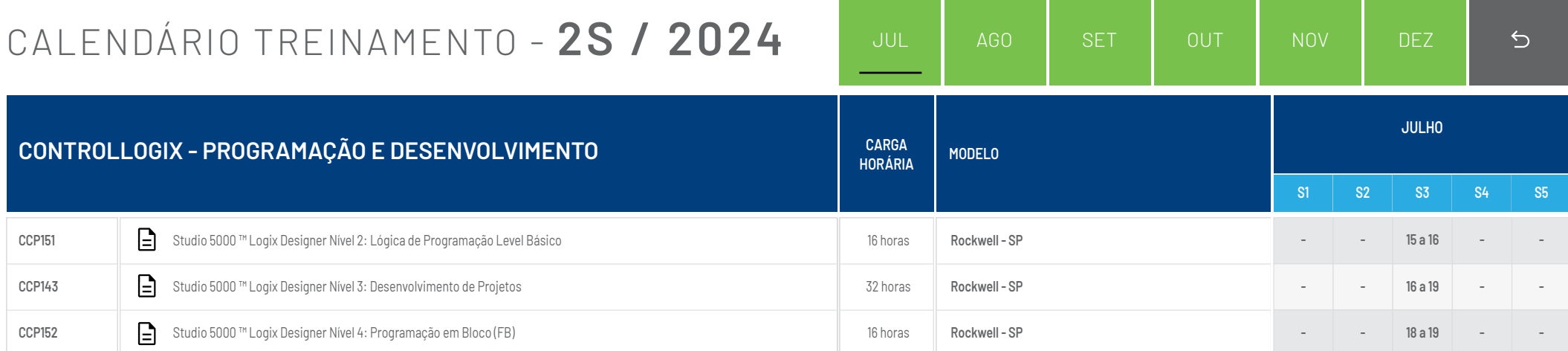

<span id="page-8-0"></span>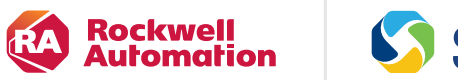

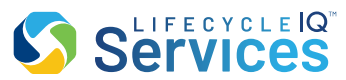

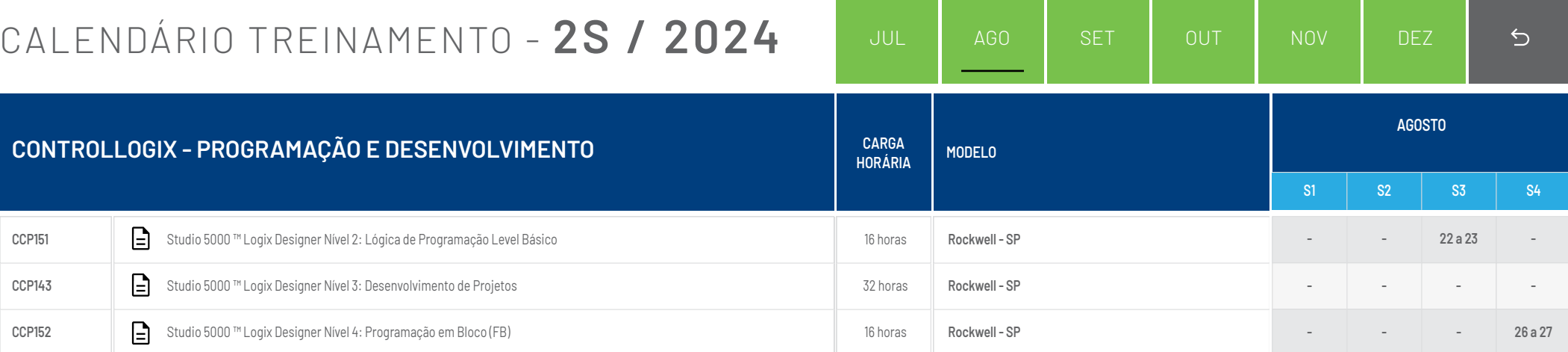

<span id="page-9-0"></span>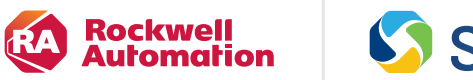

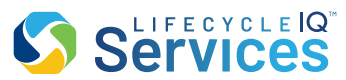

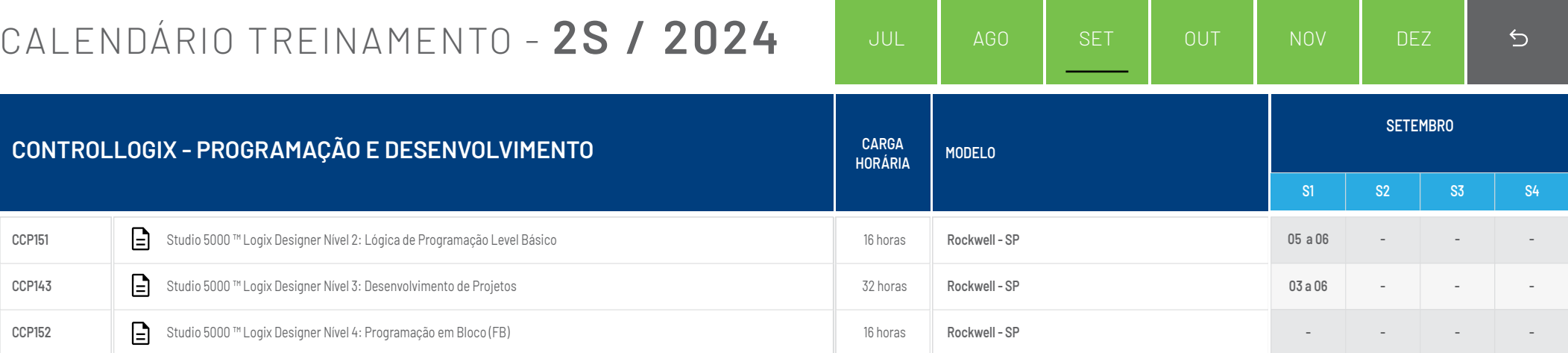

<span id="page-10-0"></span>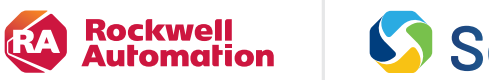

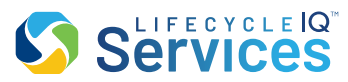

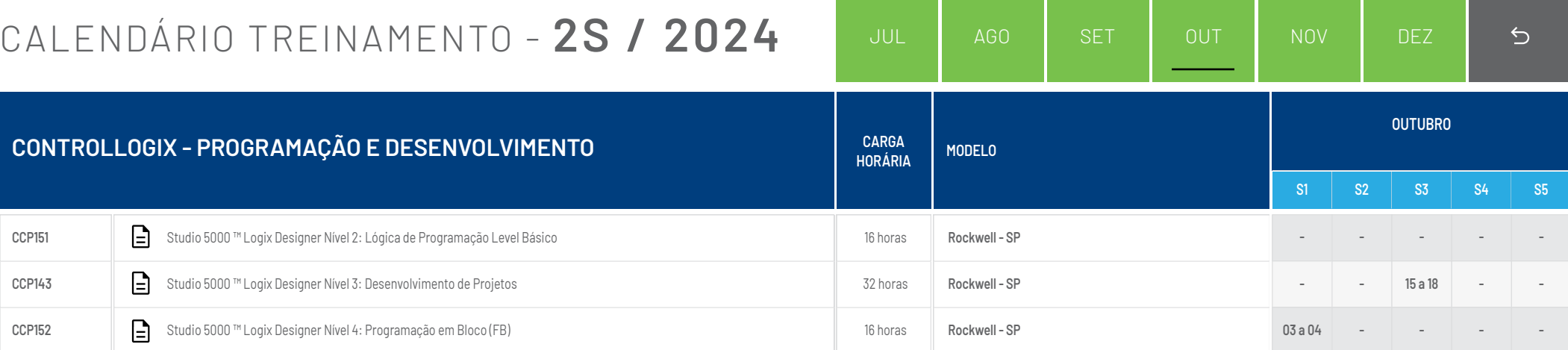

<span id="page-11-0"></span>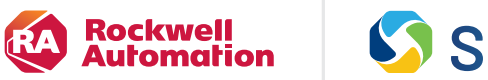

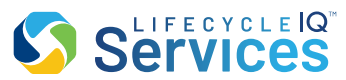

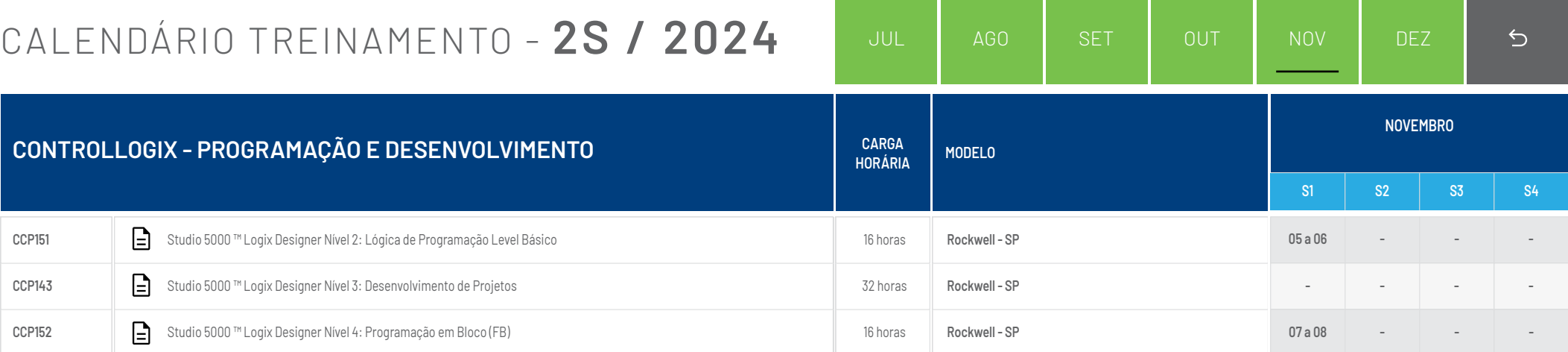

<span id="page-12-0"></span>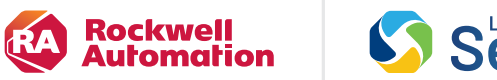

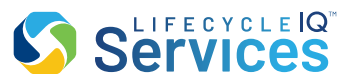

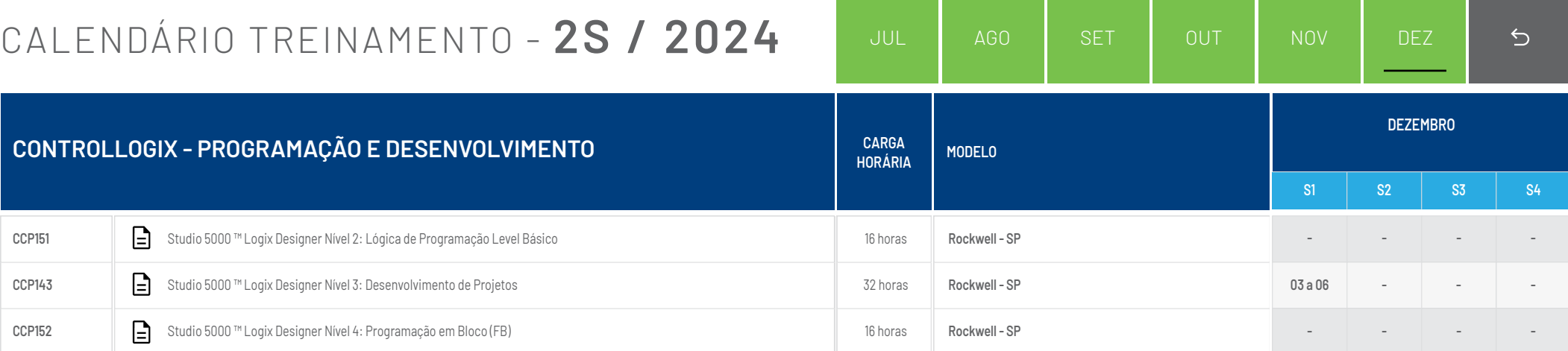

<span id="page-13-0"></span>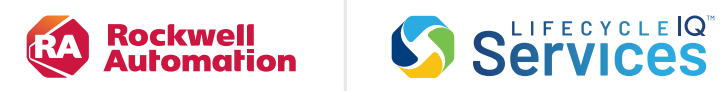

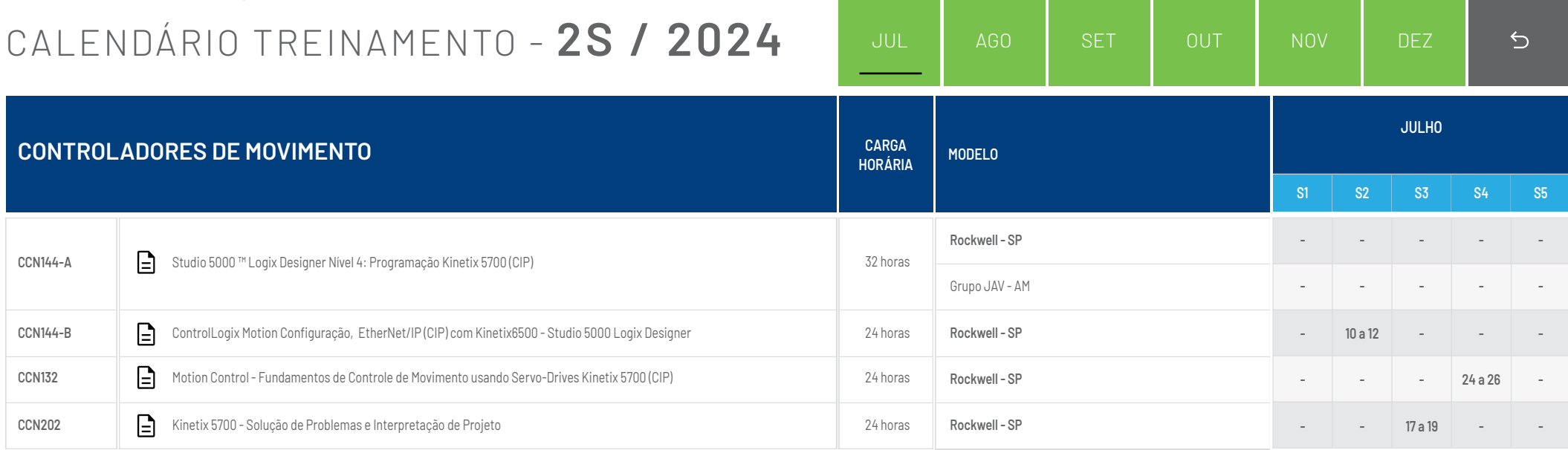

<span id="page-14-0"></span>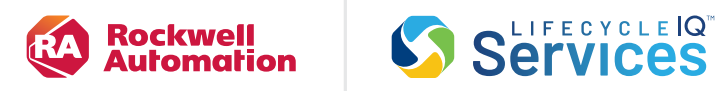

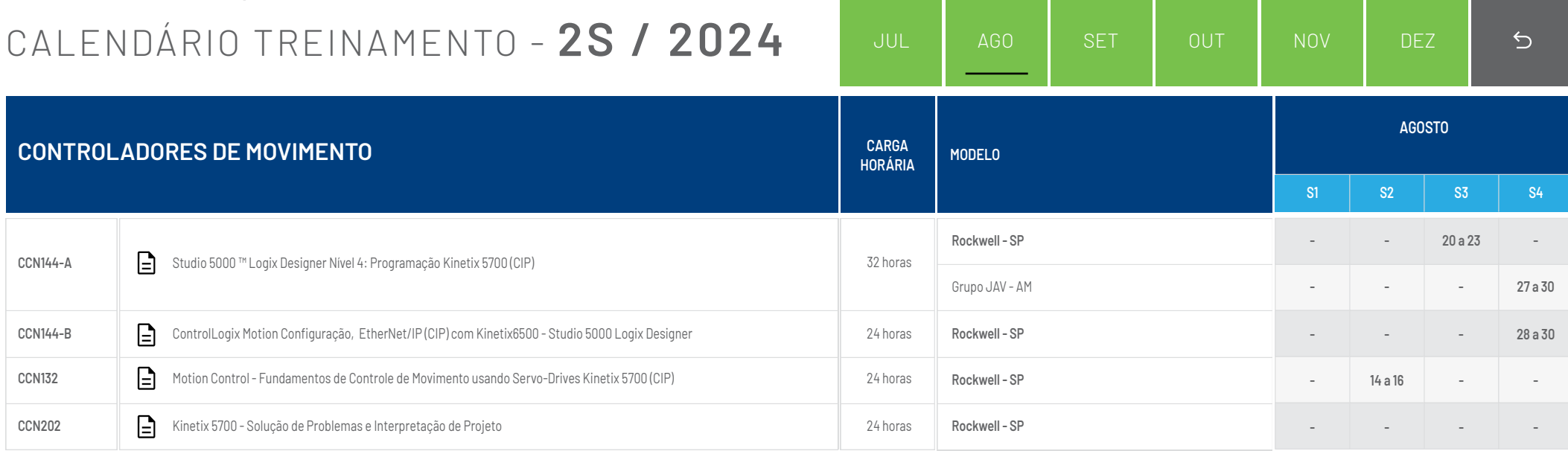

<span id="page-15-0"></span>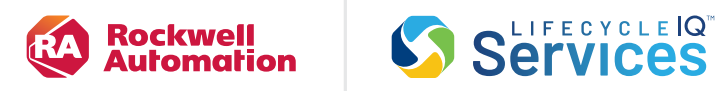

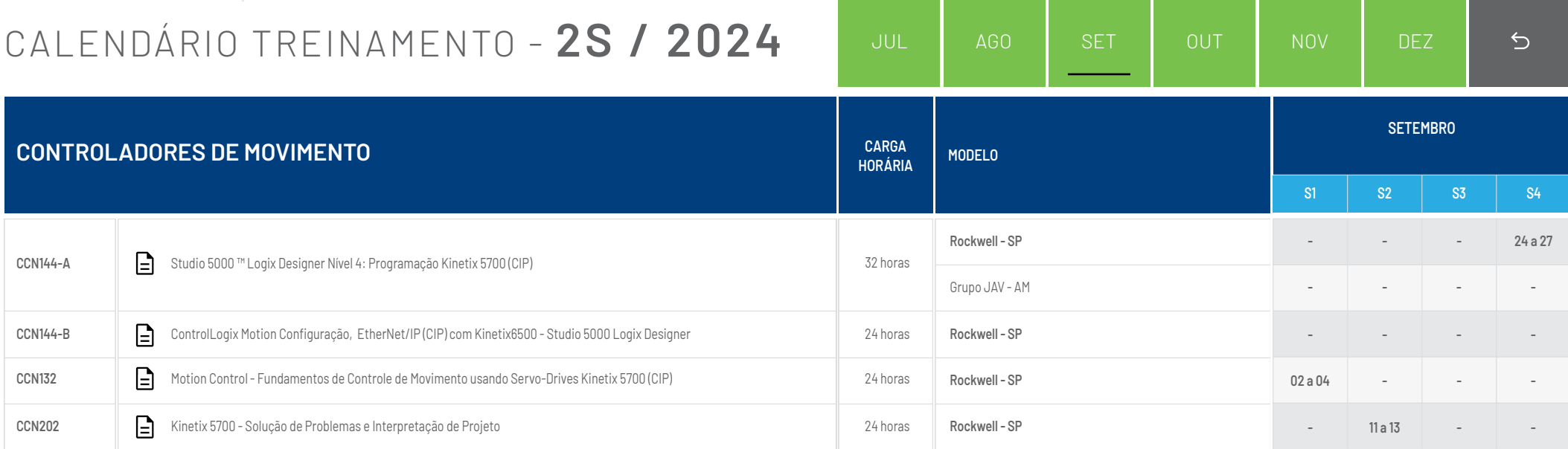

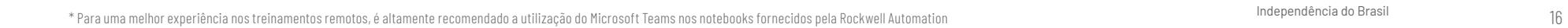

<span id="page-16-0"></span>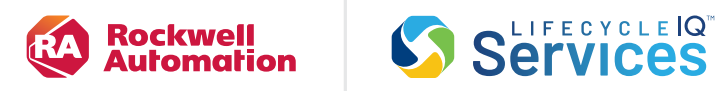

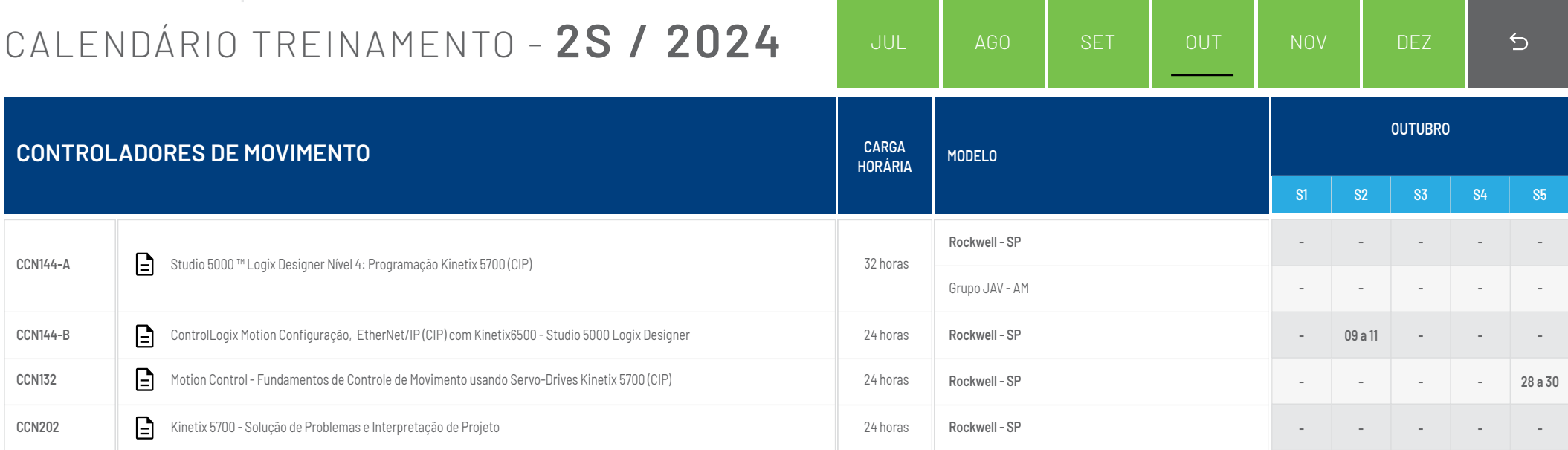

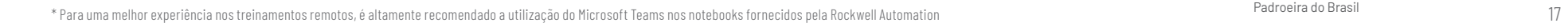

<span id="page-17-0"></span>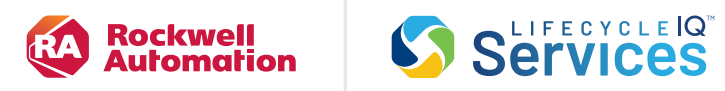

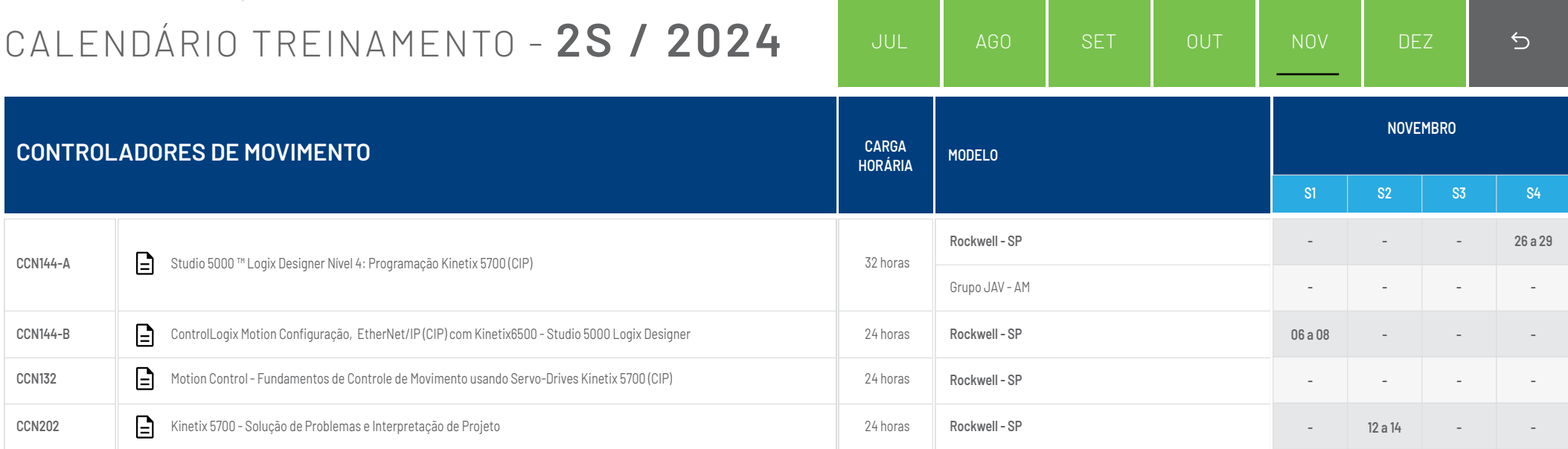

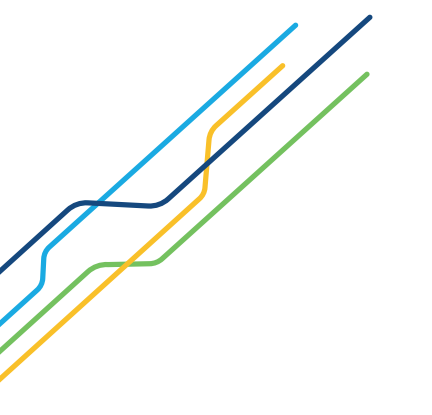

\* Para uma melhor experiência nos treinamentos remotos, é altamente recomendado a utilização do Microsoft Teams nos notebooks fornecidos pela Rockwell Automation in the computation and the computation and the computation 1

<span id="page-18-0"></span>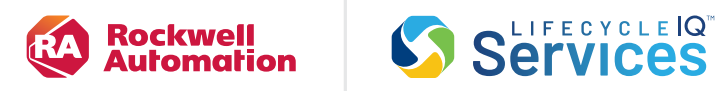

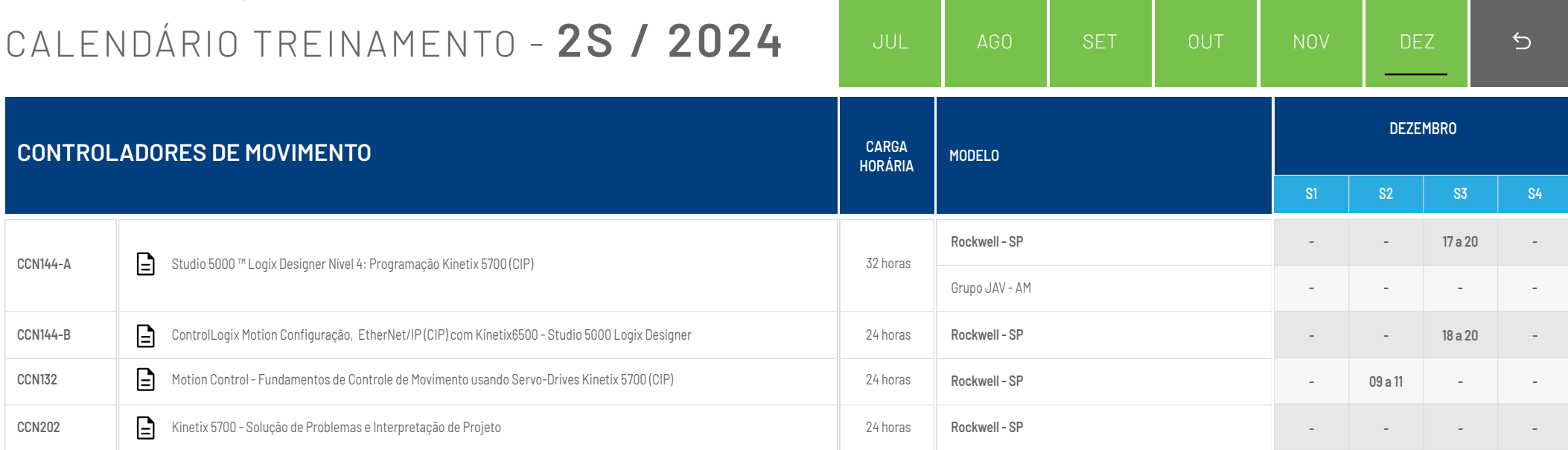

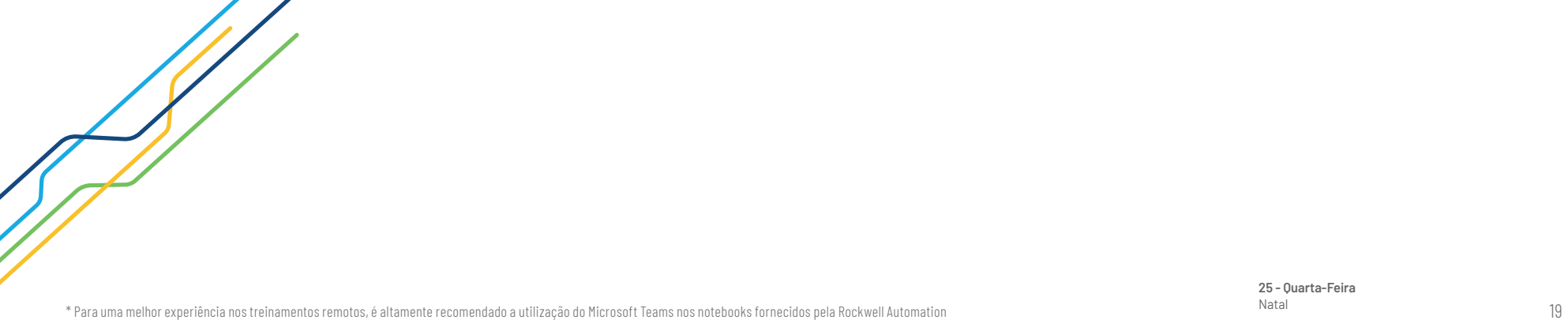

<span id="page-19-0"></span>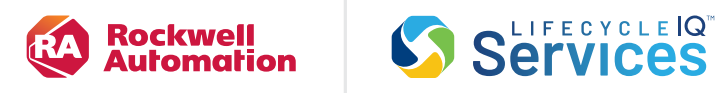

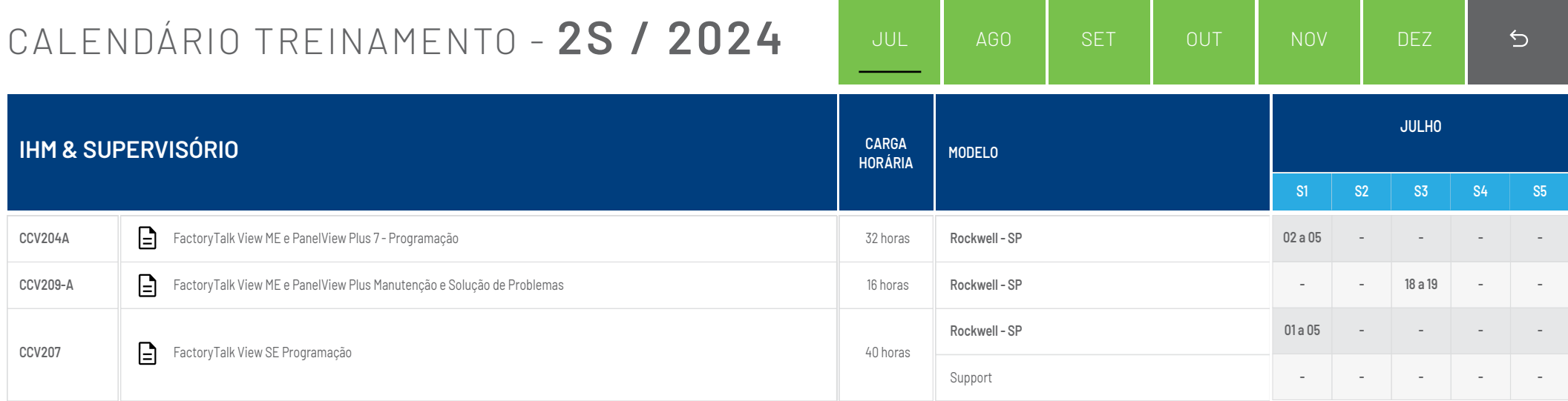

<span id="page-20-0"></span>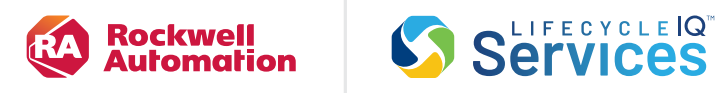

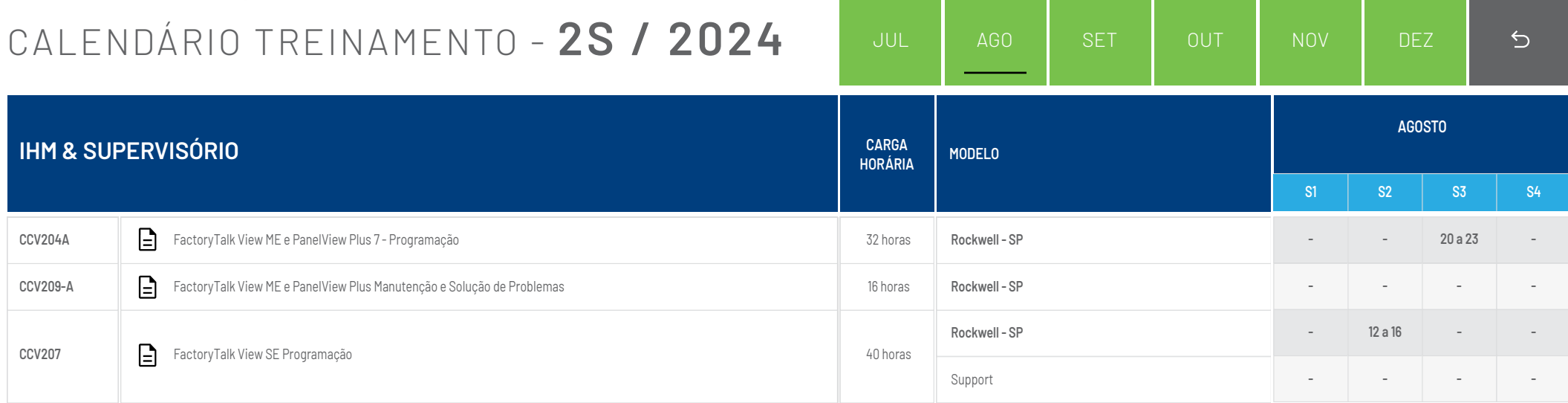

<span id="page-21-0"></span>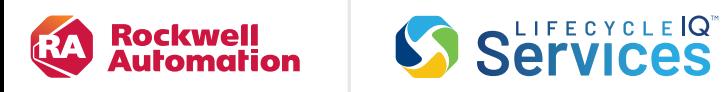

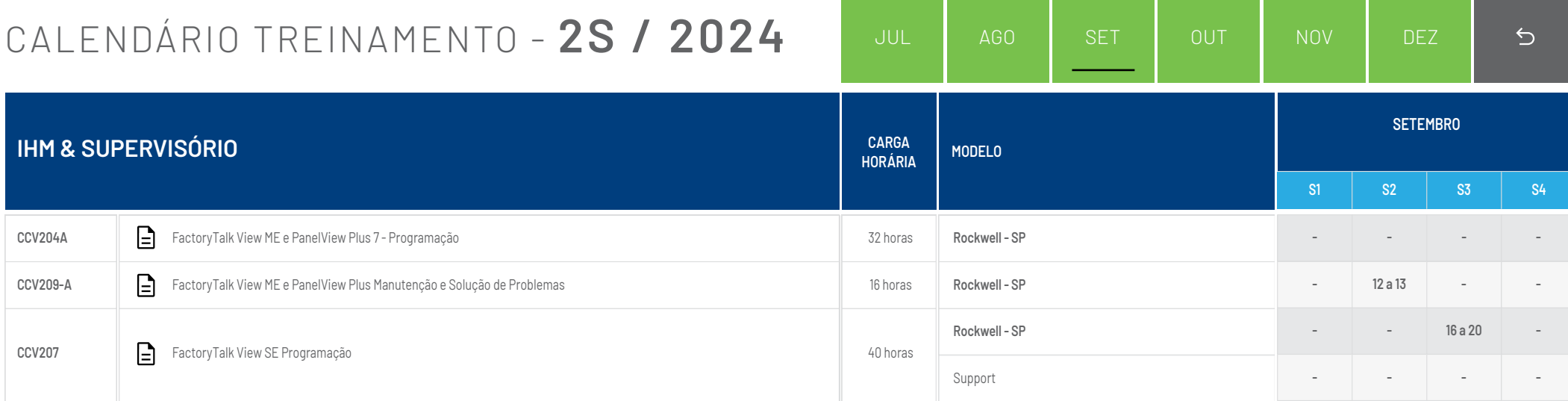

<span id="page-22-0"></span>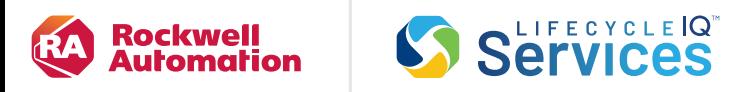

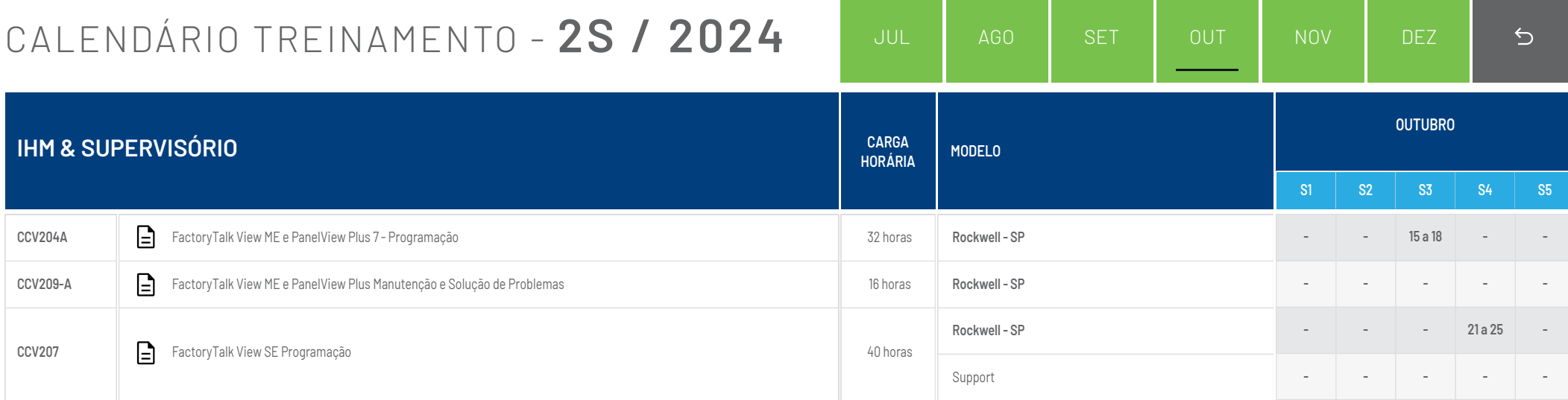

<span id="page-23-0"></span>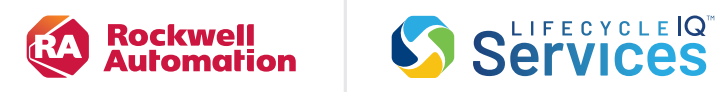

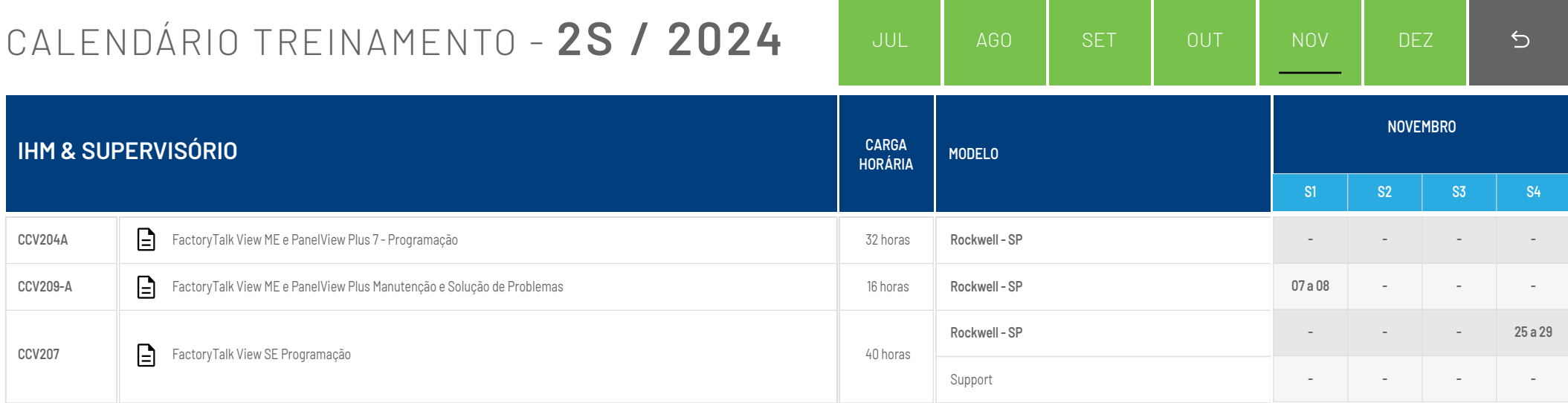

<span id="page-24-0"></span>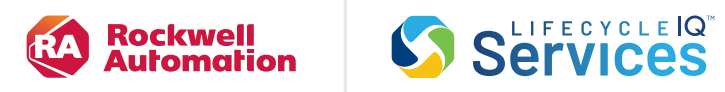

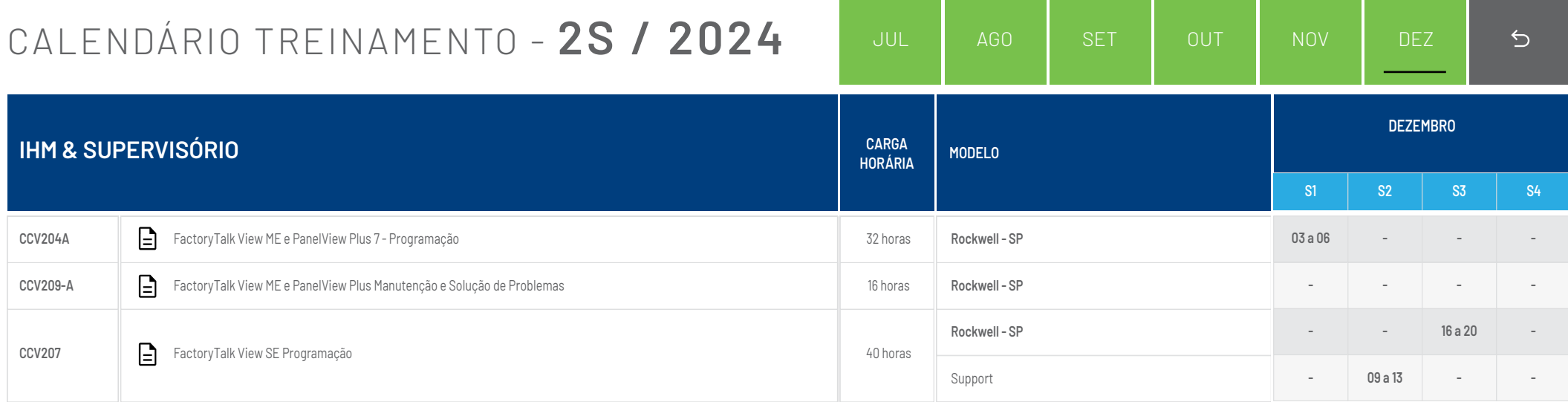

<span id="page-25-0"></span>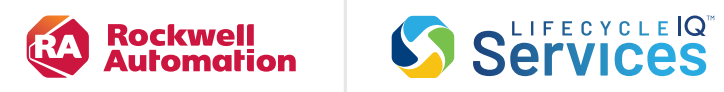

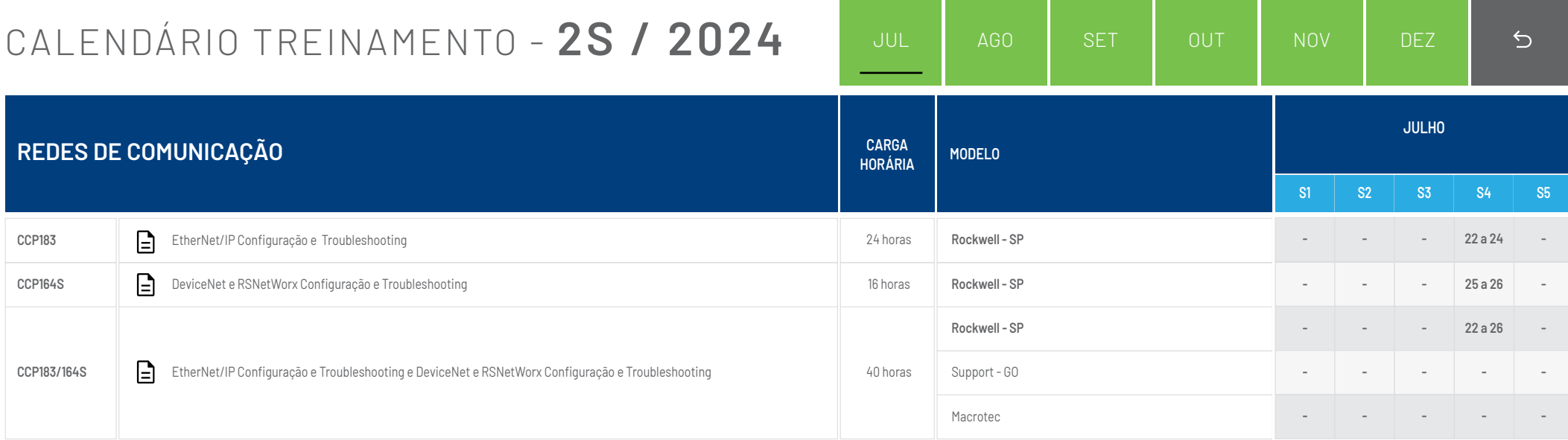

<span id="page-26-0"></span>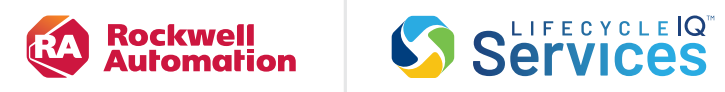

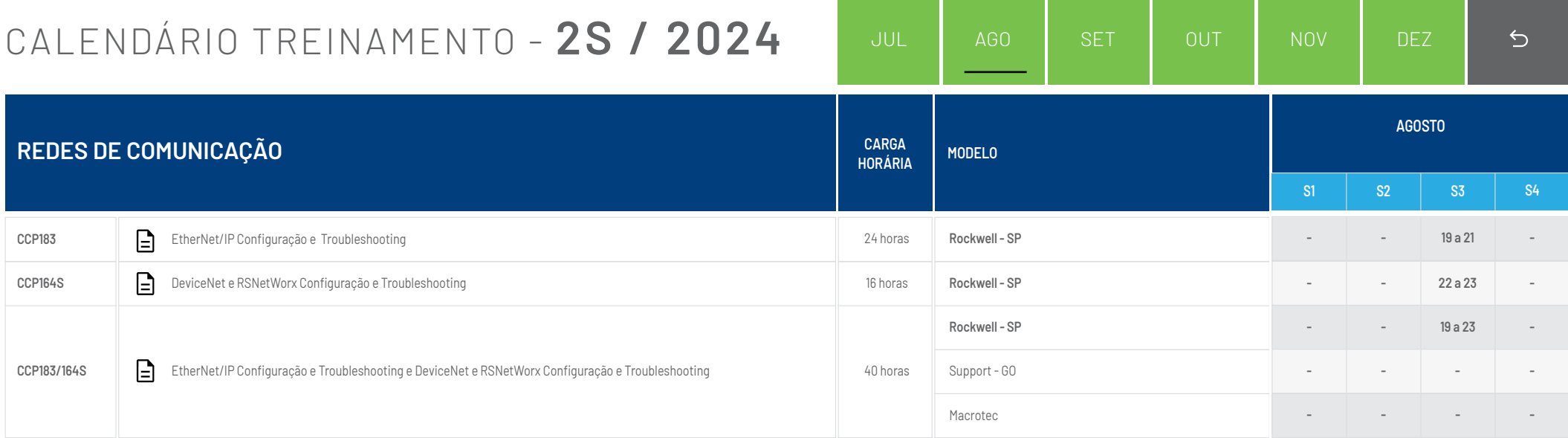

<span id="page-27-0"></span>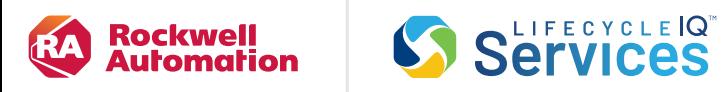

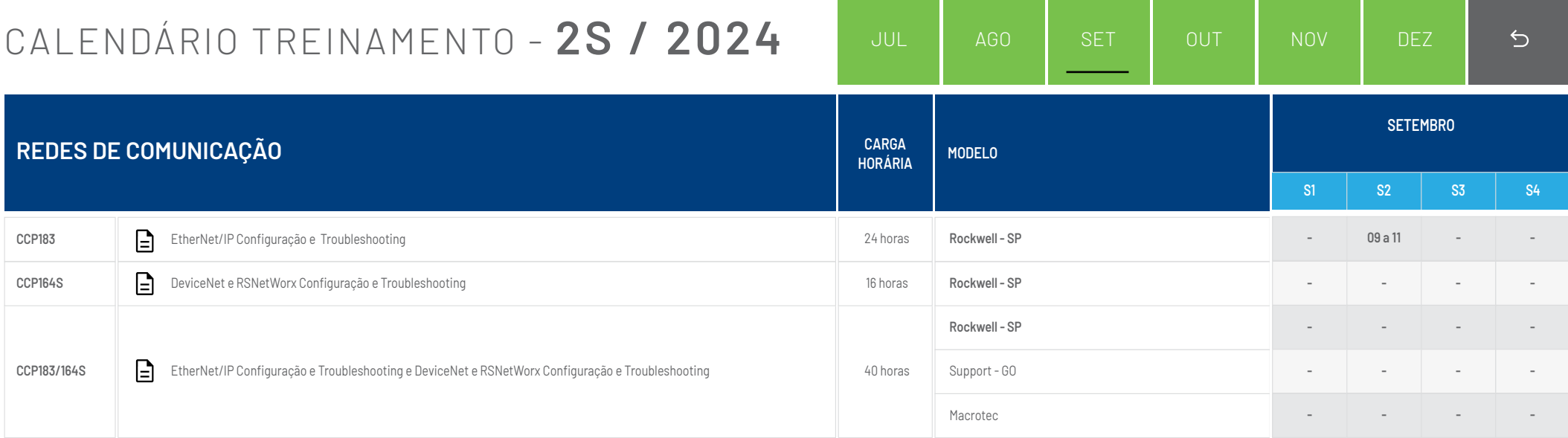

<span id="page-28-0"></span>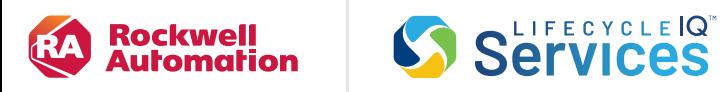

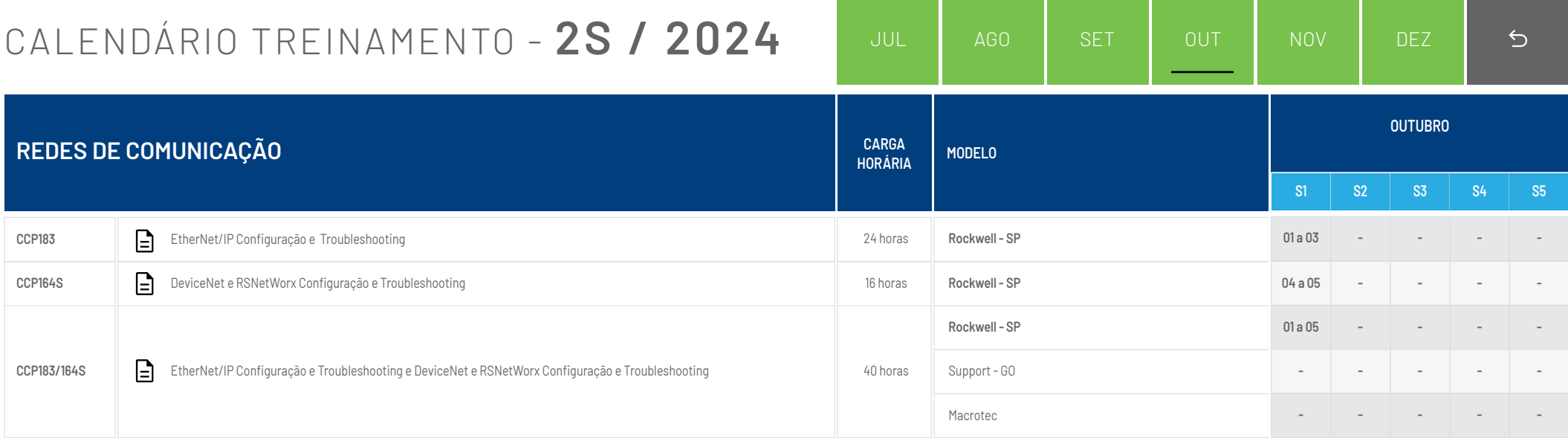

<span id="page-29-0"></span>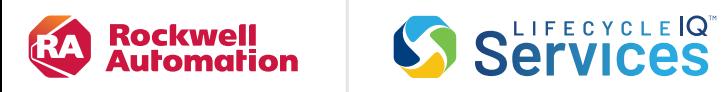

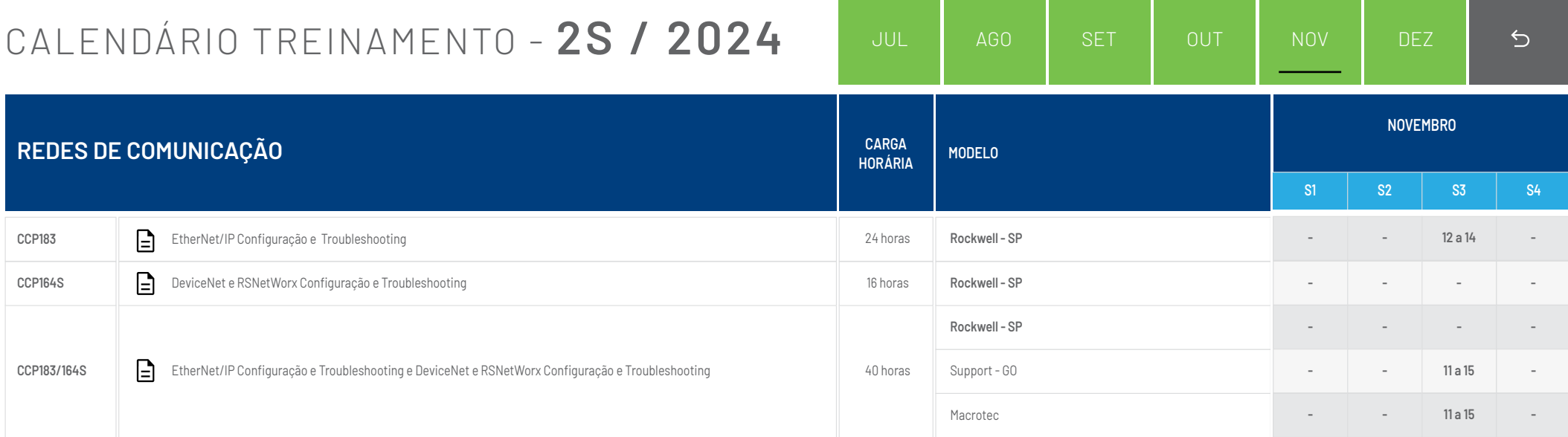

<span id="page-30-0"></span>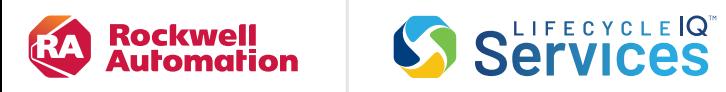

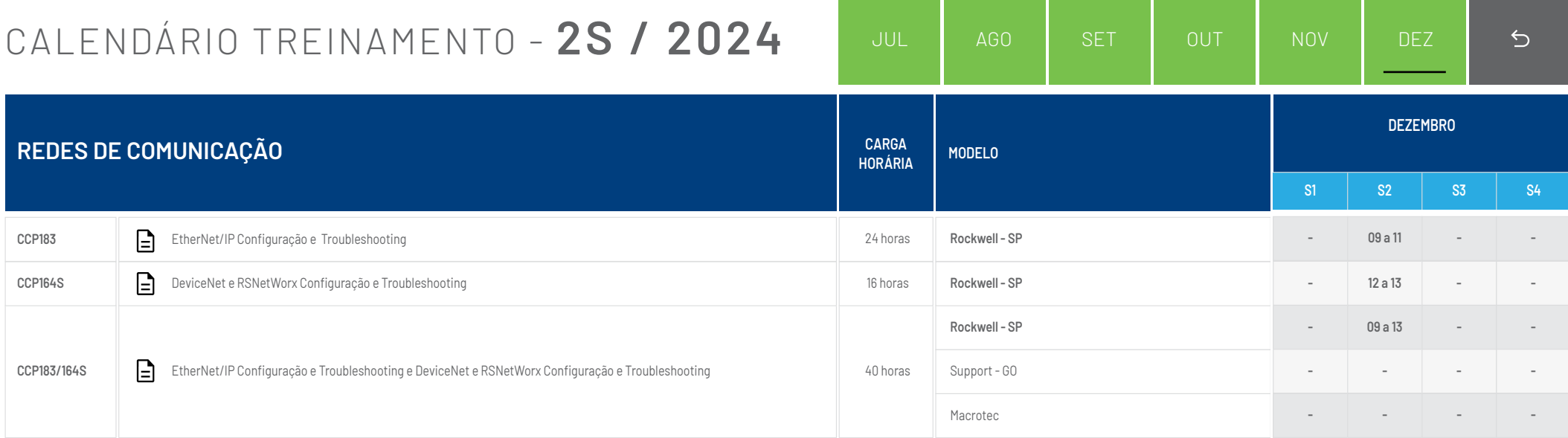

<span id="page-31-0"></span>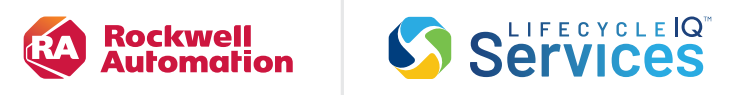

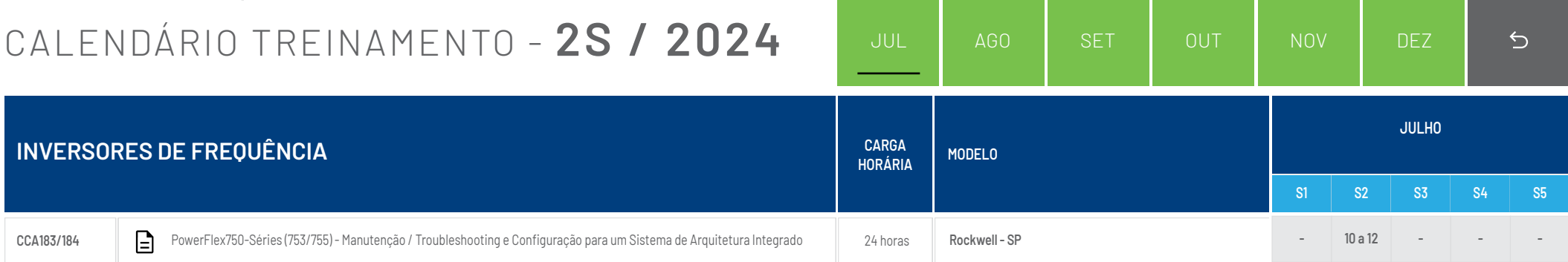

<span id="page-32-0"></span>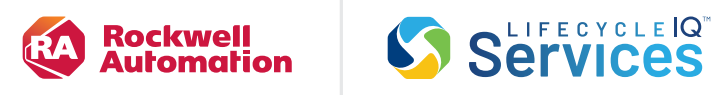

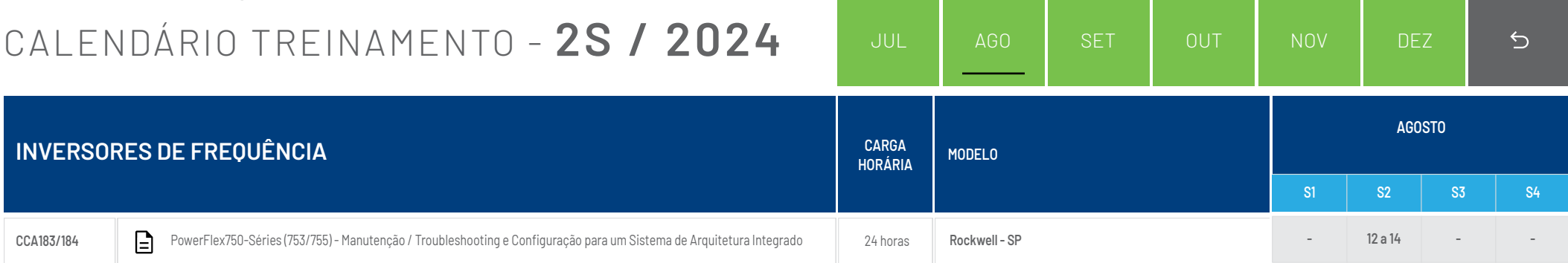

<span id="page-33-0"></span>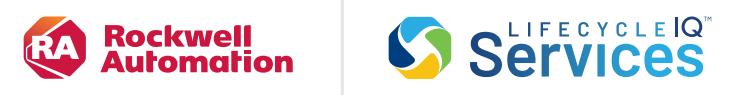

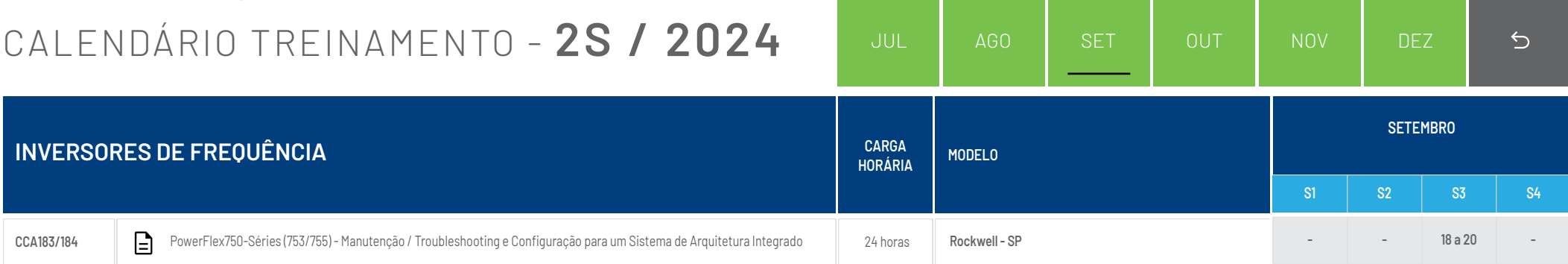

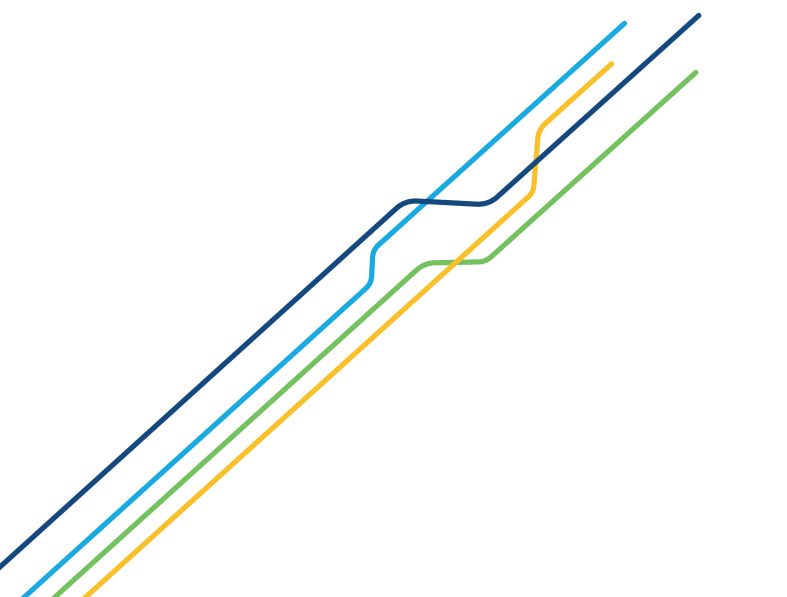

<span id="page-34-0"></span>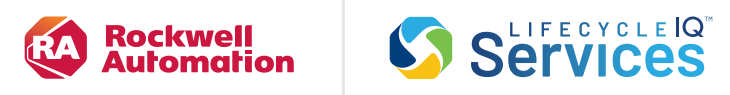

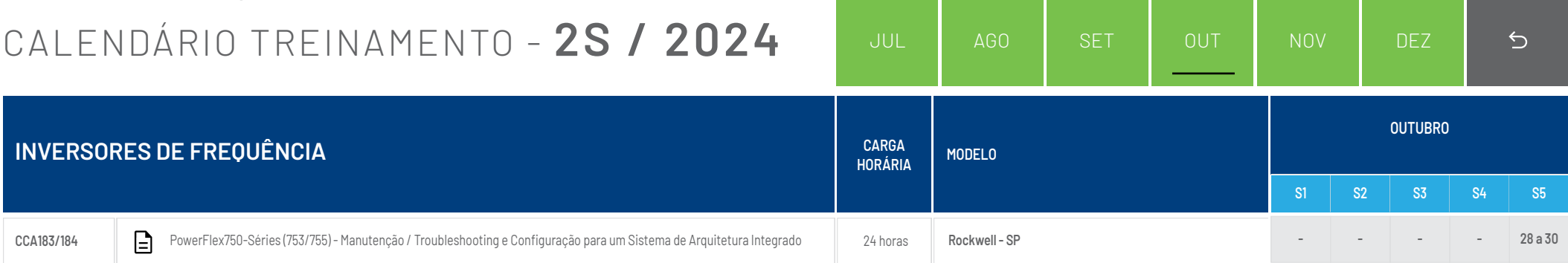

<span id="page-35-0"></span>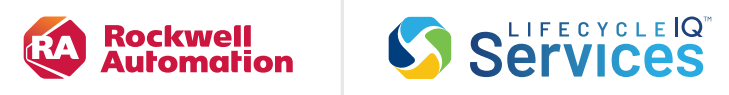

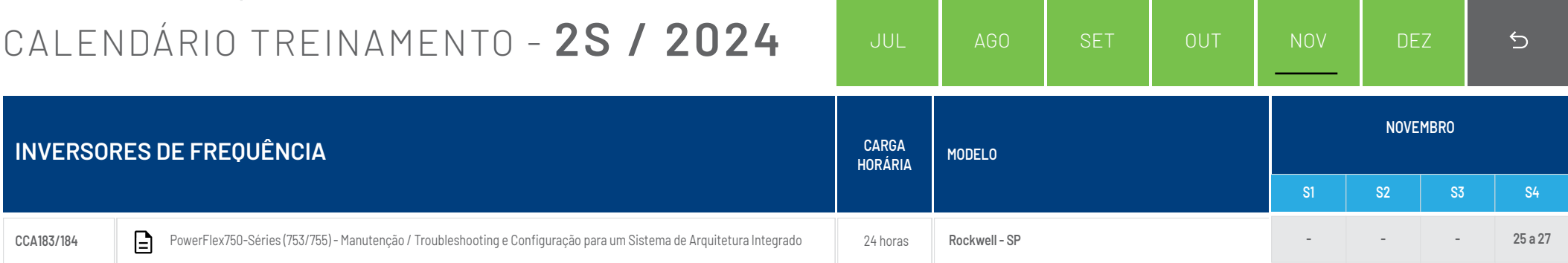

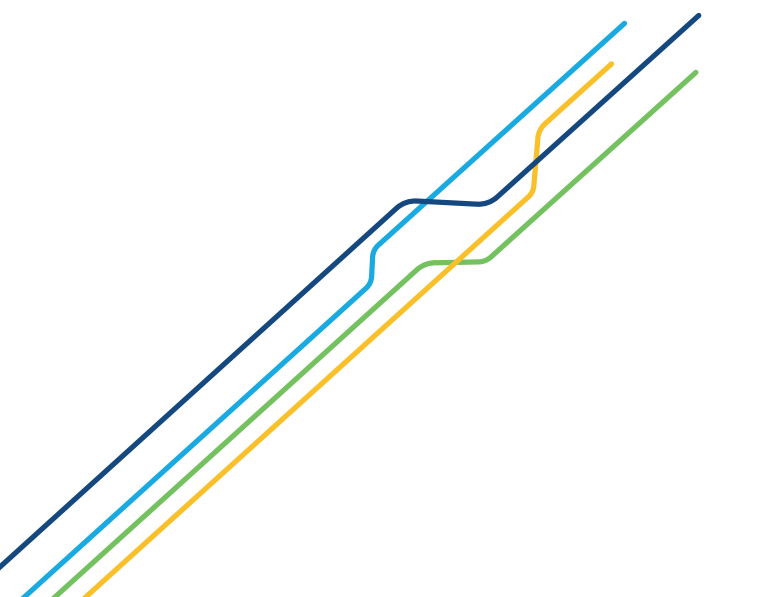
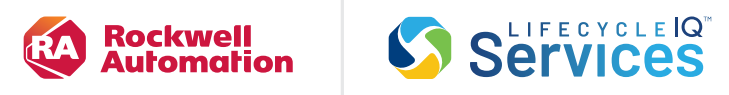

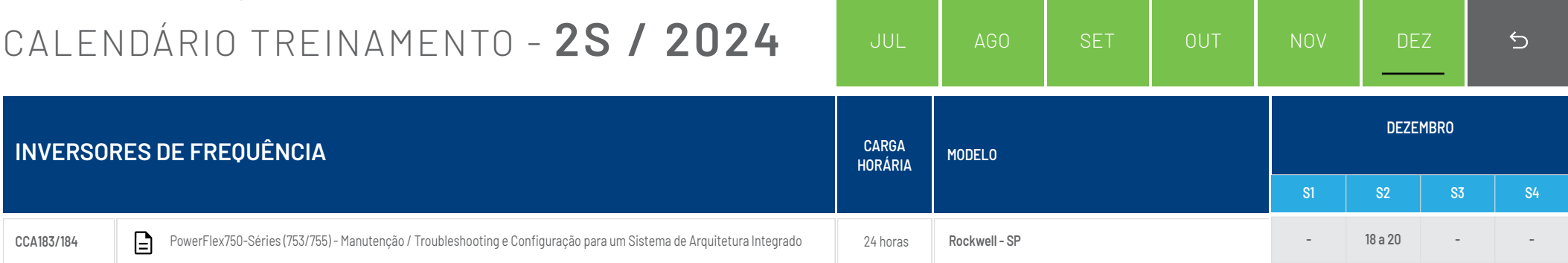

<span id="page-37-0"></span>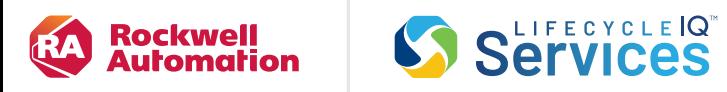

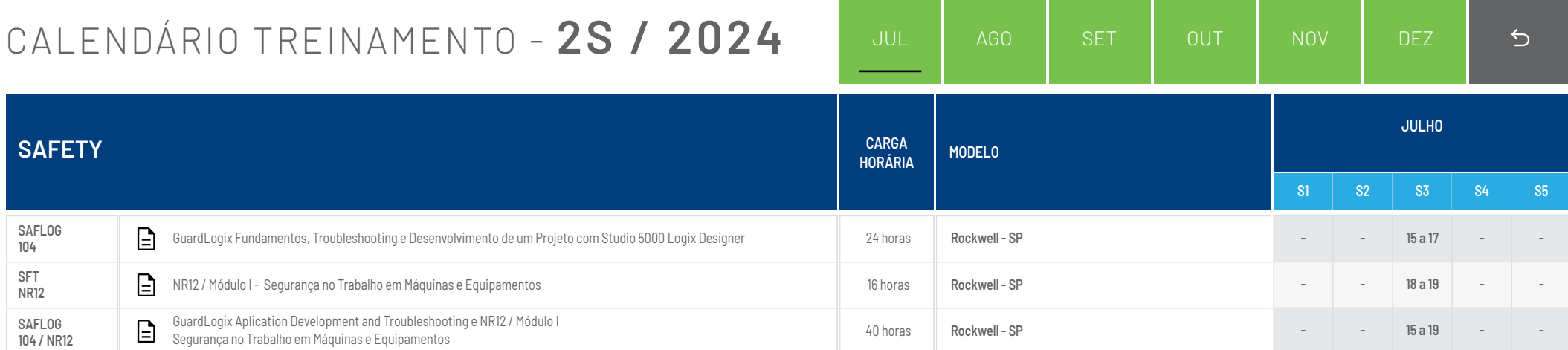

<span id="page-38-0"></span>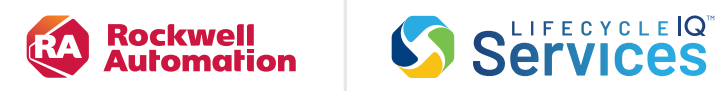

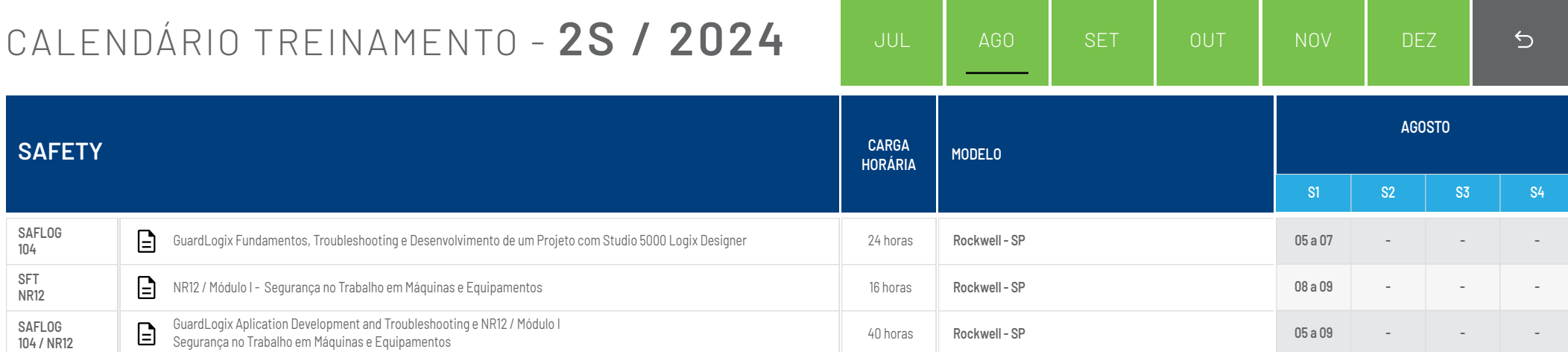

<span id="page-39-0"></span>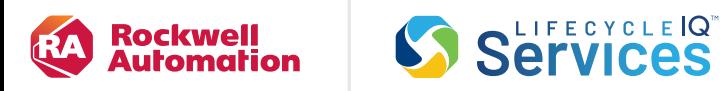

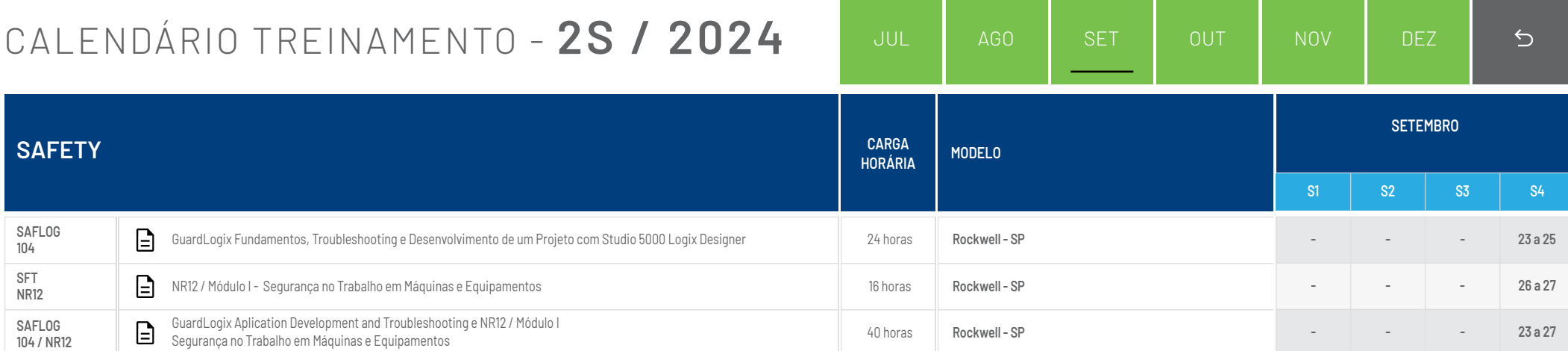

<span id="page-40-0"></span>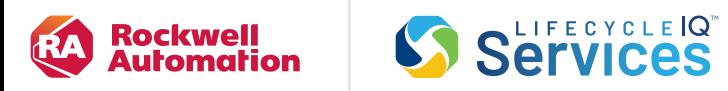

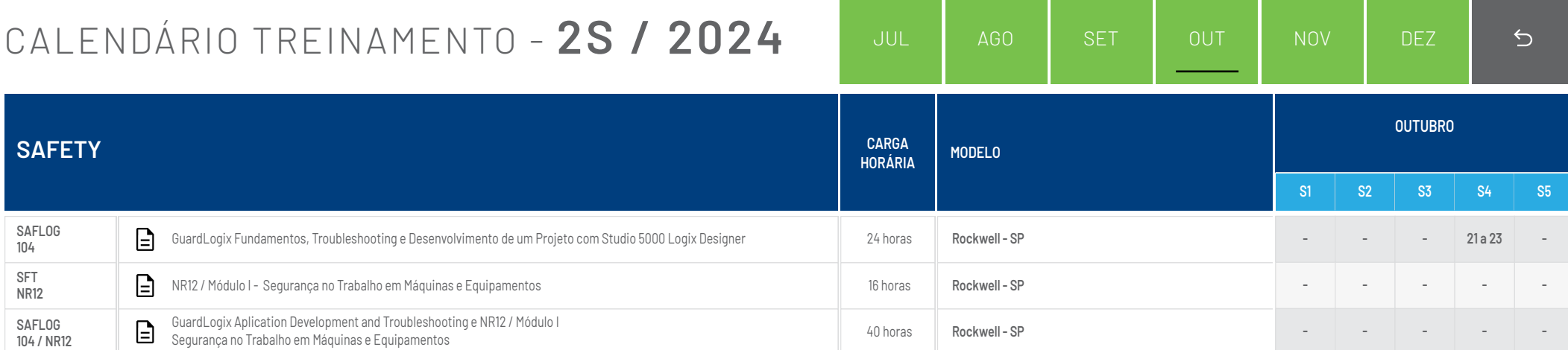

<span id="page-41-0"></span>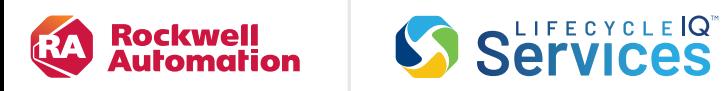

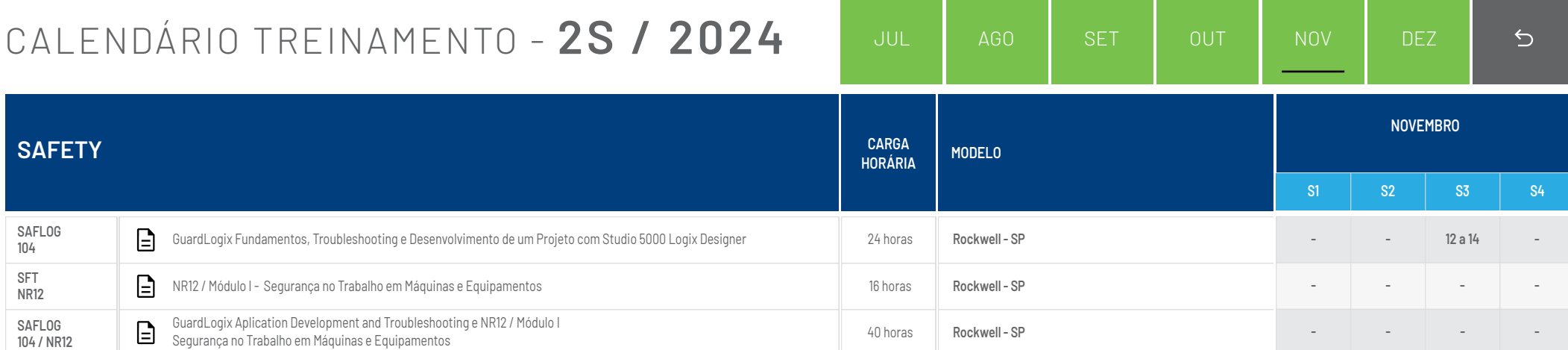

<span id="page-42-0"></span>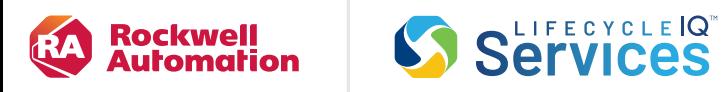

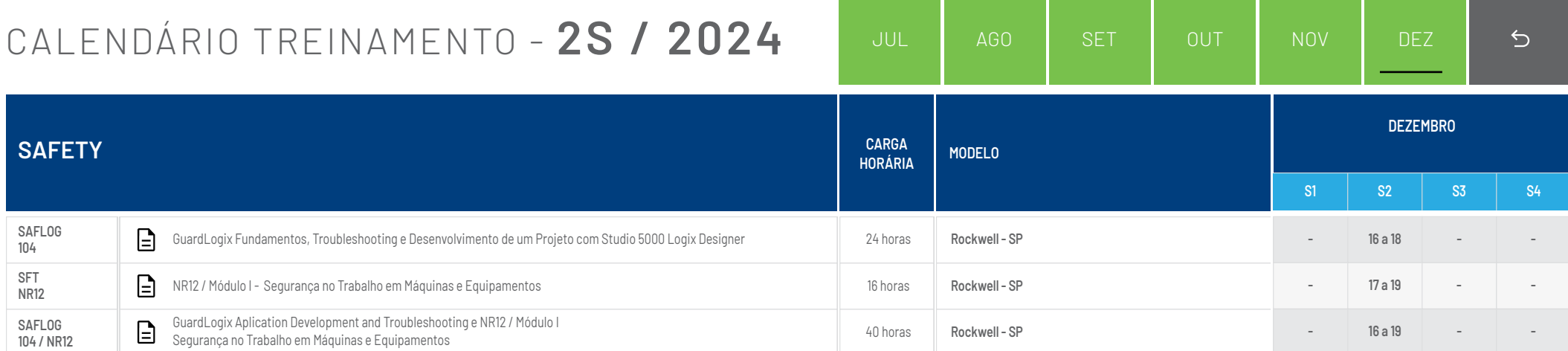

<span id="page-43-0"></span>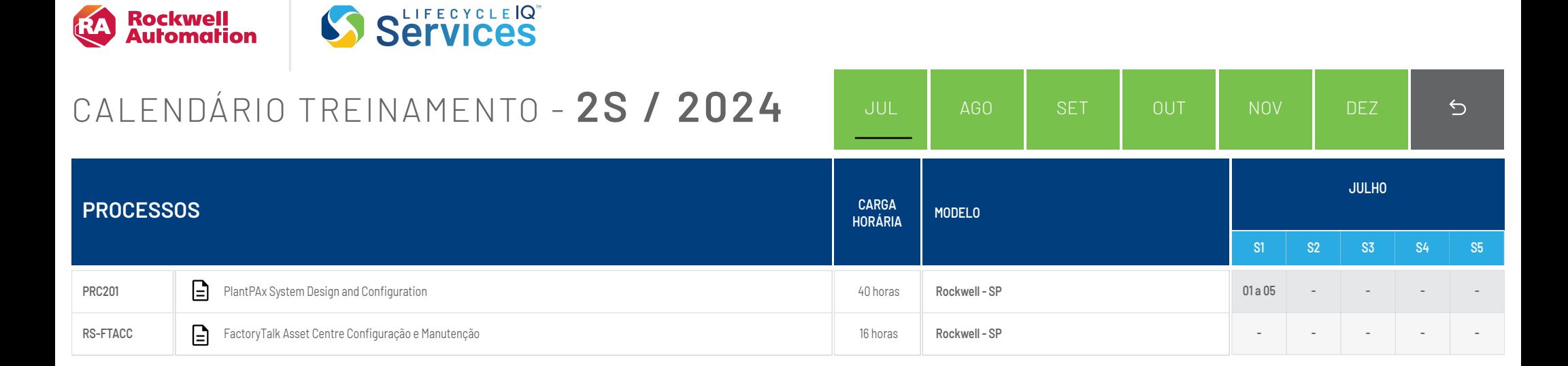

<span id="page-44-0"></span>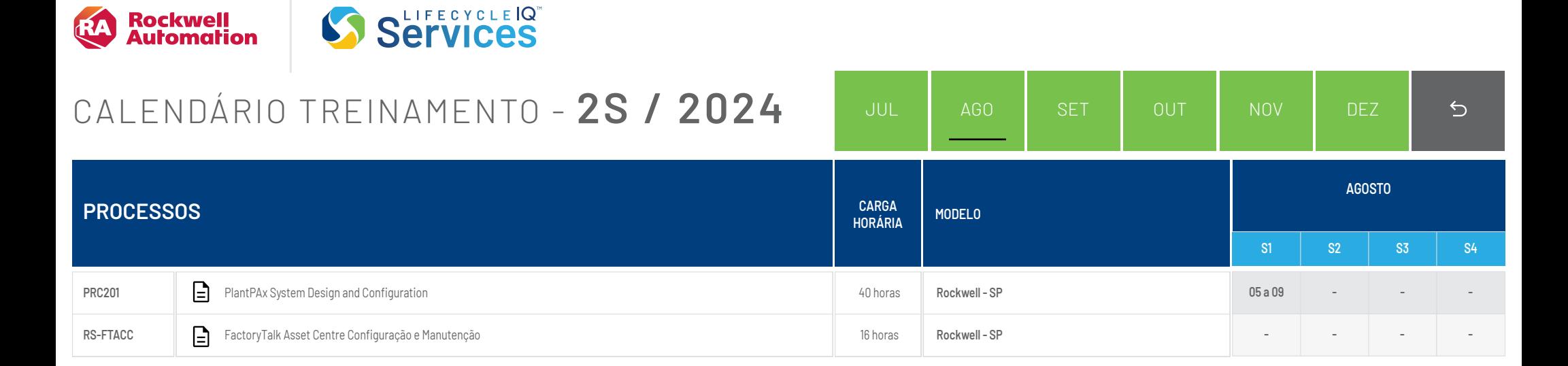

<span id="page-45-0"></span>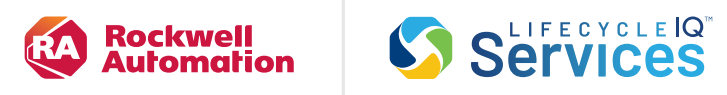

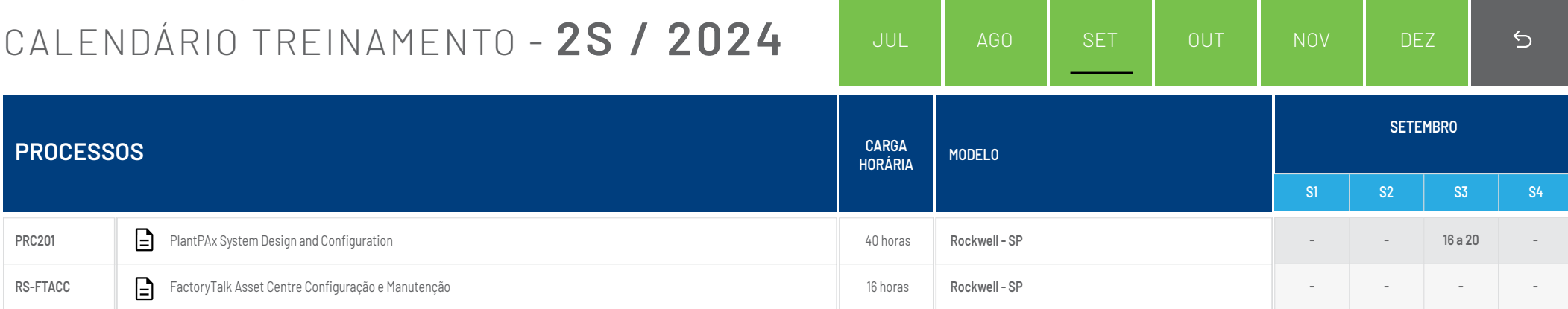

<span id="page-46-0"></span>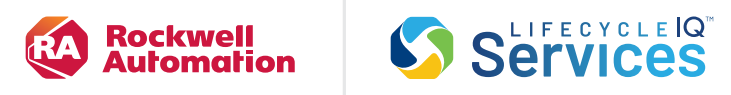

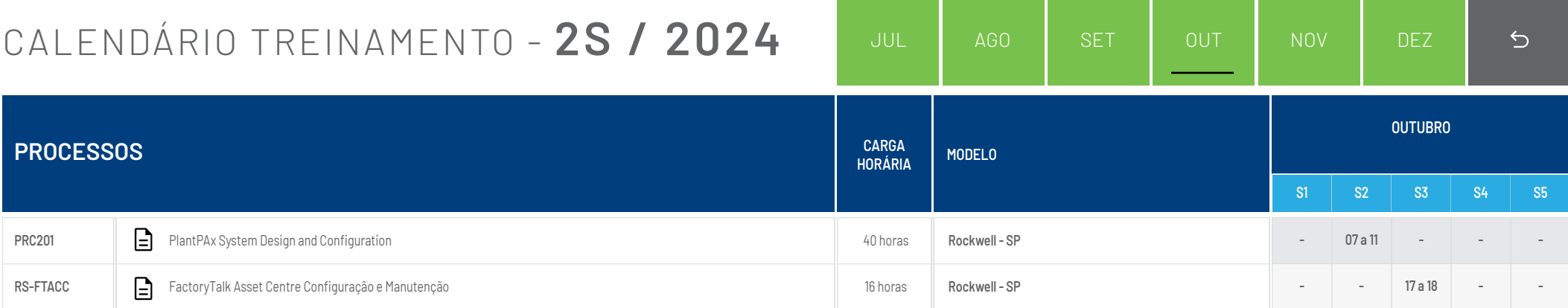

<span id="page-47-0"></span>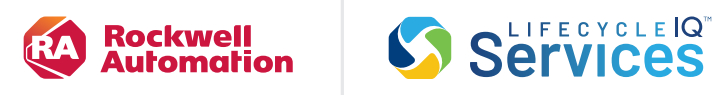

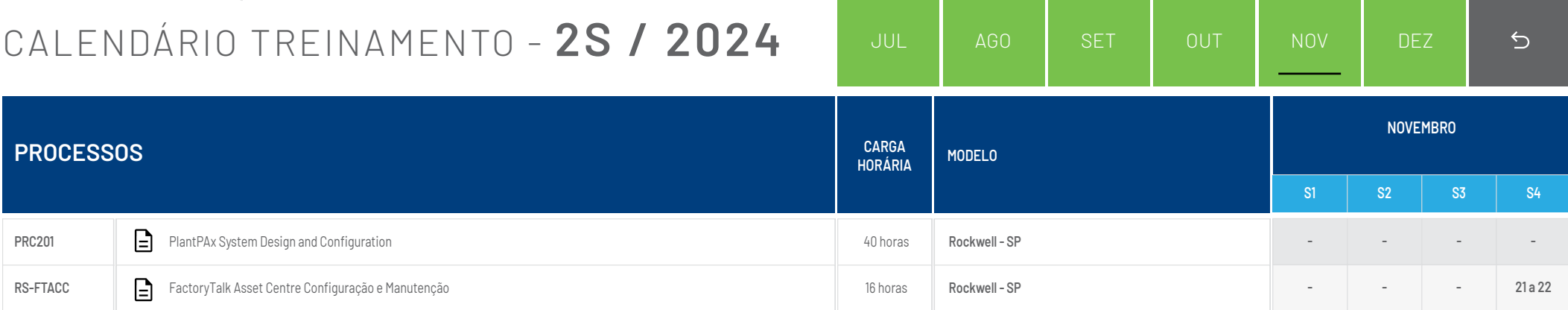

<span id="page-48-0"></span>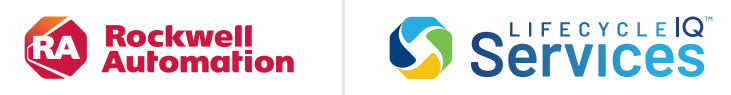

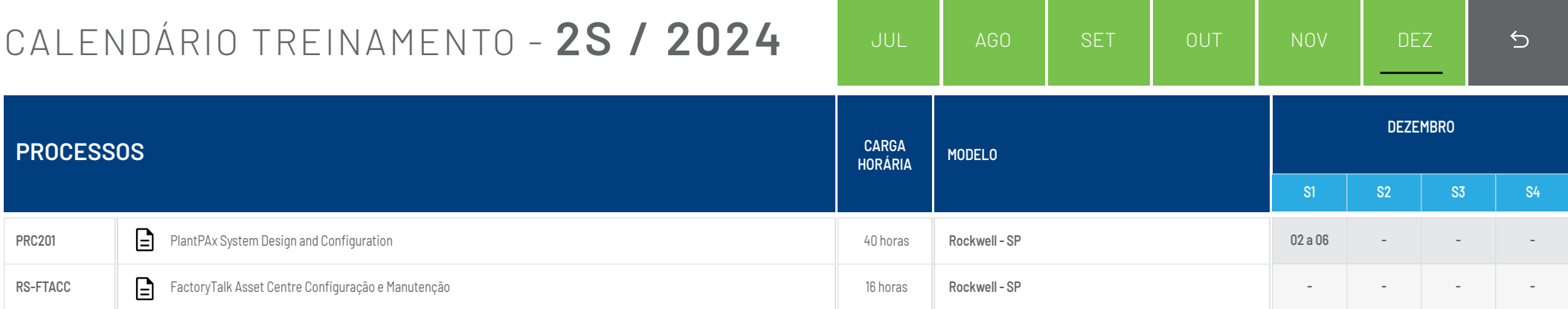

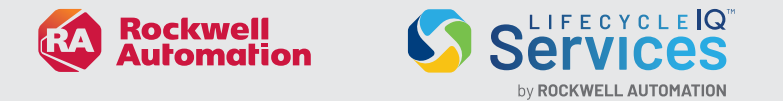

Selecione o curso na data desejada e contate seu Distribuidor Autorizado ou a Filial Rockwell Automation mais próxima ou envie email para rabrtreinamento@ra.rockwell.com

# Termos e condições gerais:

- 1. O cancelamento de qualquer RESERVA para um curso da Rockwell Automation num período inferior a 7 (sete) dias antes de seu início, fica sujeita a uma taxa de cancelamento equivalente a 30% de seu valor.
- 2. Se o aluno não comparecer no curso agendado será faturado o valor integral da vaga.
- 3. Qualquer cancelamento ou transferência deverá ser notificado por escrito à Rockwell Automation/Distribuidor, não tendo efeito solicitações verbais.
- 4. O Centro de Treinamento da Rockwell Automation reserva o direito de cancelar ou transferir um curso caso sua ocupação seja insuficiente para a realização do mesmo (quórum mínimo = 06 participantes).

# INSCRIÇÕES

# Documentação do curso:

A documentação dos cursos e materiais impressos fornecidos pela Rockwell Automation em seus cursos de treinamento são de propriedade intelectual da mesma, onde só será permitida sua reprodução perante autorização por escrito. A Rockwell Automation não autoriza a gravação destes cursos, seja ela, por áudio ou vídeo.

<span id="page-50-0"></span>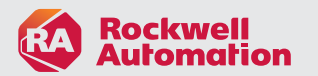

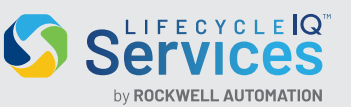

**São Paulo - SP**

Rua Verbo Divino, 1488, 1º andar Chácara Santo Antônio São Paulo/SP - CEP 04719-904 Tel. (11) 5189-9500

**Jundiaí - SP**

Av. Prefeito Luiz Latorre, 9401 Retiro - CEP 13209-430

**Belo Horizonte - MG**

Rua Sergipe, 1440 11º Andar - Sala 109 Savassi

**Joinville - SC**

Rua Dona Francisca, 8300 Bloco N - Sala 19 Condomínio Perrini Business Park Distrito Industrial - CEP 89219-600

#### **FILIAIS DISTRIBUIDORES**

**Espírito Santo - ES** *MACROTEC AUTOMAÇÃO INDUSTRIAL* Vitória - Tel./Fax (27) 3317-6965

**Goiás - GO, Cuiabá - MT, Mato Grosso - MT Distrito Federal - DF Tocantins - TO** *SUPPORT–COMÉRCIO DE EQUIPAMENTOS E AUTOMAÇÃO INDUSTRIAL* Aparecida de Goiânia - Tel. (62) 4006-7400

**Rio Grande do Sul - RS** *ELETRONOR DISTRIBUIDORA DE MATERIAIS ELÉTRICOS* Canoas - Tel. 51 3314-8000 Caxias do Sul - Tel./Fax (54) 3220-3800

**Minas Gerais - MG (exceto Sul do Estado)** *MACROTEC AUTOMAÇÃO INDUSTRIAL* Belo Horizonte - Tel. (31) 3379-3435

**Acre - AC, Amazonas - AM Rondônia - RO, Roraima - RR** *JAV DA AMAZONIA COMERCIAL DE ELETRÔNICOS LTDA* Manaus - Tel. (92) 3237-8736 / 3237-6406

**São Paulo (Região Metropolitana), Região de Sorocaba Vale do Paraiba e Baixada Santista** *LADDER AUTOMAÇÃO INDUSTRIAL* São Caetano do Sul - Tel./Fax (11) 4224-0300 São José dos Campos - Tel. (12) 3935-3000 Sorocaba - Tel. (15) 3224-2410

#### **São Paulo**

**(Interior, exceto Vale do Paraíba, região de Sorocaba e Baixada Santista), Sul de Minas Gerais e Mato Grosso do Sul** *INTERENG AUTOMAÇÃO INDUSTRIAL* Jaboticabal - Tel. (16) 3209-1700 Americana - Tel. (19) 3471-6600 Bauru - Tel. (14) 3104-7700

**Paraná - PR**

*ELETRONOR DISTRIBUIDORA DE MATERIAIS ELÉTRICOS* Curitiba - Tel./Fax (41) 3217-1900

# FILIAIS

**Santa Catarina - SC** *JAV AUTOMACAO INDUSTRIAL LTDA* Joinville - Tel. (47) 2101-8055 Chapecó - Tel. (49) 3321-7600

**Alagoas - AL, Bahia - BA, Paraíba - PB, Sergipe - SE** *JAV DISTRIBUIÇÃO DE MATERIAIS ELÉTRICOS E AUTOMAÇÃO* Lauro de Freitas - Tel.: (71) 3026-9982

**Amapá - AP, Pará - PA** *JAV DISTRIBUIÇÃO DE MATERIAIS ELÉTRICOS E AUTOMAÇÃO* São Luís - Tel./Fax: (71) 3313-9982

#### **Rio de Janeiro - RJ**

*LADDER AUTOMAÇÃO INDUSTRIAL* Rio de Janeiro - Tel. (21) 2153-1360

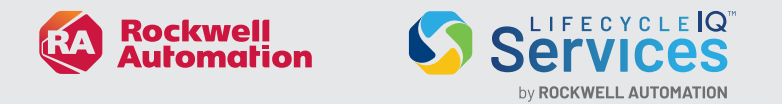

# OUTROS CURSOS

O produto que você deseja não tem turma aberta publicada? Solicite uma turma fechada! Os serviços de treinamento Rockwell Automation têm um portfólio extremamente abrangente de treinamentos, e alguns desses treinamentos são realizados apenas na modalidade Incompany ou turmas fechadas em nosso Centro de Treinamento.

- $\cdot$  PLC 5
- PowerFlex70
- CompactLogix
- Rede Controlnet
- Phase Manager
- FactoryTalk Batch
- FactoryTalk Asset Centre
- FactoryTalk Transaction Manager
	-
- FactoryTalk Vantage Point • FactoryTalk Historian
- FactoryTalkMetrix
- RSView32
- SMCFLEX (BT & MT)
- Processo PlantPax
- Function Block (FB)
- Structured Text (ST)
- PlantPax

Se o que você procura não está descrito, consulte-nos!

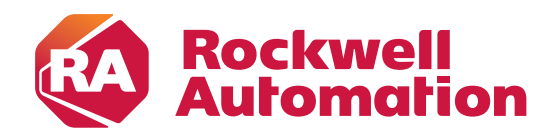

expanding human possibility®

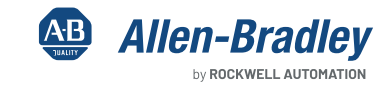

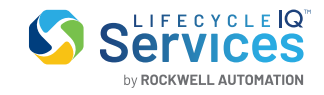

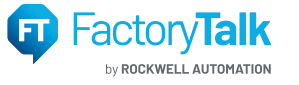

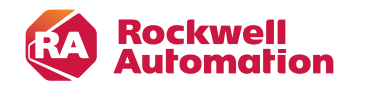

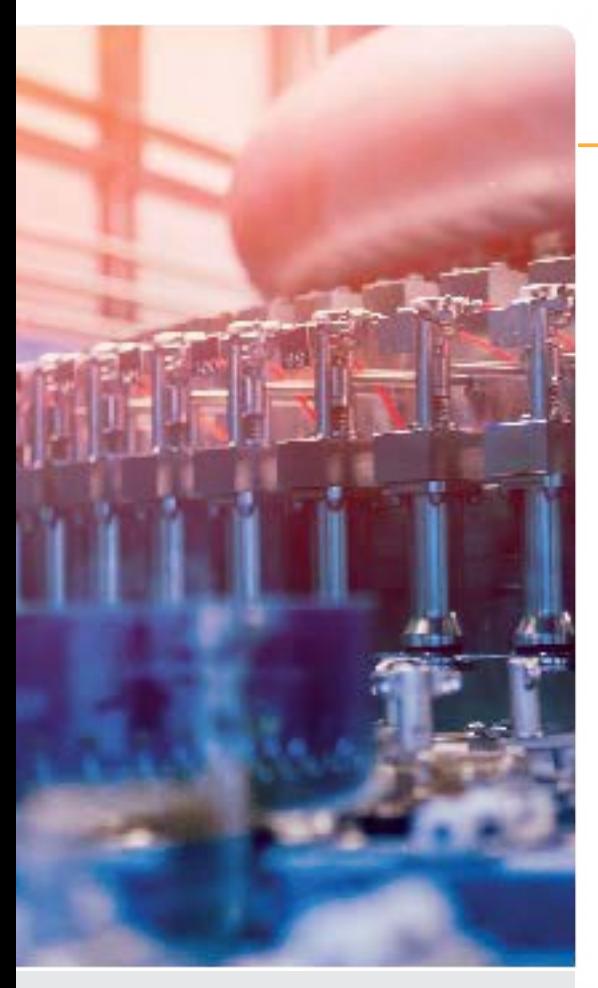

#### **PÚBLICO-ALVO**

Pessoas que possuem pouca ou nenhuma experiência com sistemas Logix5000 ou outros controladores programáveis devem participar desse curso.

# **PRÉ-REQUISITO**

• Conhecimento básicos em comandos elétricos e diagrama Ladder

- 
- Familiaridade na operação do ambiente Windows

# **CARGA HORÁRIA**

16 horas / 2 dias

# STUDIO 5000 LOGIX DESIGNER LEVEL 1: CURSO DE FUNDAMENTOS DE SISTEMA CONTROLLOGIX

Após completar este curso você será capaz de executar tarefas básicas no ControlLogix® e Studio 5000 Logix Designer®, como:

• Criar e configurar um projeto

**Services** 

• Comunicar com um controlador

Esse curso te ajudará no desenvolvimento e construição de uma base sólida com conhecimentos fundamentais de ControlLogix e outros sistemas Logix5000™.

Você será introduzido aos conceitos e terminologias básicas do Logix5000 e será exposto aos sistemas de hardware do Logix5000, incluindo experiências práticas com a plataforma ControlLogix.

### **REQUERIMENTOS DE TECNOLOGIA**

Toda tecnologia será disponibilizada para o uso do estudante em sala de aula pela Rockwell Automation. Não será necessário que o estudante leve qualquer tecnologia para participar desse curso.

#### **MATERIAL DO ESTUDANTE**

Para melhorar e facilitar a experiência de aprendizado do estudante, os seguintes materias serão disponibilizados como parte do pacote desse curso:

- Manual do Estudante
- Inclui os conceitos chave, definições, exemplos e atividades apresentadas nesse curso
- Manual de laboratório

- Disponibiliza o conteúdo em atividades práticas. Soluções são incluídas depois de cada lição para feedback imediato.

• Studio 5000 Logix Designer e Logix5000 Guia de procedimento:

- Disponibiliza os passos exigidos para completar as tarefas básicas do software que são comuns para todas as plataformas de Hardware Logix5000

#### **PRÁTICAS**

Ao longo desse curso você terá a oportunidade de praticar as habilidades que você aprendeu com a variedade exercícios práticos usando a estação de trabalho ABT-TDCLX3-B. Os exercícios focam em habilidades introduzidas em cada lição.

Práticas integradas combinam e praticam diverasas habilidades de uma só vez.

# **PRÓXIMO NÍVEL DE APRENDIZADO**

Quando você já compreender os tópicos e as tarefas cobertas por esse curso, você terá o conhecimento e habilidades necessárias para realizar o próximo nível de treinamento de Logix5000. Em específico, esse curso beneficiará os que farão os seguintes cursos:

- Studio5000\_Logix DesignerNível2 Manutenção e Solução de Problemas do ControlLogix CCP153)
- Studio5000 LogixDesignerNível3 Interpretação básica de lógica\_ladder (CCCL21)
- GuardLogix Fundamentos e Troubleshooting (SAF-LOG103)
- Studio5000 LogixDesignerNível2\_Programação Básica Lógica Ladder (CCP151)
- Studio5000 Logix Designer Nível3\_Desenvolvimento de Projetos (CCP143)

# **AGENDA DO CURSO**

#### **Dia 1**

- Compreendendo Sistemas de Controle
- Localizando Componentes de Sistema
- **ControlLogix**
- Localizando e configurando components de
- aplicações Studio 5000 Logix Designer
- Criando e modificando um pojeto no Studio 5000 Logix Designer
- Selecionando e conectando em redes industriais em sistemas Logix5000
- Downloading e entrando Online em um Controlador Logix5000

- Localizando tags de I/O e Dispositivos em sistemas **ControlLogix**
- Configurando modulo local 1756-I/O em um projeto de Studio 5000 Logix Designer
- Criando tags e monitorando dados em projetos de Studio 5000 Logix Designer
- Desenhando diagramas de lógica Ladder em rotinas para Studio 5000 Logix Designer
- Selecionando instruções de lógica Ladder básicas para rotinas de Studio 5000 Logix Designer
- Entrando em components de lógica Ladder em rotinas de Studio 5000 Logix Designer
- Prática integrada Criando e verificando um projeto de Studio 5000 Logix Designer

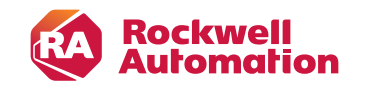

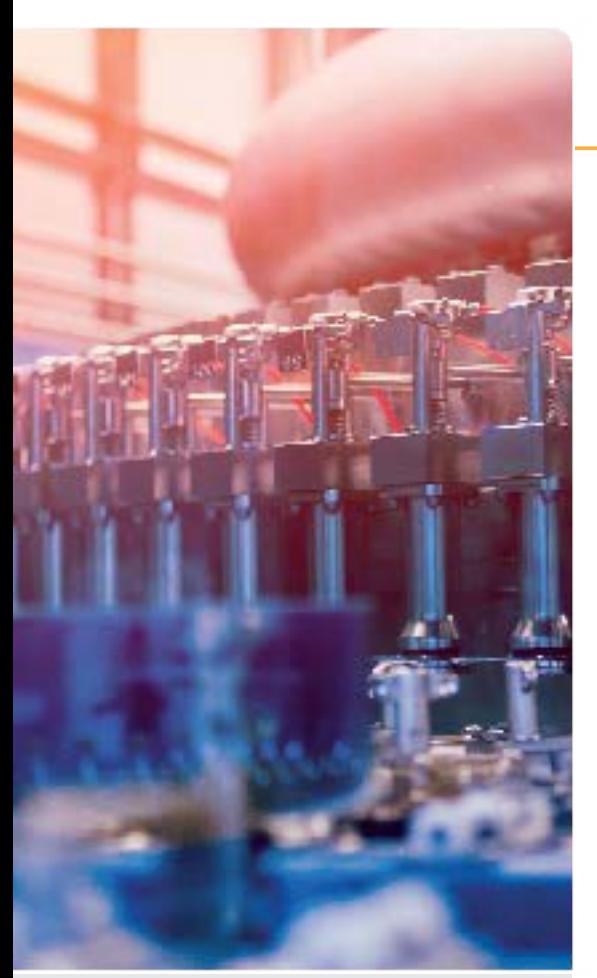

#### **PÚBLICO-ALVO**

Pessoas que precisam realizar manutenção e solução de problemas em sistemas ControlLogix e outros Logix5000 devem participar desse curso.

#### **REQUISITOS DE CERTIFICAÇÃO**

Para completar esse curso com sucesso, você deverá ter concluído o curso Studio 5000 Logix Designer Level 1: ControlLogix System Fundamentals course (Course No. CCP146) ou experiência equivalente.

# **CARGA HORÁRIA**

32 horas / 4 dias

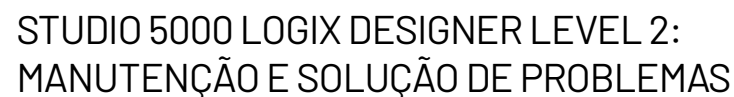

Após completer esse curso você será capaz de solucionar problemas em um sistema ControlLogix e renovar sua operação normal. Esse curso complementará seu aprendizado introduzindo novas tarefas como a conexão em redes, interpretando a execução de projetos, editando lógica ladder online e mais.

Você então será apresentado à uma estratégia para diagnóstico e solução de problemas de uma variedade de erros comuns de Sistema:

- Controlador, I/O e outros problemas de hardware
- Problemas relacionados à ruído
- Configuração de problemas relacionados à software

#### **REQUERIMENTOS DE TECNOLOGIA**

Toda tecnologia será disponibilizada para o uso do estudante em sala de aula pela Rockwell Automation. Não será necessário que o estudante leve qualquer tecnologia para participar desse curso.

#### **MATERIAL DO ESTUDANTE**

Para melhorar e facilitar a experiência de aprendizado do estudante, os seguintes materias serão disponibilizados como parte do pacote desse curso:

- Manual do Estudante
- Inclui os conceitos chave, definições, exemplos e atividades apresentadas nesse curso
- Livro do laboratório
- Disponibiliza o aprendizado em atividades e práticas. Soluções são incluídas depois de cada lição para feedback imediato.
- Studio 5000 Logix Designer e Logix5000 Guia de procedimento:

- Disponibiliza os passos exigidos para completar as tarefas básicas do software que são comuns para todas as plataformas de Hardware Logix5000

• ControlLogix Troubleshooting Guide

- Contém uma aproximação sistemática de como diagnosticar e solucionar problemas comuns do ControlLogix.

#### **PRÁTICAS**

Ao longo desse curso você terá a oportunidade de praticar as habilidades que você aprendeu com a variedade exercícios práticos usando a estação de trabalho ABT-TDCLX3-B. Os exercícios focam em habilidades introduzidas em cada lição.

Práticas integradas combinam e praticam diverasas habilidades de uma só vez.

As habilidades básicas ensinadas nesse curso se aplicam para todas as plataformas Logix5000; você pode aplicar o que foi aprendido em uma plataforma específica em sua planta.

#### **PRÓXIMO NÍVEL DE APRENDIZADO**

Quando você já compreender da manutenção e solução de problemas contidas nesse curso você pode se interessar em um ou mais dos seguintes cursos:

- Studio 5000 Logix Designer Level 3: Basic Ladder Logic Interpretation (CCCL21)
- DeviceNet and RSNetWorx Configuration and Troubleshooting (CCP164)
- ControlNet and RSNetWorx Maintenance and Troubleshooting (CCP173)
- GuardLogix Fundamentos e Troubleshooting (SAF-LOG103)
- Studio5000 LogixDesignerNível2\_Programação Básica Lógica Ladder (CCP151)
- Studio5000 Logix Designer Nível3\_Desenvolvimento de Projetos (CCP143)

# **AGENDA DO CURSO**

#### **Dia 1**

• Opcional: Localizando components do Sistema **ControlLogix** 

- Conectando o computador à uma Rede
- Interpretando a organização e execução de um projeto
- Localizando e editando valores das etiquetas (Tags)
- Interpretando Instruções usadas com frequência

#### **Dia 2**

• Interpretando vetores

- Interpretando Tags de tipo de dados User-Defined
- Pesquisando por componentes de projeto
- Prática integrada Interpretando projetos básicos
- Forçando I/O e Alternando Bits
- Solução de problemas em modulo de Digital I/O

#### **Dia 3**

- Solução de problemas em modulo de Analog I/O
- Solução de problemas em Remote I/O
- Atualização Firmware Logix5000
- Solução de problemas em Controladores
- Solução de problemas em Fonte de alimentação
- Analisando e solucionando problemas em Sistema usando o Trend Chart

- Prática integrada
- Solução de problemas em projetos básicos
- Editando lógica ladder Online
- Opcional: Editando FBDs Online
- Gerenciando arquivos do projeto
- Documentando e imprimindo componentes do Projeto
- Solucionando problemas de ruído

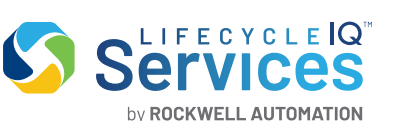

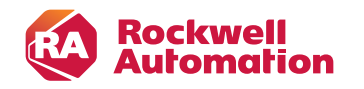

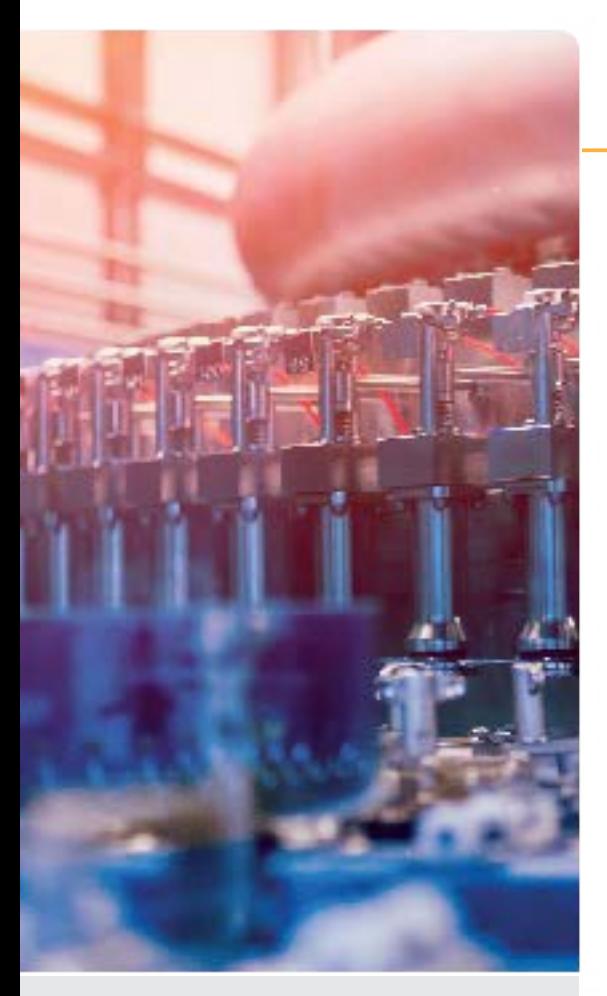

#### **PÚBLICO-ALVO**

Manutentores que precisam interpretar aplicações de lógica Ladder usando o Logix Desginer devem participar.

# **REQUISITOS DE CERTIFICAÇÃO**

Para completar esse curso com sucesso, os seguintes pré-requisitos são necessários: • Ter completado o curso Motion Control Fundamentals (Course No. CCN130) ou conhecimento equivalente ou experiência com drives, dispositivos de feedback e sistemas de velocidade e posição de loop.

• Ter completado o curso Studio 5000 Logix Designer Level 3: Project Development (Course No. CCP143) ou experiência equivalente

# **CARGA HORÁRIA**

16 horas / 2 dias

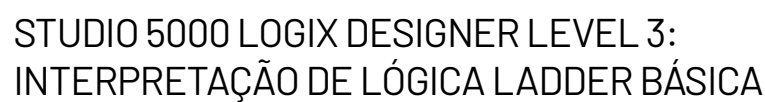

Este é um curso de capacitação que te disponibilizará um conhecimento mais detalhado sobre as instruções lógicas de Ladder no Studio 5000 Logix Designer® e suas terminologias. Esse curso também te ajudará com recursos e práticas que são necessárias para interpretar instruções de lógica Ladder para qualquer controlador Logix5000™.

Você terá a oportunidade de usar a aplicação do Logix Designer para executar tarefas básicas de software para cumprir os requisitos de uma especificação funcional. Você também será indroduzido à técnicas, padrões estabelecidos e regras gerais para interpretação de lógica Ladder.

# **REQUERIMENTOS DE TECNOLOGIA**

**Services** 

by ROCKWELL AUTOMATION

Toda tecnologia será disponibilizada para o uso do estudante em sala de aula pela Rockwell Automation. Não será necessário que o estudante leve qualquer tecnologia para participar desse curso.

# **MATERIAL DO ESTUDANTE**

Para melhorar e facilitar a experiência de aprendizado do estudante, os seguintes materias serão disponibilizados como parte do pacote desse curso:

- Manual do Estudante
- Inclui os conceitos chave, definições, exemplos e atividades apresentadas nesse curso
- Livro do laboratório

- Disponibiliza o aprendizado em atividades e práticas. Soluções são incluídas depois de cada lição para feedback imediato.

• Studio 5000 Logix Designer e Logix5000 Guia de procedimento:

- Disponibiliza os passos exigidos para completar as tarefas básicas do software que são comuns para todas as plataformas de Hardware Logix5000

# **PRÁTICAS**

Ao longo desse curso você terá a oportunidade de praticar as habilidades que você aprendeu com a variedade exercícios práticos usando a estação de trabalho ABT-TDCLX3-B. Os exercícios focam em habilidades introduzidas em cada lição.

Essas habilidades ensinadas nesse curso poderão ser aplicadas em todas as plataformas Logix5000.

# **PRÓXIMO NÍVEL DE APRENDIZADO**

Quando você já compreender os tópicos e as habilidades cobertas por esse curso, você poderá se enquadrar em cursos específicos como:

- Introdução para o Sistema de Arquitetura Integrada (Número do Curso CIA101)
- Fundamentos de Controle de Motion (Número do Curso CCN130)

# **AGENDA DO CURSO**

#### **Dia 1**

- Revisão básica de Lógica Ladder
- Interpretando instruções de Timer e Counter
- Interpretando instruções de Control Program
- Interpretando instruções de Compare
- Interpretando instruções de Move

- Interpretando instruções Math
- Interpretando instruções de Expression Handling
- Interpretando instruções de Copy e File Fill
- Prática integrada:
- Interpretando instruções de Lógica Ladder

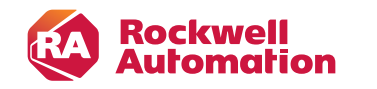

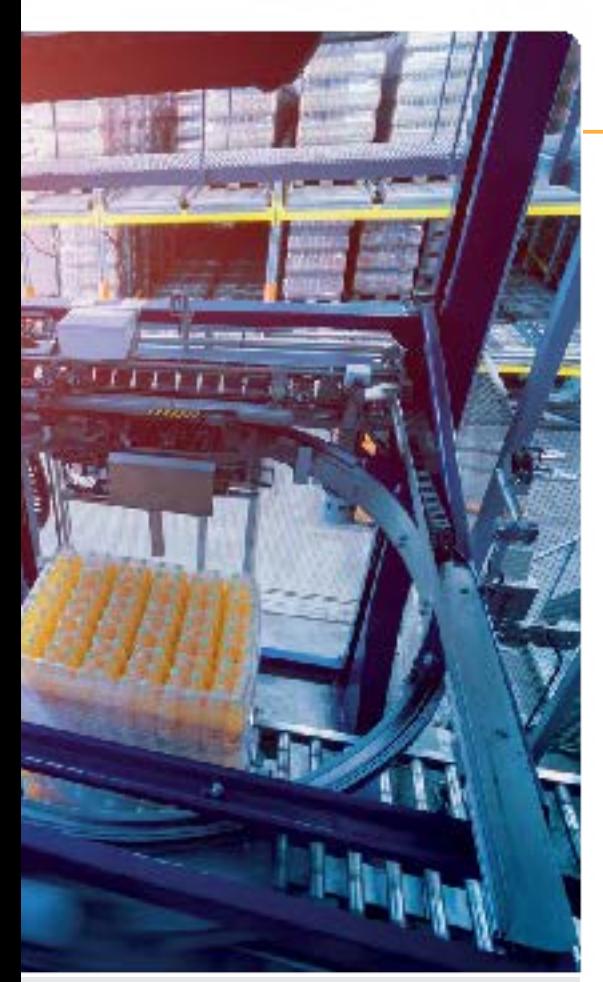

#### **PÚBLICO-ALVO**

Pessoas que precisam realizar manutenção e solução de problemas em sistemas ControlLogix e outros Logix5000 devem participar desse curso.

**Notas de informação:** Esse curso contém diversas lições dos cursos CCP146 e CCP153 de forma consolidada em quatro dias e meio. Não é necessário executar os todos os três cursos.

#### **PRÉ-REQUISITO**

Para completar esse curso com sucesso, os seguintes pré-requisitos são exigidos:

- Habilidade de executar tarefas básicas no Microsoft Windows
- Experiência prévia com sistemas de controle industrial

# **CARGA HORÁRIA**

32 horas / 4 dias

# **PRÓXIMO TREINAMENTO SUGERIDO**

**CCP183**

EtherNet/IP - Fundamentos e Troubleshooting Plataforma ControlLogix

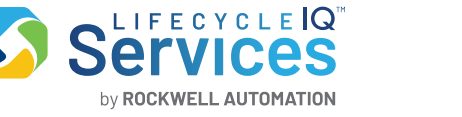

# STUDIO 5000 LOGIX DESIGNER LEVEL 1

Curso de Fundamentos e Solução de problemas em ControlLogix

Após completar esse curso você será capaz de solucionar problemas em um sistema ControlLogix e renovar sua operação normal. Você terá a oportunidade de desenvolver e praticar as habilidades:

- Aprendendo conceitos e terminologias básicas usados em:
- Sistemas de hardware ControlLogix
- Aplicações Studio 5000 Logix Designer®
- Praticando uma estratégia sistematica para diagnostic e solução de problemas:
- Problemas de Configuração
- Ruídos elétricos
- Dispositivos de campo com malfuncionamento/falha
- Falhas em Controlador, I/O ou outros dispositivos
- Executando práticas

Todos os sistemas Logix5000™ usam o mesmo mecanismo de controle, portanto, tarefas são similares. Você verá sua aplicabilidades em outros sistemas e mecanismos de controle.

#### **MATERIAL DO ESTUDANTE**

Para melhorar e facilitar a experiência de aprendizado do estudante, os seguintes materias serão disponibilizados como parte do pacote desse curso:

- Manual do Estudante
- ‐ Inclui os conceitos chave, definições, exemplos e atividades apresentadas nesse curso
- Livro do laboratório

 ‐ Disponibiliza o aprendizado em atividades e práticas. Soluções são incluídas depois de cada lição para feedback imediato.

- Logix5000 System Glossary:
- ‐ Contém termos e definições específicas de sistemas Logix5000 e suas terminologias de sistemas
- Studio 5000 Logix Designer e Logix5000 Guia de procedimento:
- ‐ Disponibiliza os passos exigidos para completar as tarefas básicas do software que são comuns para todas as plataformas de Hardware Logix5000
- ControlLogix Troubleshooting Guide

Contém uma aproximação sistemática de como diagnosticar e solucionar problemas comuns do ControlLogix.

### **REQUERIMENTOS DE TECNOLOGIA**

Toda tecnologia será disponibilizada para o uso do estudante em sala de aula pela Rockwell Automation. Não será necessário que o estudante leve qualquer tecnologia para participar desse curso.

#### **PRÁTICAS**

Ao longo desse curso você terá a oportunidade de praticar as habilidades que você aprendeu com a variedade exercícios práticos usando a estação de trabalho ABT-TDCLX3-B. Os exercícios focam em habilidades introduzidas em cada lição.

Práticas integradas combinam e praticam diverasas habilidades de uma só vez.

#### **AGENDA DO CURSO**

- Localizando Componentes do Sistema
- ControlLogix
- Navegando através do Studio 5000 Logix
- Designer Application
- Conectando um computador à uma rede de comunicação
- Downloading e entrando Online
- Localizando I/O Tags e Dispositivos
- Interpretando Projeto em Studio 5000 Logix
- Designer Organização e Execução
- Interpretando estrutura e lógica Ladder
- Localizando e Editando valores de Tag
- Interpretando instruções de Bit
- Interpretando instruções usadas com frequência
- Interpretando Vetores
- Interpretando Tags de tipo de dados
- User-Defined
- Pesquisando por componentes de projetos
- Prática Integrada Interpretando projetos básicos
- Forçando I/O e alterando Bits
- Solução de problemas Digital I/O
- Solução de problemas Analog I/O
- Solução de problemas Remote I/O
- Update Firmware Logix5000
- Solução de problemas do Controlador
- Solução de problemas em fonte de alimentação • Analisando e solucionando problemas em sistemas
- usando Trend Chart
- Prática Integrada Solução de problemas em projetos básicos
- Editando lógica Ladder Online
- Gerenciando arquivos de projeto em Studio 5000 Logix Designer
- Documentando e imprimindo componentes
- Solução de problemas de ruído

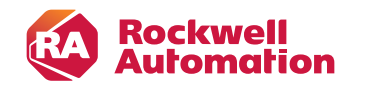

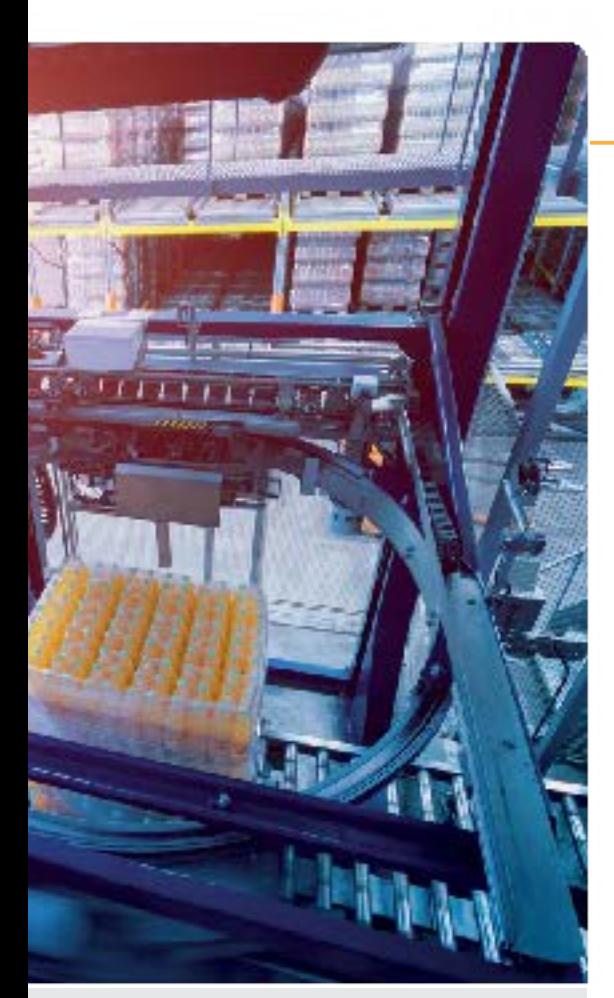

#### **CÓDIGO CURSO CCP299B/15B**

#### **PÚBLICO-ALVO**

Técnicos e engenheiros responsáveis pela programação, manutenção e solução de falhas em sistemas ControlLogix e que não tenham experiência em Sistemas Logix5000

#### **PRÉ-REQUISITO**

- Conhecimentos básicos em comandos elétricos e diagrama Ladder
- Familiaridade na operação do ambiente
- Windows

# **CARGA HORÁRIA**

40 horas / 5 dias

# **PRÓXIMO TREINAMENTO SUGERIDO**

# **CCP152**

Studio 5000 Logix Designer: Function Block (FB) Programming

# CONTROLLOGIX / STUDIO 5000

Configuração e Configuração Avançada

**Services** 

by ROCKWELL AUTOMATION

Os participantes terão a oportunidade de desenvolver e exercitar habilidades de configuração, manutenção e programação do ControlLogix através do aprendizado de terminologias e conceitos básicos e avançados, exercitando uma estratégia sistemática de diagnosticação, análise e solução em tempo hábil de problemas por meio de atividades realizadas em laboratório prático. O instrutor demonstrará todos os procedimentos, fornecendo uma grande oportunidade para ganhar experiência trabalhando.

# **OBJETIVOS**

- Com a conclusão deste treinamento, os participantes estarão aptos a:
- Con
gurar comunicação do controlador
- Escrever, organizar e otimizar programas avançados em linguagem Ladder.
- Trocar informações em rede EtherNet
- Aplicar várias funções de monitoração do software Studio5000
- Criar malhas de controle, usando a instrução PID
- Isolar e corrigir, de forma segura, os problemas em um sistema ControlLogix

# **TÓPICOS ABORDADOS**

- Arquitetura de Hardware
- Rack/Chassi
- Fonte de Alimentação
- Controladores / CPU's
- Módulos de I/O
- Comunicação entre Computador e Controlador
- Driver EtherNet/IP
- Criação e organização de um novo Projeto
- Con
guração de I/O Digital
- Comandos Download, Upload, Go Online, Go Offline
- Tags / Array / UDT
- Instruções de Bit
- Construção de diagrama Ladder
- Edição em Online
- Documentação
- Instruções de Salto, Temporização e Contagem
- Con
guração de I/O Analógico
- Instruções de Comparação
- Instrução Add-On
- Forces
- Ferramentas de Procura e Substituição
- Grá
co de Tendência
- Guia de Localização de Falhas
- Endereçamento indireto
- Instruções de Arquivo
- COP, FLL
- Instrução Aritmética complexa FAL
- Instruções de carga e descarga FIFO e LIFO
- Instrução de controle de processo em malha aberta PID
- Back-Up
- Programa .ACD
- Drivers de Comunicação (RSLinx)

Observação:

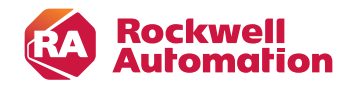

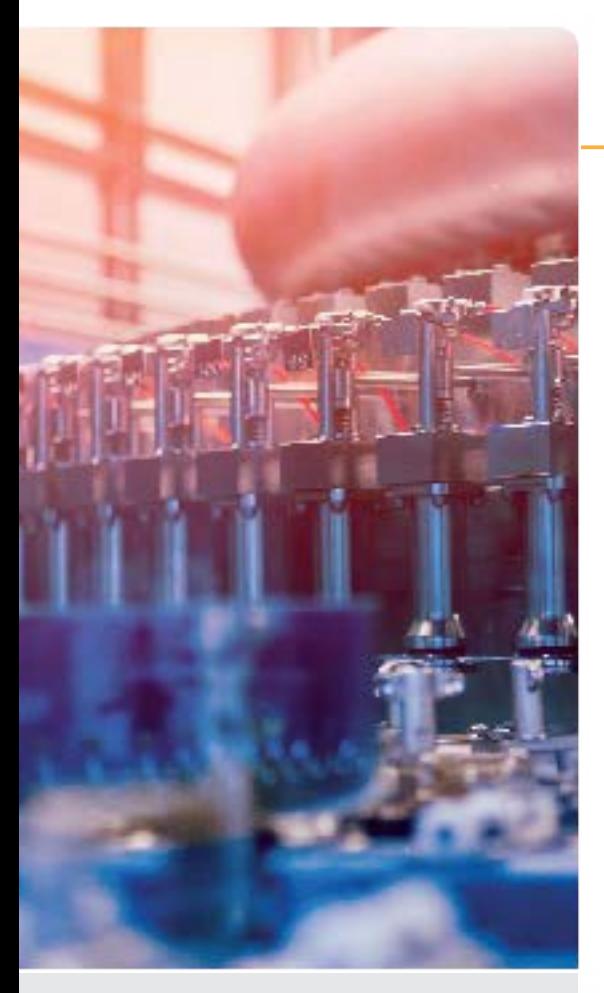

# **PÚBLICO-ALVO**

Programadores que possuem pouca ou nenhuma experiência com controladores, responsáveis por programar controladores Logix5000 usando Logix Designer e que precisam aprender como desenhar lógica ladder para qualquer aplicação devem participar desse curso.

# **REQUISITOS DE CERTIFICAÇÃO**

Para completer esse curso com sucesso será necessário ter completado o curso de Studio 5000 Logix Designer Level 1: Curso de fundamentos do Sistema ControlLogix (Curso CCP146) ou experiência equivalente.

## **CARGA HORÁRIA**

16 horas / 2 dias

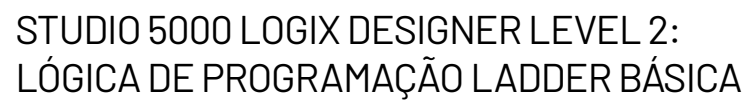

Após completer esse curso você será capaz de programar instruções básicas de ladder para controladores Logix5000. Esse é um curso de aprendizado que fornece recursos e práticas exigidas para completer esse objetivo.

Você terá a oportunidade de usar o Studio 5000 Logix Designer® para executar atividades básicas e tarefas que cumprem o requisito de uma determinada aplicação. Incluindo, você também irá configurar um sequenciador para rodar um equipamento através de um procedimento pré-definido e separar um procedimento de produção de um controle de equipamento.

# **REQUERIMENTOS DE TECNOLOGIA**

**Services** 

by ROCKWELL AUTOMATION

Toda tecnologia será disponibilizada para o uso do estudante em sala de aula pela Rockwell Automation. Não será necessário que o estudante leve qualquer tecnologia para participar desse curso.

# **MATERIAL DO ESTUDANTE**

Para melhorar e facilitar a experiência de aprendizado do estudante, os seguintes materias serão disponibilizados como parte do pacote desse curso:

- Manual do Estudante
- o Inclui os conceitos chave, definições, exemplos e atividades apresentadas nesse curso
- Livro do laboratório

o Disponibiliza o aprendizado em atividades e práticas. Soluções são incluídas depois de cada lição para feedback imediato.

• Studio 5000 Logix Designer e Logix5000 Guia de procedimento:

o Disponibiliza os passos exigidos para completar as tarefas básicas do software que são comuns para todas as plataformas de Hardware Logix5000

# **PRÁTICAS**

Ao longo desse curso você terá a oportunidade de praticar as habilidades que você aprendeu com a variedade exercícios práticos usando a estação de trabalho ABT-TDCLX3-B. Os exercícios focam em habilidades

# **PRÓXIMO NÍVEL DE APRENDIZADO**

Quando você já compreender os tópicos e as tarefas cobertas por esse curso, você estará apto a participar dos seguintes cursos:

- Studio 5000 Logix Designer Level 3: Project Development (CCP143)
- DeviceNet and RSNetWorx Configuration and Troubleshooting (CCP164)
- ControlNet and RSNetWorx Configuration and Troubleshooting (CCP173)

# **AGENDA DO CURSO**

# **Dia 1**

• Começar um diagrama Ladder para um projeto em Studio 5000 Logix Designer

- Testando um diagrama Ladder em projeto de Studio 5000 Logix Designer
- 

• Programando instruções de Timer em projeto de Studio 5000 Logix Designer

• Programando instrução Compare Instructions em projeto de Studio 5000 Logix Designer

• Programando instruções Move em projeto de Studio 5000 Logix Designer

• Programando instruções Math em projeto de Studio 5000 Logix Designer

#### **Dia 2**

• Programando instruções de Counter em projeto de Studio 5000 Logix Designer

• Manipulando expressões em projeto de Studio 5000 Logix Designer

• Documentando e pesquisando lógica Ladder usando Studio 5000 Logix Designer Application

• Programando um procedimento em projeto de Studio 5000 Logix Designer

• Separando um procedimento de um controle de equipamento em projeto de Studio 5000 Logix Designer

• Copiando e preenchendo um vetor em projeto de Studio 5000 Logix Designer

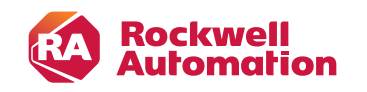

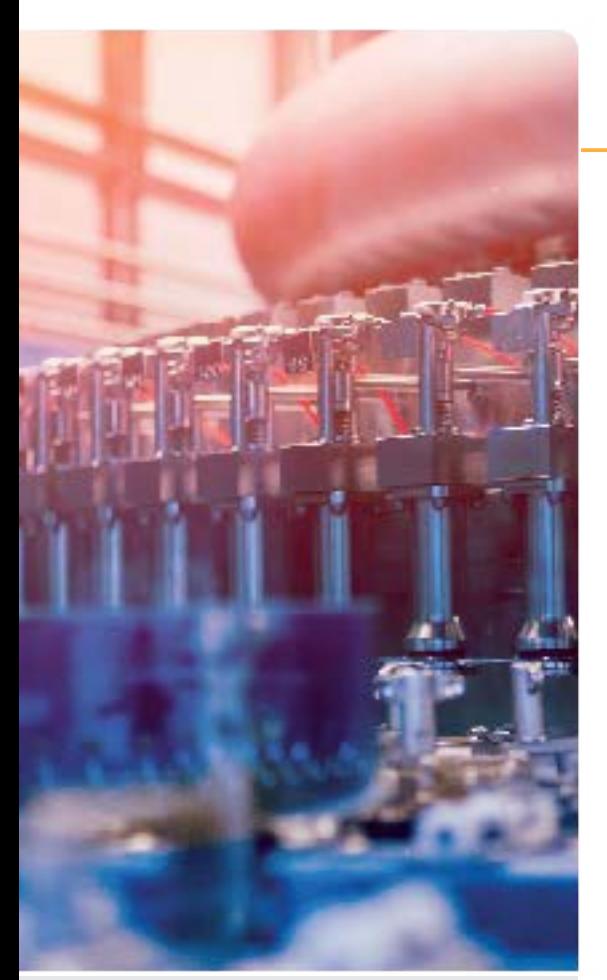

#### **PÚBLICO-ALVO**

Pessoas que precisam desenvolver projetos do Studio 5000 Logix Designer® para qualquer controlador Logix5000 devem participar deste curso.

#### **REQUISITOS DE CERTIFICAÇÃO**

Para completar esse curso com sucesso, os seguintes pré-requisitos são exigidos:

- Habilidade de executar tarefas básicas em Microsoft Windows
- Conhecimento dos termos e operações de controladores através de experiência ou de um dos seguintes cursos:
- Studio 5000 Logix Designer Level 1: ControlLogix System Fundamentals (CCP146)
- RSTrainer for ControlLogix Fundamentals computer-based training (9393-RSTCLX)
- Habilidade de escrever lógica Ladder básica com instuções simples como bit, timer, counter, move e instuções de comparação através de experiência
- ou pelo curso: - Studio 5000 Logix Designer Level 2: Basic Ladder
- Logic Programming (CCP151)

# **CARGA HORÁRIA**

32 horas / 4 dias

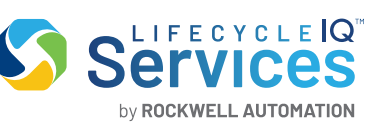

# STUDIO 5000 LOGIX DESIGNER LEVEL 3: DESENVOLVIMENTO DE PROJETO

Ao completar esse curso, dado uma especificação funcional para uma aplicação Logix5000 , você deve ser capaz de desenvolver um projeto para cumprir as exigências da especificação.

Este curso cobrirá tarefas comuns para os seguintes dispositivos, na qual todos fazem o uso da ferramenta de controle Logix5000:

- Controladores ControlLogix®
- Controladores CompactLogix™
- Controladores SoftLogix™

Este curso é baseado no seu conhecimento de termos e operação comuns do controlador e na sua experiência com programação básica de lógica Ladder.

Você pode entender melhor as tarefas de desenvolvimento de projetos comuns a todos os controladores Logix5000. Essas tarefas incluem organizar tarefas e rotinas, organizar dados do controlador, configurar módulos e compartilhar dados.

Você também usará a tecnologia produtor/consumidor para multicasting de dispositivos de entrada e saída, compartilhando dados entre controladores e controlando remotas de I/O.

#### **REQUERIMENTOS DE TECNOLOGIA**

Toda tecnologia será disponibilizada para o uso do estudante em sala de aula pela Rockwell Automation. Não será necessário que o estudante leve qualquer tecnologia para participar desse curso.

# **MATERIAL DO ESTUDANTE**

Para melhorar e facilitar a experiência de aprendizado do estudante, os seguintes materias serão disponibilizados como parte do pacote desse curso:

- Manual do Estudante
- Inclui os conceitos chave, definições, exemplos e atividades apresentadas nesse curso.
- Livro do Laboratório
- Contém aprendizado através de atividades práticas
- Studio 5000 Logix Designer and Logix5000 Guia de procedimetos:
- Disponibiliza os passos exigidos para completar as tarefas básicas do software que são comuns para todas as plataformas de hardware Logix5000
- Logix5000 Controllers Design Manual de referências e considerações
- Contêm o guia para desenvolver aplicações em Logix5000

# **PRÁTICAS**

Através desse curso, você terá a oportunidade de de praticar as habilidades que aprendeu através de I,a variedade de exercícios práticos utilizando a estação de trabalho ABT-TDCLX3-B. Exercícios focam nas habilidades introduzidas em cada lição.

#### **PRÓXIMO NÍVEL DE APRENDIZADO**

Quando você compreender os diagramas de bloco de função e as habilidades cobertas nesse curso você será capaz de expandir seus conhecimentos com os treinamentos de programação como:

- Studio 5000 Logix Designer Level 4: Function Block Programming (CCP152)
- Studio 5000 Logix Designer Level 4: Kinetix 6000(SERCOS) Programming (CCN145)
- Studio 5000 Logix Designer Level 4: Kinetix 6500 (CIP) Programming (CCN144)

# **AGENDA DO CURSO**

- **Dia 1**
- Criando e organizando um projeto
- Criando uma tarefa periódica
- Criando uma tarefa de evento
- Desenvolvendo um Add-On Instruction em um
- diagrama Ladder

# **Dia 2**

- Organizando vetores
- Criando um tipo de dado User-Defined
- Importando Componentes
- Entrando, editando e verificando uma lógica Ladder
- Configurando um controlador para produzir e consumir dados
- Configurando uma mensagem Logix5000

# **Dia 3**

- Configurando controladores e módulos para
- comunicar e compartilhar dado via EtherNet/IP
- Comunicando com um modulo local 1756-I/O
- Alocando conexões
- Recebendo e configurando valores de status do controlador com instruções GSV/SSV
- Programando instruções BTD
- Cuidando de uma Major Fault

- Gerenciando arquivos do Projeto
- Atualizando o Firmware Logix5000
- Prática integrada: Desenvolvendo um projeto
- em Studio 5000 Logix Designer

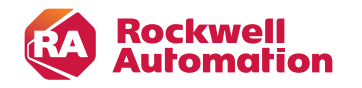

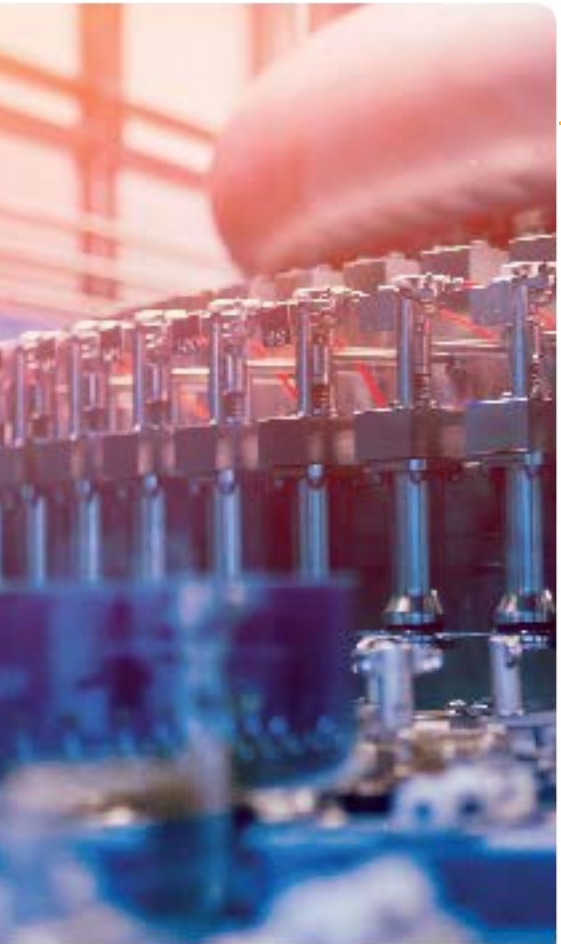

#### **PÚBLICO-ALVO**

Pessoas responsáveis pelo desenvolvimento, depuração e programação de controladores Logix5000 usando o aplicativo Logix Designer com diagramas de blocos de funções devem participar deste curso.

Além disso, indivíduos que usam controles ActiveX emu ma interface do operador, como o software FactoryTalk® View ME, devem participar deste curso.

# **REQUISITOS DE CERTIFICAÇÃO**

Para completar esse curso com sucesso, os seguintes pré-requisitos são necessários:

- Habilidade de executar tarefas básicas no Microsoft Windows
- Compreender medidas básicas e teoria de controle, incluindo básico controle de loop
- Ter completado Studio 5000 Logix Designer Level
- 3: Project Development course (Course No. CCP143) ou experiência equivalente
- 

# **CARGA HORÁRIA**

16 horas / 2 dias

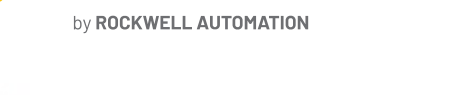

**Services** 

# STUDIO 5000 LOGIX DESIGNER LEVEL 3: DESENVOLVIMENTO DE PROJETO

Este curso é um curso de programação de desenvolvimento de habilidades que fornece ma compreensão dos diagramas e terminologia de blocos de funções do Studio 5000 Logix Designer®. Este curso também fornece os recursos e a prática necessária para programar com eficiência um controlador Logix5000™ usando diagramas de blocos de funções.

Você terá a oportunidade de usar o aplicativo Logix Designer e executar tarefas de software para atender aos requisitos de uma determinada especificação funcional. Além de usar blocos funcionais, você realizará modificações nos parâmetros das instruções individuais dos blocos funcionais, além de criar e desenvolver programas e rotinas de diagrama de blocos funcionais. Você também ganhará experiência com uma variedade de instruções de bloco de função, incluindo instruções PIDE e complementares.

# **REQUERIMENTOS DE TECNOLOGIA**

Toda tecnologia será disponibilizada para o uso do estudante em sala de aula pela Rockwell Automation. Não será necessário que o estudante leve qualquer tecnologia para participar desse curso.

#### **MATERIAL DO ESTUDANTE**

Para melhorar e facilitar a experiência de aprendizado do estudante, os seguintes materias serão disponibilizados como parte do pacote desse curso:

- Manual do Estudante:
- Contém tópicos principais e exercícios
- Usado para seguir apresentações, tomar notas e realizar exercícios
- Studio 5000 Logix Designer and Logix5000 Guia de procedimentos:

- Disponibiliza os passos exigidos para completar as tarefas básicas do software que são comuns para todas as plataformas de hardware Logix5000

# **PRÁTICAS**

Para obter experiência de programação no mundo real, você receberá uma especificação funcional para um misturador de processo em lote fictício, onde ingredients a granel são misturados para produzir um produto. Você será o progrmador deste misturador de lotes e deverá seguir a especificação, que servirá de base para todos os exercícios práticos desse curso

Após concluir todos os exercícios, você terá desenvolvido um projeto Logix5000 para o misturador de processos em lote fictício. Ao desenvolver seu projeto, você terá a oportunidade de execute-lo usando uma estação de trabalho ABT-TDCLX3-B; Essa experiência de aplicação baseada em processo e programação pode ser transferida para suas próprias responsabilidades de trabalho.

# **PRÓXIMO NÍVEL DE APRENDIZADO**

Quando você compreender os diagramas de bloco de função e as habilidades cobertas nesse curso você será capaz de expander seus conhecimentos com o curso de programação Studio 5000 Logix Designer Level 4: Kinetix 6000 (SERCOS) Programming course (CCN145).

#### **AGENDA DO CURSO**

#### **Dia 1**

- Criando um diagrama de blocos de função
- Programando Instruções lógicas por bloco de função
- Programando Timer e Contador por instruções de bloco de função
- Programando Instrução analógica de bloco de função
- Programando Instruções de bloco de função para dispositivos driver
- Selecionando modor de Timing em instrução de bloco de função

- Programando Instruções de bloco de funções de totalizador
- Programando e monitorando instruções de
- bloco de função em um RMPS (Ramp/Soak)
- Controlando fluxo de programa usando
- instruções de bloco de função
- Progrmando um Loop PID usando diagrama de bloco de função
- Fazendo Tuning de Loop PID usando ActiveX Controls
- Desenvolvendo instruções Add-On em diagrama de bloco de função

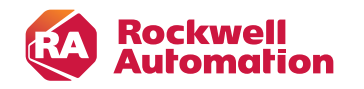

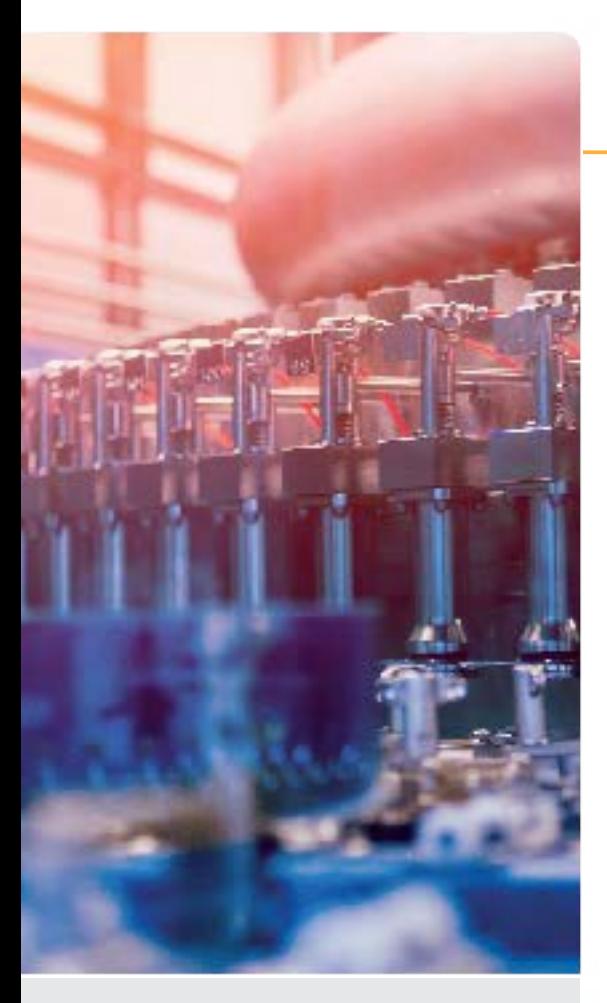

# **CÓDIGO CURSO CCN144-A**

#### **PÚBLICO-ALVO**

Indivíduos que precisam configurar e programar os sistemas de controle de movimento Logix5000 devem participar deste curso. Além disso, apenas os alunos que já estão familiarizados com os sistemas Logix5000 e o controle geral de movimento devem participar deste curso.

# **REQUISITOS DE CERTIFICAÇÃO**

Para completar esse curso com sucesso, os seguintes pré-requisitos são necessários: • Ter completado o curso Motion Control Fundamentals (Course No. CCN130) ou conhecimento equivalente ou experiência com drives, dispositivos de feedback e sistemas de velocidade e posição de loop.

• Ter completado o curso Studio 5000 Logix Designer Level 3: Project Development (Course No. CCP143) ou experiência equivalente

# **CARGA HORÁRIA**

32 horas / 4 dias

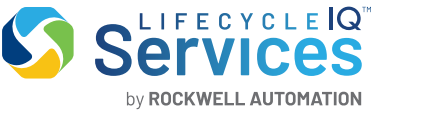

# STUDIO 5000 ™ LOGIX DESIGNER NÍVEL 4 PROGRAMAÇÃO KINETIX 5700 (CIP)

Após completar este curso você poderá configurar testes, tune e programar axes de CIP Motion usando aplicação de Studio 5000 Logix Designer®.

Com base nas habilidades adquiridas no curso Studio 5000 Logix Designer Nível 3: Desenvolvimento de Projeto (CCP143), você aprenderá como aplicar a arquitetura Logix5000 ™ a um sistema de controle de movimento CIP ™ com vários eixos. Você também praticará habilidades de programação eficientes necessárias para converter um documento de especificação de máquina em código lógico Ladder.

Como todos os produtos Logix5000 compartilham recursos comuns e um sistema operacional comum, você poderá aplicar as habilidades de configuração e programação de controle de movimento aprendidas neste curso a qualquer um dos controladores Logix5000 com capacidade de controle de movimento.

# **REQUERIMENTOS DE TECNOLOGIA**

Toda tecnologia será disponibilizada para o uso do estudante em sala de aula pela Rockwell Automation. Não será necessário que o estudante leve qualquer tecnologia para participar desse curso.

#### **MATERIAL DO ESTUDANTE**

Para melhorar e facilitar a experiência de aprendizado do estudante, os seguintes materias serão disponibilizados como parte do pacote desse curso:

- Manual do Estudante
- Inclui os conceitos chave, definições, exemplos e atividades apresentadas nesse curso.
- Livro do Laboratório

- Contém aprendizado através das atividades práticas. Soluções estão inclusas no final de cada exercício para feedback imediato.

• Studio 5000 Logix Designer and Logix5000 Motion Control Guia de procedimentos

- Disponibiliza os passos necessários para completar tarefas relacionadas à motion utilizando Logix Designer, como também tarefas básicas.

#### **PRÁTICAS**

Ao longo deste curso, você terá a oportunidade de praticar as habilidades que aprendeu através de uma variedade de exercícios práticos, usando uma estação de trabalho ABT-TDK5700. Os exercícios se concentram nas habilidades introduzidas em cada lição. Você usará a estação de trabalho Kinetix contendo dispositivos reais e simulados para praticar as tarefas envolvidas na programação de um aplicativo de controle de movimento.

Depois de configurar um projeto que contém o hardware necessário, você programará várias rotinas e instruções de movimento comumente usadas em aplicativos de movimento integrados. Finalmente, você começará a empregar movimentos dependentes na forma de instruções de gearing e camming.

# **PRÓXIMO NÍVEL DE APRENDIZADO**

Depois de dominar as habilidades abordadas neste curso, você estará preparado para participar de outros cursos de treinamento da Rockwell Automation que permitirão otimizar sua aplicação de controle de movimento. Um exemplo desse curso é o curso Studio 5000 Logix Designer Nível 5: Programação Avançada de Movimento (Curso No. CCN190).

# **AGENDA DO CURSO**

#### **Dia 1**

• Configurando um projeto em Studio 5000 Logix

Designer Para Motion Integrado via rede EtherNet/IP • Adicionando e configurando drives EtherNet/IP e Configurando CIP Servo Axes

- Testando Hardware para Motion Integrado via rede EtherNet/IP
- Tuning Axes via rede EtherNet/IP
- Aplicando melhores práticas de programação para
- Motion Integrado em aplicações em rede
- EtherNet/IP

#### **Dia 2**

- Programando instruções para ligar e desligar Controle de Servo
- Programando Instruções de Home e Stop Axes
- Programando Instrulçoes de Move e Jog Axes
- Programando Shutdown e instruções de Recovery **Dia 3**
- Prática Integrada: Criando aplicações integradas básicas de Motion via rede EtherNet/IP
- Programando instruções de Motion group
- Alterando dinamicamente parâmetros de Move
- Adicionando uma Virtual Axis

# **Dia 4**

- Programando Instruções Gearing
- Programando Instruções de Position Camming
- Programando Instruções de Time Camming

• Prática Integrada: Programando Instruções de Motion dependente para uma aplicação de Motion Integrada e controlada via rede EtherNet/IP

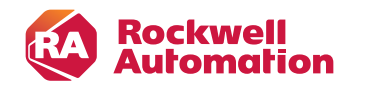

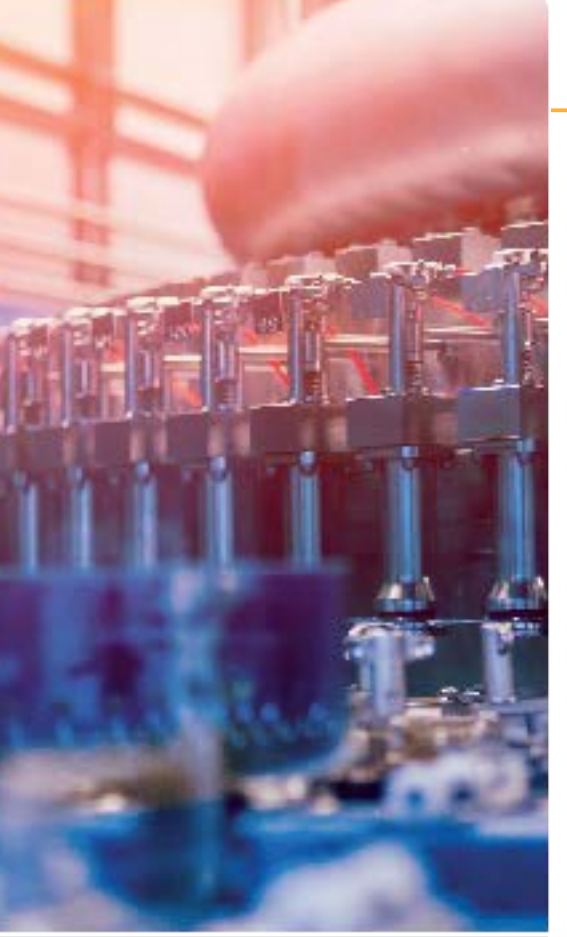

# **CÓDIGO CURSO CCN144-B**

# **PÚBLICO-ALVO**

Pessoas responsáveis por configurar e programar sistemas Logix5000 de controle de movimentos

# **REQUISITOS DE CERTIFICAÇÃO**

• Ter realizado o Treinamento ControlLogixProgramação e Manutenção (CCP299B) ou ter conhecimento equivalente • Experiência básica no ambiente de máquinas que utilizam Servo- Drives

#### **CARGA HORÁRIA**

24 horas / 3 dias

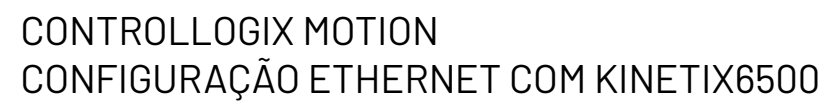

Depois de completar este curso, os alunos devem ser capazes de configurar, testar, ajustar e programar os eixos de movimento CIP no ambiente de programação Studio 5000 Logix Designer. Os alunos vão praticar planejamento de projetos e habilidades de programação eficientes necessárias para traduzir uma especificação de máquina em código de lógica de escada confiável. Como todos os produtos Logix5000 compartilham recursos e um sistema operacional comum, os alunos poderão aplicar as habilidades de controle de movimento de configuração e programação que eles aprendem neste curso para qualquer um dos controladores Logix5000 que são capazes de controle de movimento..

# **OBJETIVOS**

Com a conclusão deste treinamento, os participantes serão capazes de configurar, testar, ajustar e programar os eixos de movimento CIP no ambiente de programação Studio 5000 Logix Designer.

# **TÓPICOS ABORDADOS**

- Conceitos de controle de movimento
- Visão geral de dispositivos de feedback: encoder incremental, encoder absoluto
- e tecnologia Stegmann Hiperface
- Arquitetura Integrada Motion Control
- Hardware do Kinetix 6500

LIFECYCLE<sup>IQ</sup>

by ROCKWELL AUTOMATION

- Configuração do Motion Module
- no RSLogix5000
- Configuração do Motion Group
- Definição e configuração do Time
- Syncronization
- Configuração de escalas
- Teste de Hookup e AutoTune; Identicando e entendendo um
- código de Falha no Kinetix6000; Identicando e entendo um código de Erro em uma instrução
- de Motion;
- Instruções Motion State:

Motion Servo On, Motion Servo Off, Motion Axis Shutdown, Motion Axis Shutdown Reset, Motion Axis Fault Reset

- Instruções Motion Group: Motion Group Shutdown, Motion Goup Shutdown Reset, Motion Group Strobe Position, Motion Group Stop
- Configuração da função Home Motion Axis Home
- Instruções Motion Move Motion Axis Jog, Motion Axis Move, Motion Axis Stop,
- Função de Engrenamento Eletrônico
- Utilização do Trend;

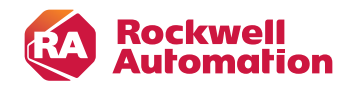

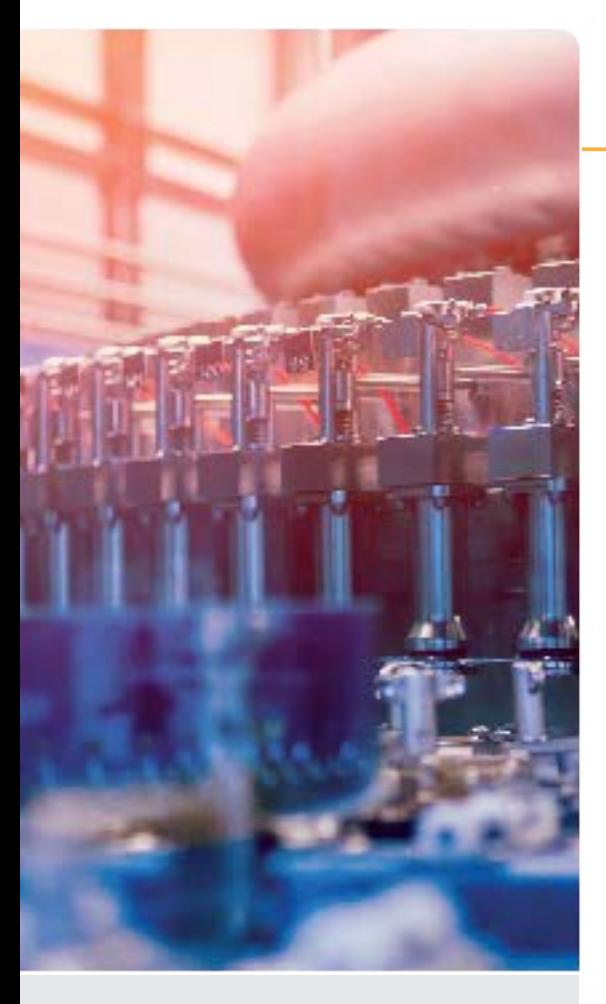

#### **PÚBLICO-ALVO**

Pessoas que precisam aprender os básicos de controle de movimento para seus trabalhos ou como pre-requisito para se inscrever em outros cusros de controle de movimento devem participar desse curso.

## **REQUISITOS DE CERTIFICAÇÃO**

Para completar esse curso, os seguintes pré-requisitos são necessários:

- Conhecimentos básicos em eletricidade,
- eletrônica e computação.
- Um dos seguintes cursos:

- Studio 5000 Logix Designer Level 1: ControlLogix Fundamentals and Troubleshooting (CCP299)

- Studio 5000 Logix Designer Level 1:

CompactLogix Fundamentals and Troubleshooting  $(CP298)$ 

# **CARGA HORÁRIA**

24 horas / 3 dias

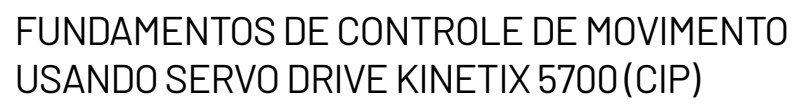

Após completar esse curso, você será capaz de demonstrar conceitos fundamentais de controle de movimento para todos os sistemas de movimento Rockwell Automation.

Esse curso é designado a te promover a compreensão de conceitos, terminologias, funcionalidades e aplicações de controle de movimento. Esse curso irá também estabelecer a base necessária para aprender as habilidades para manter e programar um Sistema de controle de movimentos.

Este curso não trata do design do sistema de controle de movimento ou da programação específica de software de controle de movimento. Se você estiver procurando treinamento nessas áreas, inscreva-se nos cursos de treinamento relevantes da Rockwell Automation, certificando-se de ter cumprido os pré-requisitos para esses cursos antes da inscrição.

# **REQUERIMENTOS DE TECNOLOGIA**

Toda tecnologia será disponibilizada para o uso do estudante em sala de aula pela Rockwell Automation. Não será necessário que o estudante leve qualquer tecnologia para participar desse curso.

#### **MATERIAL DO ESTUDANTE**

**Services** 

by ROCKWELL AUTOMATION

Ao longo desse curso você terá a oportunidade de praticar as habilidades aprendidas através de diversas práticas. Exercícios focam nas habilidades introduzidas em cada lição.

Você irá usar uma estação de trabalho de Kinetix® 5700 (ABT-TDK5700) contend dispositivos reais e simulados para praticar as tarefas envolvidas em trabalhar com controle de movimento.

# **PRÁTICAS**

Para obter experiência de programação no mundo real, você receberá uma especificação funcional para um misturador de processo em lote fictício, onde ingredients a granel são misturados para produzir um produto. Você será o progrmador deste misturador de lotes e deverá seguir a especificação, que servirá de base para todos os exercícios práticos desse curso

Após concluir todos os exercícios, você terá desenvolvido um projeto Logix5000 para o misturador de processos em lote fictício. Ao desenvolver seu projeto, você terá a oportunidade de execute-lo usando uma estação de trabalho ABT-TDCLX3-B; Essa experiência de aplicação baseada em processo e programação pode ser transferida para suas próprias responsabilidades de trabalho.

# **PRÓXIMO NÍVEL DE APRENDIZADO**

Depois de entender os tópicos e as habilidades abordadas neste curso, você poderá participar de um treinamento em movimento específico, como:

- Studio 5000 Logix Designer Level 4: Kinetix 5700 (CIP) Programming (CCN144-A)
- Kinetix 5700 Troubleshooting and Project Interpretation (CCN202)

# **AGENDA DO CURSO**

# **Dia 1**

• Identificando um Sistema de controle de movimento

- Rastreando a fonte de alimentação para o Servo Drive
- Identificando problemas em Servo Drive.
- Identificando tipos de motor e componentes.

# **Dia 2**

- Identificando dispositivos de feedback do
- motores
	- Identificando e e escalando cargas
	- Rastreando fluxo de sinais através do Servo
	- Drive
	- Criando um perfil de Motion

- Identificando e aplicando uma referência à um Servo Drive
- Identificando os elementos de uma aplicação usando Controladores Logix 5000
- Identificando módulos de Motion e Axis Tags
- usando Studio 5000 Logix Designer Software

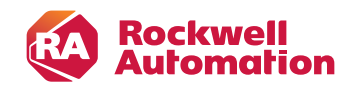

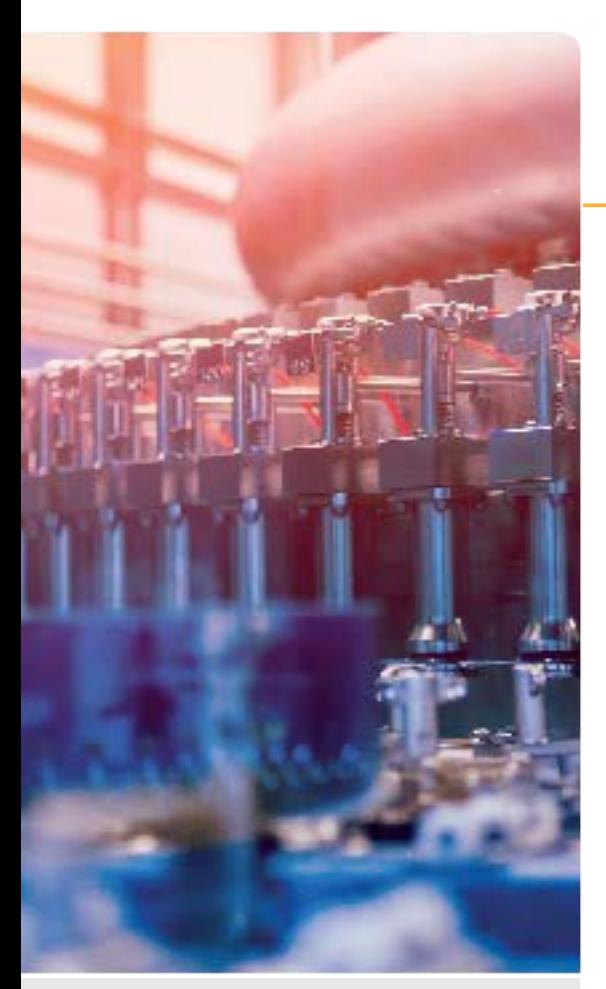

#### **PÚBLICO-ALVO**

Pessoas que precisam manter e solucionar problemas em Sistemas de controle de movimento Kinetix 5700 devem participar deste curso.

#### **REQUISITOS DE CERTIFICAÇÃO**

Para completar esse curso com sucesso, os seguintes pré-requisitos são necessários: • Ter completado o curso Motion Control Fundamentals (Course No. CCN130) ou conhecimento equivalente ou experiência com servo drives, dispositivos de feedback e sistemas de velocidade e position-loop. • Ter completado o curso Studio 5000 Logix

Designer Level 1: ControlLogix System Fundamentals course (CCP146) ou conhecimento equivalente ou experiência com plataforma Logix5000™ e lógica ladder básica

# **CARGA HORÁRIA**

24 horas / 3 dias

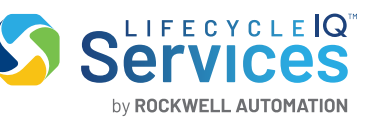

# CONTROLLOGIX/STUDIO 5000 LOGIX DESIGNER SOLUÇÃO DE PROBLEMAS E INTERPRETAÇÃO DE PROJETOS EM KINETIX 5700

Após a conclusão deste curso, você poderá aplicar técnicas de manutenção e solução de problemas para diagnosticar e corrigir problemas comuns que podem ocorrer com o Sistema de servo drive Kinetix 57000. Você praticará a operação e a solução de problemas do Sistema através de exercícios práticos, usando o aplicativo Studio 5000 Logix Designer.

Com base nas habilidades que você desenvolveu no curso Fundamentos de Controle de movimento (número do curso CCN130), você aprenderá a manter e solucionar problemas de um Sistema de controle de movimento multiaxis. Você praticará a identificação de falhas relacionadas a redes de hardware, software e movimento utilizando ferramentas como páginas da web, sistemas LEDs e indicadores de status do Studio 5000 Logix Designer.

### **REQUERIMENTOS DE TECNOLOGIA**

Toda tecnologia será disponibilizada para o uso do estudante em sala de aula pela Rockwell Automation. Não será necessário que o estudante leve qualquer tecnologia para participar desse curso.

#### **MATERIAL DO ESTUDANTE**

Para melhorar e facilitar a experiência de aprendizado do estudante, os seguintes materias serão disponibilizados como parte do pacote desse curso:

- Manual do Estudante
- Inclui os conceitos chave, definições, exemplos e atividades apresentadas nesse curso.
- Livro do Laboratório

- Contém aprendizado através das atividades práticas. Soluções estão inclusas no final de cada exercício para feedback imediato.

- Studio 5000 Logix Designer and Logix5000 Motion Control Guia de procedimentos
- Disponibiliza os passos necessários para completar tarefas relacionadas à motion utilizando

#### **PRÁTICAS**

A prática é parte integrante do aprendizado, e este curso oferece amplas oportunidades práticas. Você usará uma estação de trabalho contend dispositivos reais e simulados para praticar as tarefas e conceitos envolvidos na manutenção e solução de problemas de um Sistema Kinetix 5700.

Após aprender as técnicas de manutenção e solução de problemas, você aprenderá a interpreter os projetos do Logix Desginer para aplicações de movimento e testar, ajustar e substituir um Sistema Kinetix 5700.

#### **PRÓXIMO NÍVEL DE APRENDIZADO**

Quando você compreender as habilidades cobertas nesse curso, você estará pronto para realizar outros cursos dependendo de sua necessidade:

• Para programação de Motion, você poderá realizar o curso Studio 5000 Logix Designer Level 4: Kinetix 5700 (CIP) Programming (CCN144-A).

• Para aprender como solucionar problemas em sistemas ControlLogix, você poderá realizar o curso Studio 5000 Logix Designer Level 2: ControlLogix Maintenance

#### **AGENDA DO CURSO**

#### **Dia 1**

• Identificando componentes físicos de um Sistema servo drive do Kinetix 5700

- Recuperando informação do status do Sistema usando hardware do servo drive Kinetix 5700
- Recuperando informação de status do Sistema
- usando Studio 5000 Logix Designer Project
- Prática integrada: Diagnosticando Sistema
- servo drive Kinetix 5700
- **Dia 2**

• Solucionando problemas de comunicação falha para Sistema de servo drive para Kinetix 5700

• Testando conexões e signais de um Sistema de servo drive Kinetix 5700

- Informação do estado de tendencia para um sistema Kinetix 5700 Servo Drive usando Studio 5000 Logix Designer Project
- Acessando página web do Kinetix 5700 Servo Drive
- Interpretando estado e instruções de motion move em projeto de Studio 5000 Logix Designer **Dia 3**
- Solucionando problemas de motion integrado em Application Code usando projeto de Studio 5000 Logix Designer
- Prática integrada: Solucionando problemas de motion integrado em sistemas de aplicação
- usando Kinetix 5700 Servo Drives
- Removendo e substituindo um Kinetix 5700 Servo Drive

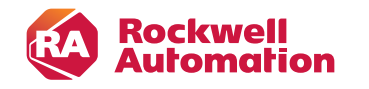

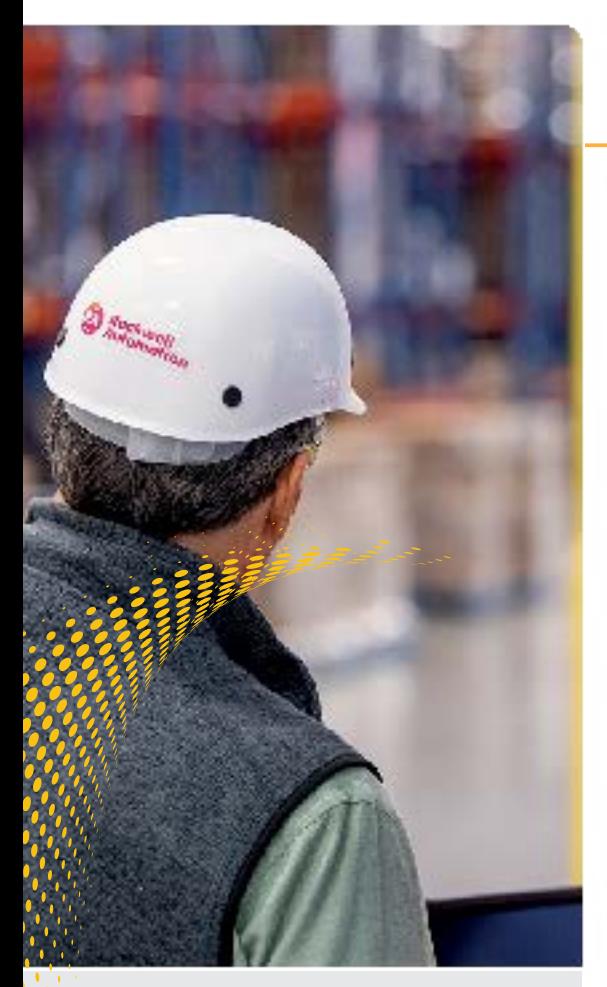

# **CÓDIGO CURSO CCV204-A**

#### **PÚBLICO-ALVO**

Pessoas que precisam criar aplicações em FactoryTalk ME para usar em um PanelView Plus devem participar desse curso.

# **PRÉ-REQUISITO**

Para completar esse curso com sucesso os seguintes pre-requisitos são necessários:

- Completar o curso de Studio 5000 Logix
- Designer Level 1: ControlLogix System
- Fundamentals course (CCP146) ou experiência

# **CARGA HORÁRIA**

32 horas / 4 dias

# FACTORYTALK VIEW ME E PANELVIEW PLUS PROGRAMAÇÃO

Após completer esse curso, em conjunto com um computador com Factory Talk View Machine Edition (ME) e um Terminal com PanelView Plus 7, você deverá ser capaz de produzir uma aplicação operacional funcionando em um terminal. Durante as aulas você praticará as seguintes habilidades:

- Preparar um terminal PanelView Plus 7 para operação
- Criar uma nova aplicação e executa-la em um terminal
- Criar, configurar e animar objetos gráficos em displays
- Configurar segurança para garantir/restringir acesso à determinados displays ou para executar determinadas ações
- Criar e configurar mensagens e alarmes para alertar o operador de mudanças no processo

# **REQUERIMENTOS DE TECNOLOGIA**

Toda tecnologia será disponibilizada para o uso do estudante em sala de aula pela Rockwell Automation. Não será necessário que o estudante leve qualquer tecnologia para participar desse curso.

# **MATERIAL DO ESTUDANTE**

**Services** 

by ROCKWELL AUTOMATION

Para melhorar e facilitar a experiência de aprendizado do estudante, os seguintes materias serão disponibilizados como parte do pacote desse curso:

- Manual do Estudante
- Inclui os conceitos chave, definições, exemplos e atividades apresentadas nesse curso • Livro do laboratório
- Disponibiliza o aprendizado em atividades e práticas.
- Soluções são incluídas depois de cada lição para feedback imediato.
- O guia de procedimentos de FactoryTalk View ME e PanelView Plus:
- Disponibiliza os passos necessários para completar as tarefas nos exercícios.

# **PRÁTICA**

Ao longo desse curso você terá a oportunidade de praticar as habilidades aprendidas através de diversas práticas usando um CompactLogix e uma estação de trabalho com PanelView Plus 7 (Catalog Number ABT-TDCMPX-PVP7). Exercícios focam nas habilidades introduzidas em cada lição.

# **PRÓXIMOS NÍVEIS DE APRENDIZADO**

As habilidades cobertas nesse curso podem te ajudar a preparer para outros treinamentos de visualização. Você poderá aplicar para o curso de Programação em FactoryTalk View SE (Número do Curso CCV207), que foca em criar aplicações distribuídas e de grande escala.

# **AGENDA DO CURSO**

#### **Dia 1**

- Configurando um Terminal de PanelView Plus 7 • Criando e Customizando uma aplicação em
- FactoryTalk View ME
- Configurando RSLinx® Enterprise
- Communications
- Configurando FactoryTalk Security
- Criando e Modificando Tags
- Adicionando e Configurando Displays Gráficos no FactoryTalk View ME

#### **Dia 2**

- Criando e Manipulando objetos gráficos
- Criando e Configurando Controles Interativos
- Configurando Segurança para Displays de FactoryTalk View ME
- Criando e gerenciando arquivos Runtime no FactoryTalk View ME
- Configurando animações básicas para objetos em FactoryTalk View ME

# **Dia 3**

- Criando e Configurando Alarmes
- Criando e Configurando Macros
- Configurando Receitas com o RecipePlus System
- Configurando Troca de Linguagem
- Criando Data logs e Trands

- Criando Tag Placeholders e arquivos de Parâmetros
- Criando e Configurando mensagens de informação
- Adicionando objetos globais para uma
- aplicação de FactoryTalk View ME
- Inserindo Faceplates em uma aplicação FactoryTalk View ME

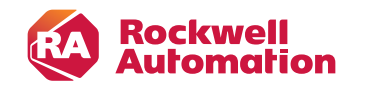

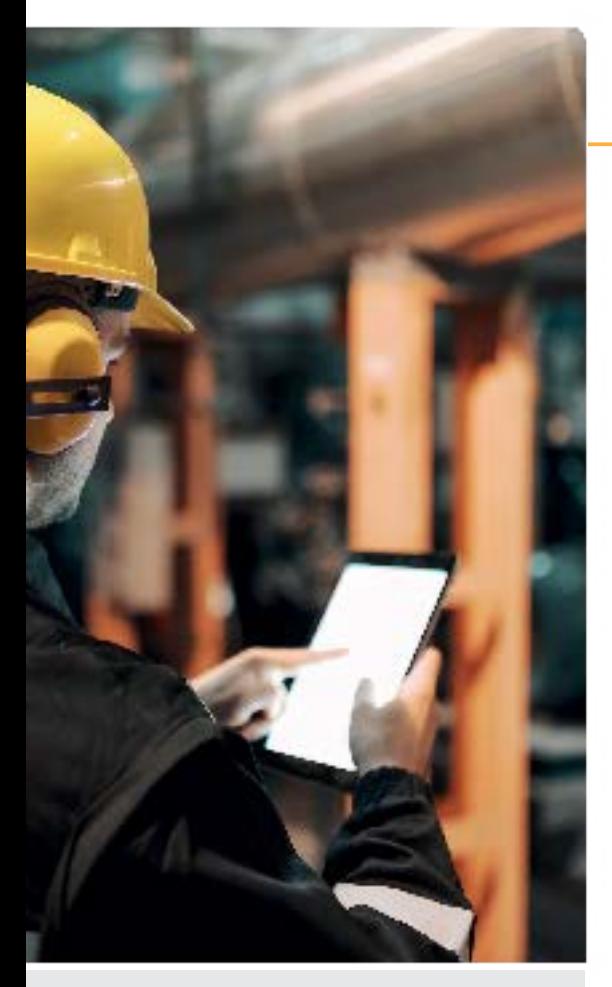

# **CÓDIGO CURSO CCV209-A**

#### **PÚBLICO-ALVO**

Pessoas que precisam manter aplicações em FactoryTalk ME e solucionar problemas em terminais PanelView Plus 7 devem participar desse curso.

#### **PRÉ-REQUISITO**

Para completar esse curso com sucesso os seguintes pre-requisitos são necessários: • Completar o curso Studio 5000 Logix Designer Level 1: ControlLogix System Fundamentals (Course No. CCP146) ou experiência básica com arquitetura e tags de ControlLogix.

#### **CARGA HORÁRIA**

16 horas / 2 dias

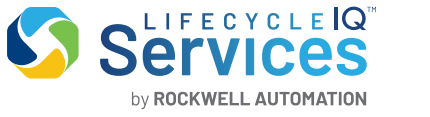

# CURSO DE FACTORYTALK VIEW ME E PANELVIEW PLUS Manutenção e Solução de Problemas

Esse curso te fornecerá o aprendizado necessário para manter e solucionar problemas em aplicações de FactoryTalk® View Machine Edition (ME) que são executadas em PanelView™ Plus 7.

Esse curso também fornece oportunidades de trabalhar com ambos software e hardware. Durante as aulas você ganhará conhecimento prático para preparar um terminal em PanelView Plus 7 para operação. Você também trabalhará com softwares como FactoryTalk View ME e RSLinx® Enterprise e praticará o download de aplicações em FactoryTalk View ME para um terminal PanelView Plus.

# **REQUERIMENTOS DE TECNOLOGIA**

Toda tecnologia será disponibilizada para o uso do estudante em sala de aula pela Rockwell Automation. Não será necessário que o estudante leve qualquer tecnologia para participar desse curso.

#### **MATERIAL DO ESTUDANTE**

Para melhorar e facilitar a experiência de aprendizado do estudante, os seguintes materias serão disponibilizados como parte do pacote desse curso:

- Manual do Estudante
- Inclui os conceitos chave, definições, exemplos e atividades apresentadas nesse curso
- Livro do laboratório

- Disponibiliza o aprendizado em atividades e práticas. Soluções são incluídas depois de cada lição para feedback imediato.

- O guia de procedimentos de FactoryTalk View ME e PanelView Plus:
- Disponibiliza os passos necessários para completar as tarefas nos exercícios Manual do usuário PanelView Plus 7 Performance:
- Disponibiliza parâmetros e mensagens de erro para terminais.
- Contém documentos de referências de resolução de problemas frequentes.

#### **PRÁTICAS**

Ao longo desse curso você terá a oportunidade de praticar as habilidades aprendidas através de diversas práticas usando um CompactLogix e uma estação de trabalho com PanelView Plus 7 (Catalog Number ABT-TDCMPX-PVP7). Exercícios focam nas habilidades introduzidas em cada lição.

#### **PRÓXIMO NÍVEL DE APRENDIZADO**

As habilidades cobertas nesse curso podem te ajudar a preparer para outros treinamentos de visualização. Você poderá aplicar para o curso FactoryTalk View ME e PanelView Plus Programming (Número do Curso CCV204), no qual foca na criação de aplicações em FactoryTalk View ME.

# **AGENDA DO CURSO**

#### **Dia 1**

- Identificando componentes no PanelView Plus 7
- Configurando opções em um terminal
- PanelView Plus 7
- Gerenciando Arquivos Runtime em um terminal PanelView Plus 7
- Gerenciando arquivos de desenvolvilmento usando o Application Manager
- Modificando comunicações em RSLinx

Enterprise em aplicações de FactoryTalk View ME

#### **Dia 2**

- Criando tags e testando dados em aplicações de FactoryTalk View ME
- 
- Download e Upload de arquivos Runtime no FactoryTalk View ME

• Modificiando displays gráficos em aplicação de FactoryTalk View ME

- Modificando segurança em Runtime em
- aplicação de FactoryTalk View ME

• Solução de problemas em terminais de PanelView Plus 7

• Visualização e impressão de componentes em FactoryTalk View ME Usando o Application Documenter

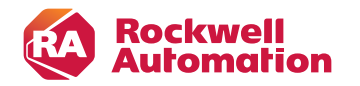

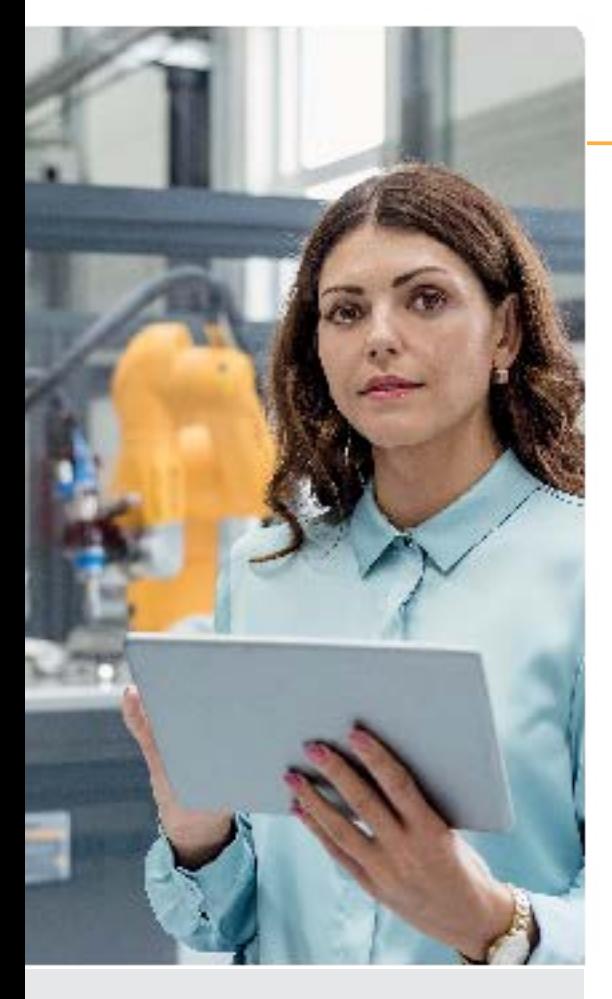

#### **PÚBLICO-ALVO**

Pessoas que precisam manter aplicações em FactoryTalk View SE local (stand‐alone) ou de redes distribuídas devem participar desse curso.

## **PRÉ-REQUISITO**

Para completar esse curso, ter experiência em operar computadores pessoais com Microsoft Windows 7 é recomendado.

#### **CARGA HORÁRIA**

5 dias

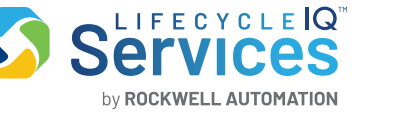

# FACTORYTALK VIEW SE PROGRAMAÇÃO

Após completar esse curso, você deverá ser capaz de organizer e desenvolver aplicações em FactoryTalk® View Site Edition (SE).

Esse curso disponibiliza a oportunidade para trabalhar com aplicações em FactoryTalk View SE.

Durante as aulas, você terá a oportunidade de praticar as habilidades usadas para criar uma aplicação e construir displays gráficos.

Você irá aprender como configurar alarmes e segurança, dados, e testar sua aplicação usando um cliente de FactoryTalk View SE Client. Você também irá trabalhar com o software de comunicação RSLinx® Enterprisee com o Sistema FactoryTalk Diagnostics.

Após praticar essas habilidades em uma estação local, você receberá uma visão de alto nível de como uma aplicação distribuída de rede é criada.

## **REQUERIMENTOS DE TECNOLOGIA**

Toda tecnologia será disponibilizada para o uso do estudante em sala de aula pela Rockwell Automation. Não será necessário que o estudante leve qualquer tecnologia para participar desse curso.

#### **MATERIAL DO ESTUDANTE**

Para melhorar e facilitar a experiência de aprendizado do estudante, os seguintes materias serão disponibilizados como parte do pacote desse curso:

#### **• Manual do Estudante**

- Inclui os conceitos chave, definições, exemplos e atividades apresentadas nesse curso
- **Livro do laboratório**

 - Disponibiliza o aprendizado em atividades e práticas. Soluções são incluídas depois de cada lição para feedback imediato.

- **O guia de procedimentos de FactoryTalk View SE**
- Disponibiliza os passos necessários para completar as tarefas nos exercícios

#### **PRÁTICA**

Ao longo desse curso você terá a oportunidade de praticar as habilidades aprendidas através de diversas práticas. Exercícios focam nas habilidades introduzidas em cada lição.

# **AGENDA DO CURSO**

# **Dia 1**

- Começando com Software FactoryTalk View SE
- Criando e configurando uma aplicação local em FactoryTalk View SE

• Criando um display gráfico e adicionando objetos básicos em FactoryTalk View SE

#### **Dia 2**

• Adicionando objetos interativos a um display e criando um cliente de FactoryTalk View SE

• Animando um display gráfico em uma aplicação de FactoryTalk View SE

• Criando e gerenciando Tags de IHM emu ma aplicação de FactoryTalk View SE

#### **Dia 3**

• Criando, modificando e visualizando um modelo de Data Log em uma aplicação de FactoryTalk View SE • Criando Trends e Sobreposição de Trends em uma aplicaçao de FactoryTalk View SE

• Usando Tag Placeholders em uma aplicação de FactoryTalk View SE

• Configurando objetos globais e parâmetros de objetos globais em aplicação de FactoryTalk View SE • Adicionando código VBA emu ma aplicação de FactoryTalk View SE

#### **Dia 4**

• Criando arquivo de tags derivadas e arquivo de Evento em uma aplicação de FactoryTalk View SE • Criando chaves, macros e simbolos em aplicação FactoryTalk View SE

• Configurando IHM beseada em tags de alarmes em uma aplicação FactoryTalk View SE

• Configurando alarmes e eventos em uma aplicação de FactoryTalk View SE

• Planejando e configurando segurança básica no FactoryTalk Directory

#### **Dia 5**

• Configurando Segurança em uma aplicação de FactoryTalk View SE

• Demonstrando aplicação de FactoryTalk View SE em FactoryTalk ViewPoint

• Criando e configurando uma rede distribuida em aplicação de FactoryTalk View SE

[rabrtreinamen](#page-19-0)to@ra.rockwell.com **MENU**

 $\bullet$   $\bullet$   $\bullet$  $\bullet$ 

<span id="page-68-0"></span>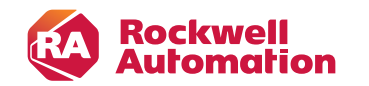

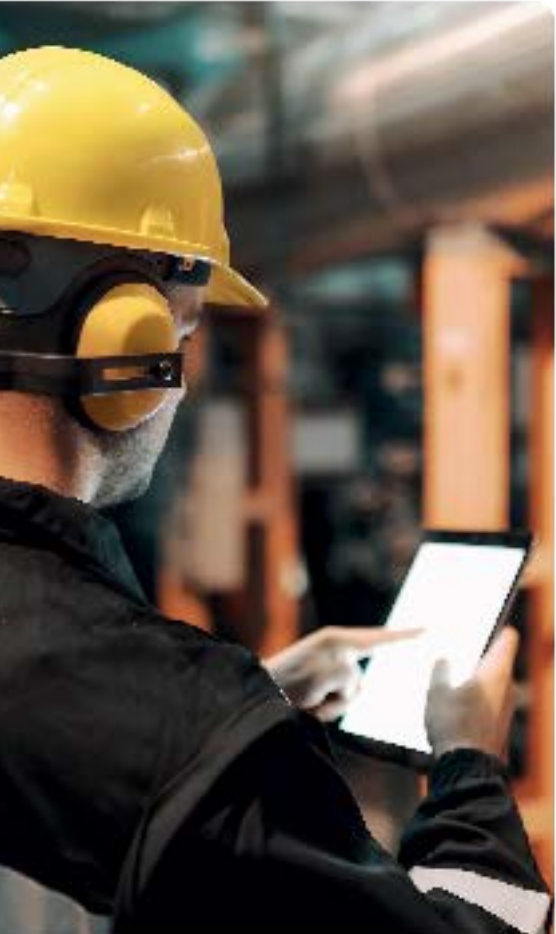

# **CÓDIGO CURSO CCP183**

# **PÚBLICO-ALVO**

Pessoas responsáveis pela manutenção e solução de falhas em dispositivos de uma rede EtherNet/IP

# **PRÉ-REQUISITO**

- Experiência na operação do ambiente
- **Windows**
- Experiência em Diagrama Ladder
- Conhecimentos básicos no Controllogix

# **CARGA HORÁRIA**

24 horas / 3 dias

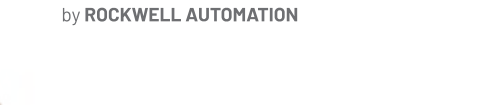

**Services** 

# ETHERNET/IP Fundamentos e Troubleshooting Plataforma ControlLogix

Este curso ajudará os alunos a desenvolver conhecimentos fundamentais sobre comunicações industriais através de uma rede EtherNet/IP. Os alunos aprenderão conceitos básicos e várias ferramentas para atribuir endereços IP a dispositivos EtherNet/IP. Este curso prepara os alunos para efetivamente resolver problemas de comunicações entre um controlador e os dispositivos que este está controlando. Além disso, resolverão problemas de mídia e componentes de rede EtherNet/IP, incluindo um switch Stratix 5700 ™, terão a oportunidade de monitorar informações de diagnóstico usando tecnologias baseadas na web e modificar as visualizações de dados e valores de tags do módulo do servidor via web.

# **OBJETIVOS**

- Com a conclusão deste treinamento, os participantes estarão aptos a:
- Atribuir um endereço IP a um computador
- Pingar o endereço IP de um módulo
- Atribuir endereços IP usando:
- Software RSLinx Classic
- Software BOOTP-DHCP server
- Isolar um problema de rede EtherNet / IP
- Diagnosticar problemas com módulos EtherNet / IP e
- Componentes da rede
- Monitorar uma rede EtherNet / IP usando tecnologias habilitadas para a web

# **TÓPICOS ABORDADOS**

- Conceitos de Ethernet:
- Origem, Aplicações, Protocolos
- Endereçamento (IP, Mac Address)
- Dinâmico / Estático
- Servidor BOOTP/ DHCP
- Hardware EtherNet
- Placas de Rede
- Cabeamento (Coaxial, Par Trançado, Fibra Ótica)
- Repetidor / Ponte / Hub / Switch / Roteador
- Topologias
- Linear / Anel / Estrela
- Configuração da Comunicação em EtherNet
- Configuração do Módulo EtherNet para o ControlLogix
- Configuração da Porta EtherNet do Computador
- Configuração do Driver de Comunicação no RSLinx
- Troca de dados entre CPU's
- Instrução Message (MSG)

## **Observação:**

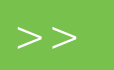

<span id="page-69-0"></span>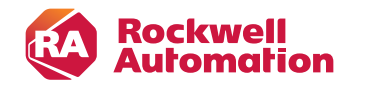

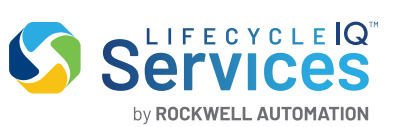

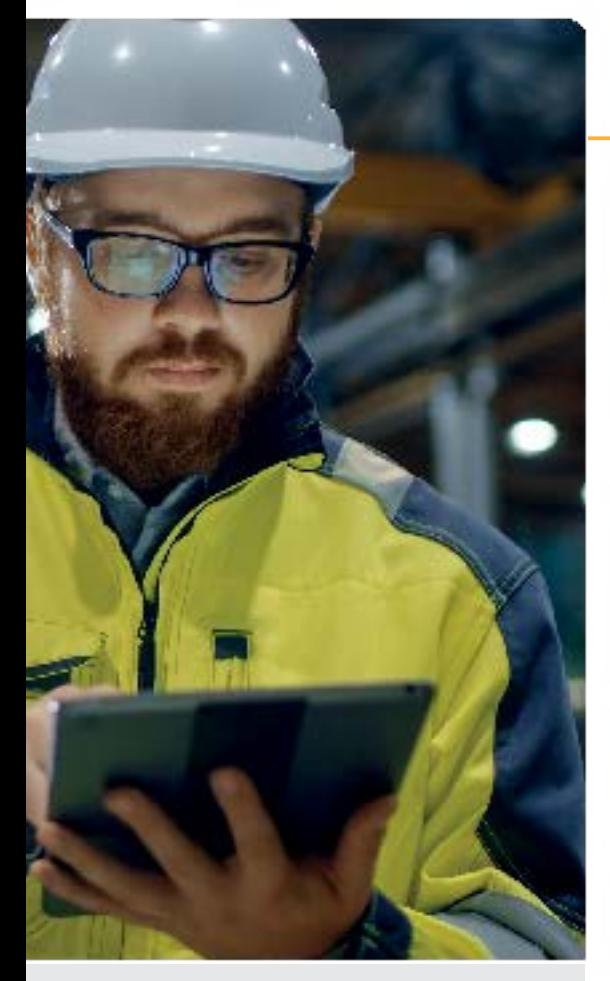

#### **PÚBLICO-ALVO**

Pessoas responsáveis pela configuração e solução de falhas no Switch5700 em rede EtherNet/IP

#### **REQUISITOS DE CERTIFICAÇÃO**

• Experiência na operação do ambiente Windows • Conclusão do treinamento EtherNet/IP Fundamentos e Troubleshooting (CCP180) ou conhecimento equivalente

#### **CARGA HORÁRIA**

16 horas / 2 dias

# SWITCH STRATIX5700: Configuração Para Rede EtherNet/IP, Plataforma ControlLogix

Este curso irá auxiliar os alunos na configuração de um switch Stratix 5700 para comunicações industriais através de uma rede EtherNet / IP. Os alunos aprenderão a usar o Device Manager Web Interface, uma ferramenta gráfica de gerenciamento de dispositivos e o software Studio 5000 Logix Designer para configurar e monitorar o switch. Os alunos aprenderão a proteger e limitar o acesso ao switch. Este curso abrange a tradução de endereços IP de um para um para segmentar dispositivos de rede a nível de máquina a partir da rede da planta. Os alunos terão a oportunidade de executar testes de diagnóstico para resolver problemas do sistema e de portas do switch.

#### **OBJETIVOS**

Com a conclusão deste treinamento, os participantes estarão aptos a:

- Configurar switch Stratix 5700, servidor DHCP e parâmetros
- de segurança e monitoramento de tráfego
- Monitorar status e performance do Stratix 5700
- Solucionar falhas do Stratix 5700
- Gerenciar o Stratix 5700 usando o Studio 5000 Logix
- Criar e atribuir VLANs

# **TÓPICOS ABORDADOS**

- Conceitos de Ethernet • Endereçamento (IP, Mac Address, Dinâmico / Estático)
- Servidor BOOTP/ DHCP
- Hardware EtherNet
- Placas de Rede
- Cabeamento
- Repetidor / Ponte / Hub / Switch / Roteador
- Topologias: Linear / Anel / Estrela
- Configuração da Comunicação em EtherNet
- Configuração do Módulo EtherNet para o ControlLogix
- Configuração da Porta EtherNet do Computador
- Configuração do Driver de Comunicação no RSLinx
- Troca de dados entre CPU's
- Instrução Message (MSG)
- Configuração de Rack Remoto
- Conexões para módulos de I/O
- Hardware Stratix5700
- Portas Fast / Giga / Console
- Memória EEPROM
- Conexão com a Estação de Trabalho
- Utilização do Device Manager
- Restauração para Padrão de Fábrica
- Configuração das SmartPorts
- Configuração de um Servidor DHCP (Server / Persistence)
- Configuração de Redes Virtuais
- Configuração da Rede em Anel
- Back-Up
- Atualização de Firmware
- Faceplates de diagnóstico

#### **Observação:**

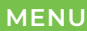

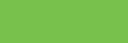

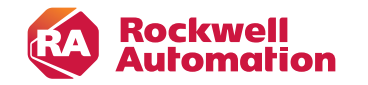

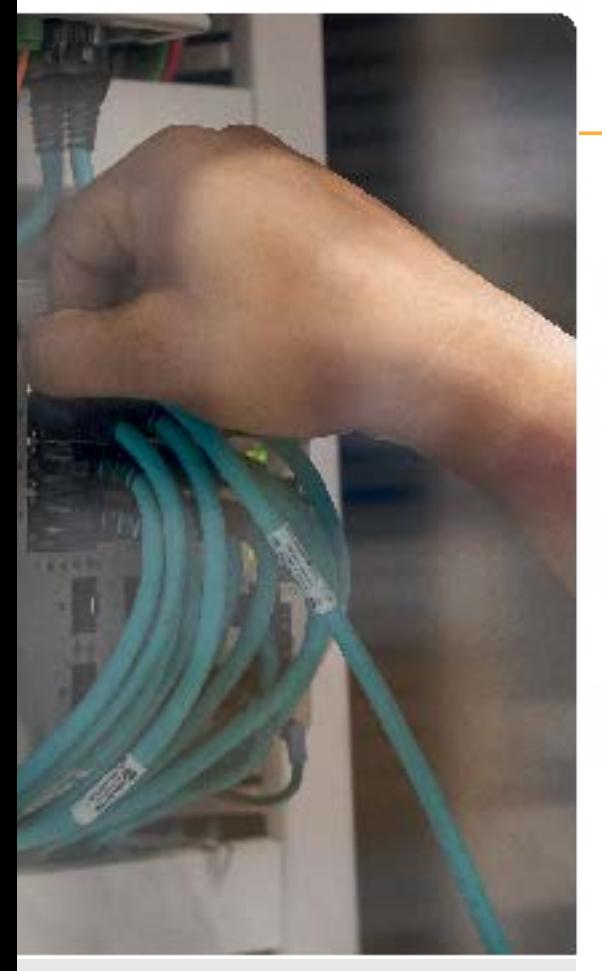

#### **CÓDIGO CURSO CCP164S**

#### **PÚBLICO-ALVO**

Técnicos e engenheiros responsáveis por projetar, configurar e corrigir falhas em uma rede DeviceNet

#### **PRÉ-REQUISITO**

- Experiência na operação do ambiente **Windows**
- 
- Experiência em Diagrama Ladder
- Conhecimentos básicos no Controllogix

#### **CARGA HORÁRIA**

16 horas / 2 dias

# **PRÓXIMO TREINAMENTO SUGERIDO**

# **CCP183**

EtherNet/IP Fundamentos e Troubleshooting

# DEVICENET E RSNETWORK Configuração e Troubleshooting

**Services** 

by ROCKWELL AUTOMATION

Este curso prepara os alunos para projetar e configurar com sucesso uma rede DeviceNet eficiente usando componentes da plataforma ControlLogix. Para atingir este objetivo, os alunos começam projetando um sistema de cabo e, em seguida, configuram um driver, um módulo de scanner 1756-DNB e dispositivos de rede. Este curso prepara participantes para solucionar problemas de uma rede DeviceNet com defeito e reestabelecer o funcionamento normal no menor tempo de inatividade. Os estudantes verificarão a instalação correta da rede e executar tarefas baseadas em hardware e software usadas para isolar problemas DeviceNet, além de praticar as tarefas necessárias para adicionar e substituir dispositivos de rede.

#### **OBJETIVOS**

Com a conclusão deste treinamento, os participantes estarão aptos a:

- Projetar, configurar e gerenciar uma rede DeviceNet
- Mapear e configurar entradas e saídas em uma rede DeviceNet
- Solucionar problemas de uma rede DeviceNet usando softwares e indicadores de hardware

## **TÓPICOS ABORDADOS**

- Hardware
- Sistema de Cabos DeviceNet
- Topologia
- Nós, Resistores de Terminação
- Derivações, Conectores
- Fonte de Alimentação
- Scanners DeviceNet
- Configuração de uma Rede DeviceNet
- Configuração dos dispositivos
- Software RSNetworx for DeviceNet
- Mapeamento dos dispositivos
- Configuração de um projeto no RSLogix5000
- Configuração do Scanner 1756-DNB
- Configuração das tags mapeadas
- Download / Upload para a Rede DeviceNet
- Download to Device
- Download to Network
- Modo de Operação da Rede DeviceNet
- IDLE / RUN
- Address Recovery (ADR)
- DeviceNet Tag Generator
- Substituição dos componentes da Rede DeviceNet
- para manutenção
- Eletronic Data Sheet (EDS)
- Simulação de falhas
- E78 Erro 78
- E72 Erro 72
- Bus-Off detected
- Demonstração do Guia de localização de falhas

# **Observação:**

 $\bullet$  $\bullet$ 

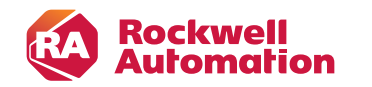

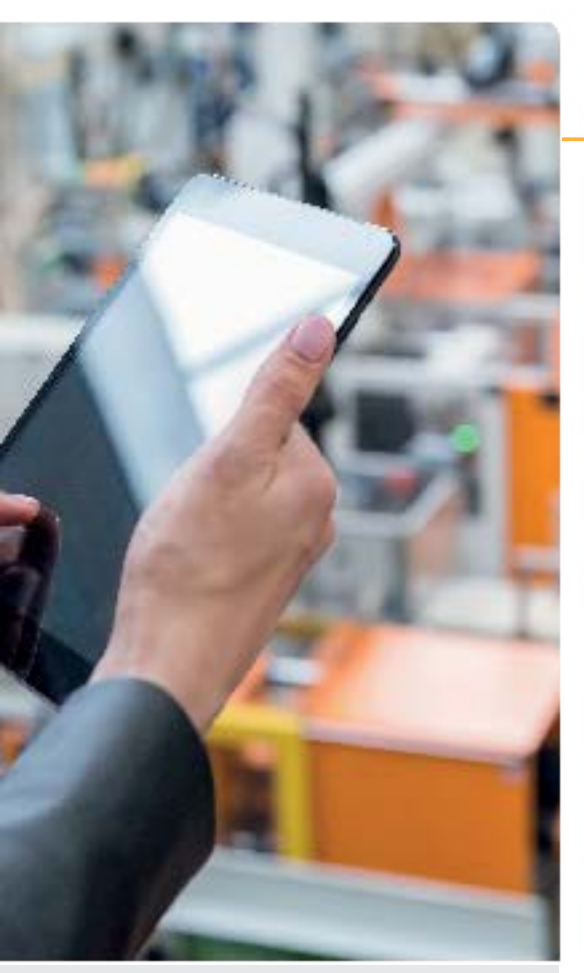

# **CÓDIGO CURSO CCP183/164S**

#### **PÚBLICO-ALVO**

Pessoas responsáveis pela manutenção e solução de falhas em dispositivos de uma rede EtherNet/IP

#### **PRÉ-REQUISITO**

- Experiência na operação do ambiente **Windows**
- Experiência em Diagrama Ladder
- Conhecimentos básicos no Controllogix

#### **CARGA HORÁRIA**

40 horas / 5 dias

# ETHERNET/IP Fundamentos e Troubleshooting Plataforma ControlLogix

Este curso ajudará os alunos a desenvolver conhecimentos fundamentais sobre comunicações industriais através de uma rede EtherNet/IP. Os alunos aprenderão conceitos básicos e várias ferramentas para atribuir endereços IP a dispositivos EtherNet/IP. Este curso prepara os alunos para efetivamente resolver problemas de comunicações entre um controlador e os dispositivos que este está controlando. Além disso, resolverão problemas de mídia e componentes de rede EtherNet/IP, incluindo um switch Stratix 5700 ™, terão a oportunidade de monitorar informações de diagnóstico usando tecnologias baseadas na web e modificar as visualizações de dados e valores de tags do módulo do servidor via web.

# **OBJETIVOS**

Com a conclusão deste treinamento, os participantes estarão aptos a:

- Atribuir um endereço IP a um computador
- Pingar o endereço IP de um módulo
- Atribuir endereços IP usando:

**Services** 

by ROCKWELL AUTOMATION

- Software RSLinx Classic
- Software BOOTP-DHCP server
- Isolar um problema de rede EtherNet / IP
- Diagnosticar problemas com módulos EtherNet / IP e
- Componentes da rede
- Monitorar uma rede EtherNet / IP usando tecnologias habilitadas para a web

#### **TÓPICOS ABORDADOS**

- Conceitos de Ethernet:
- Origem, Aplicações, Protocolos
- Endereçamento (IP, Mac Address)
- Dinâmico / Estático
- Servidor BOOTP/ DHCP
- Hardware EtherNet
- Placas de Rede
- Cabeamento (Coaxial, Par Trançado, Fibra Ótica)
- Repetidor / Ponte / Hub / Switch / Roteador
- Topologias
- Linear / Anel / Estrela
- Configuração da Comunicação em EtherNet
- Configuração do Módulo EtherNet para o ControlLogix
- Configuração da Porta EtherNet do Computador
- Configuração do Driver de Comunicação no RSLinx
- Troca de dados entre CPU's
- Instrução Message (MSG)
- Configuração de Rack Remoto
- Conexões para módulos de I/O

#### **Observação:**

- Está fora do escopo deste treinamento
- a DEPURAÇÃO DA LÓGICA de programas.

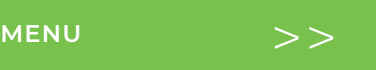
<span id="page-72-0"></span>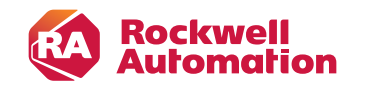

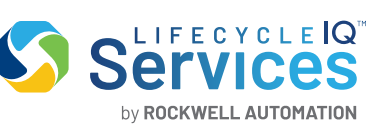

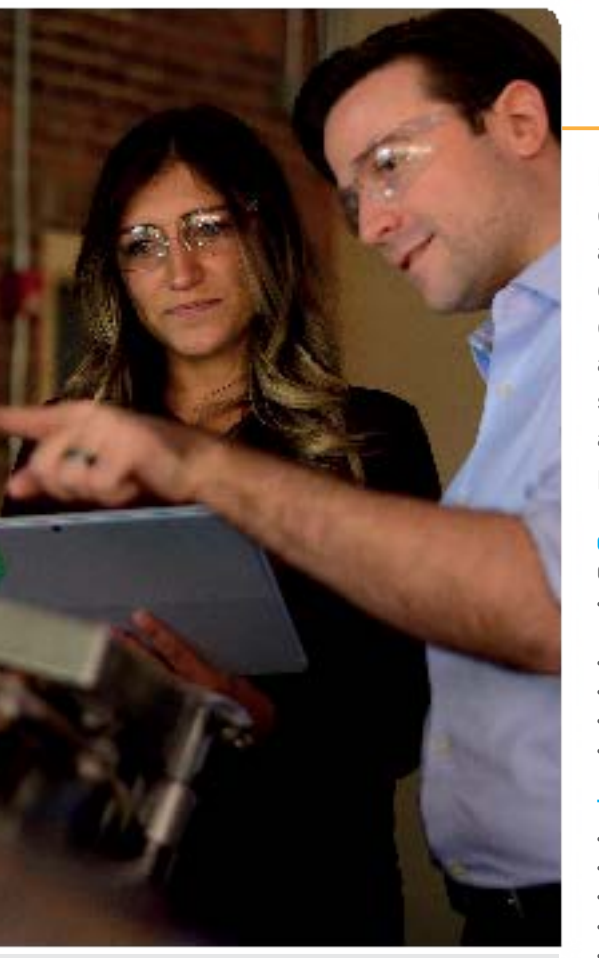

### **PÚBLICO-ALVO**

Pessoas responsáveis pela configuração e solução de falhas no Switch5700 em rede EtherNet/IP

### **PRÉ-REQUISITO**

• Experiência na operação do ambiente Windows • Conclusão do treinamento EtherNet/IP Fundamentos e Troubleshooting (CCP180) ou conhecimento equivalente

### SWITCH STRATIX5700: Configuração Para Rede EtherNet/IP, Plataforma ControlLogix

Este curso irá auxiliar os alunos na configuração de um switch Stratix 5700 para comunicações industriais através de uma rede EtherNet / IP. Os alunos aprenderão a usar o Device Manager Web Interface, uma ferramenta gráfica de gerenciamento de dispositivos e o software Studio 5000 Logix Designer para configurar e monitorar o switch. Os alunos aprenderão a proteger e limitar o acesso ao switch. Este curso abrange a tradução de endereços IP de um para um para segmentar dispositivos de rede a nível de máquina a partir da rede da planta. Os alunos terão a oportunidade de executar testes de diagnóstico para resolver problemas do sistema e de portas do switch.

### **OBJETIVOS**

Com a conclusão deste treinamento, os participantes estarão aptos a:

- Configurar switch Stratix 5700, servidor DHCP e parâmetros
- de segurança e monitoramento de tráfego
- Monitorar status e performance do Stratix 5700
- Solucionar falhas do Stratix 5700
- Gerenciar o Stratix 5700 usando o Studio 5000 Logix
- Criar e atribuir VLANs

### **TÓPICOS ABORDADOS**

- Conceitos de Ethernet • Endereçamento (IP, Mac Address, Dinâmico / Estático)
- Servidor BOOTP/ DHCP
- Hardware EtherNet
- Placas de Rede
- Cabeamento
- Repetidor / Ponte / Hub / Switch / Roteador
- Topologias: Linear / Anel / Estrela
- Configuração da Comunicação em EtherNet
- Configuração do Módulo EtherNet para o ControlLogix
- Configuração da Porta EtherNet do Computador
- Configuração do Driver de Comunicação no RSLinx
- Troca de dados entre CPU's
- Instrução Message (MSG)
- Configuração de Rack Remoto
- Conexões para módulos de I/O
- Hardware Stratix5700
- Portas Fast / Giga / Console
- Memória EEPROM
- Conexão com a Estação de Trabalho
- Utilização do Device Manager
- Restauração para Padrão de Fábrica
- Configuração das SmartPorts
- Configuração de um Servidor DHCP (Server / Persistence)
- Configuração de Redes Virtuais
- Configuração da Rede em Anel
- Back-Up
- Atualização de Firmware
- Faceplates de diagnóstico

### **Observação:**

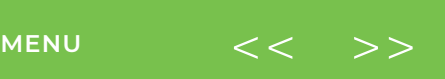

 $\bullet$ 

<span id="page-73-0"></span>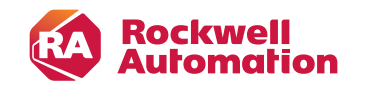

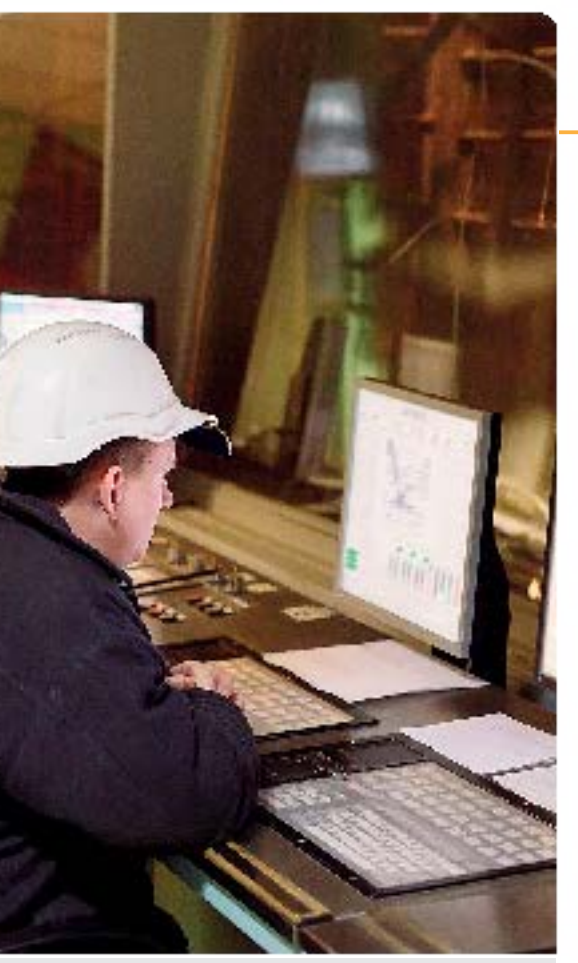

### **PÚBLICO-ALVO**

Técnicos e engenheiros responsáveis por projetar, configurar e corrigir falhas em uma rede DeviceNet

### **PRÉ-REQUISITO**

- Experiência na operação do ambiente Windows
- Experiência em Diagrama Ladder
- Conhecimentos básicos no Controllogix

### DEVICENET E RSNETWORK Configuração e Troubleshooting

**Services** 

by ROCKWELL AUTOMATION

Este curso prepara os alunos para projetar e configurar com sucesso uma rede DeviceNet eficiente usando componentes da plataforma ControlLogix. Para atingir este objetivo, os alunos começam projetando um sistema de cabo e, em seguida, configuram um driver, um módulo de scanner 1756-DNB e dispositivos de rede. Este curso prepara participantes para solucionar problemas de uma rede DeviceNet com defeito e reestabelecer o funcionamento normal no menor tempo de inatividade. Os estudantes verificarão a instalação correta da rede e executar tarefas baseadas em hardware e software usadas para isolar problemas DeviceNet, além de praticar as tarefas necessárias para adicionar e substituir dispositivos de rede.

### **OBJETIVOS**

- Com a conclusão deste treinamento, os participantes estarão aptos a:
- Projetar, configurar e gerenciar uma rede DeviceNet
- Mapear e configurar entradas e saídas em uma rede DeviceNet
- Solucionar problemas de uma rede DeviceNet usando softwares e indicadores de hardware

### **TÓPICOS ABORDADOS**

- Hardware
- Sistema de Cabos DeviceNet
- Topologia
- Nós, Resistores de Terminação
- Derivações, Conectores
- Fonte de Alimentação
- Scanners DeviceNet
- Configuração de uma Rede DeviceNet
- Configuração dos dispositivos
- Software RSNetworx for DeviceNet
- Mapeamento dos dispositivos
- Configuração de um projeto no RSLogix5000
- Configuração do Scanner 1756-DNB
- Configuração das tags mapeadas
- Download / Upload para a Rede DeviceNet
- Download to Device
- Download to Network
- Modo de Operação da Rede DeviceNet
- IDLE / RUN
- Address Recovery (ADR)
- DeviceNet Tag Generator
- Substituição dos componentes da Rede DeviceNet
- para manutenção
- Eletronic Data Sheet (EDS)
- Simulação de falhas
- E78 Erro 78
- E72 Erro 72
- Bus-Off detected
- Demonstração do Guia de localização de falhas

### **Observação:**

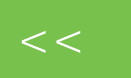

 $\bullet$   $\bullet$   $\bullet$  $\bullet$ 

<span id="page-74-0"></span>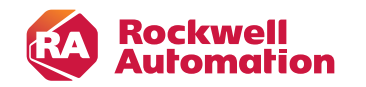

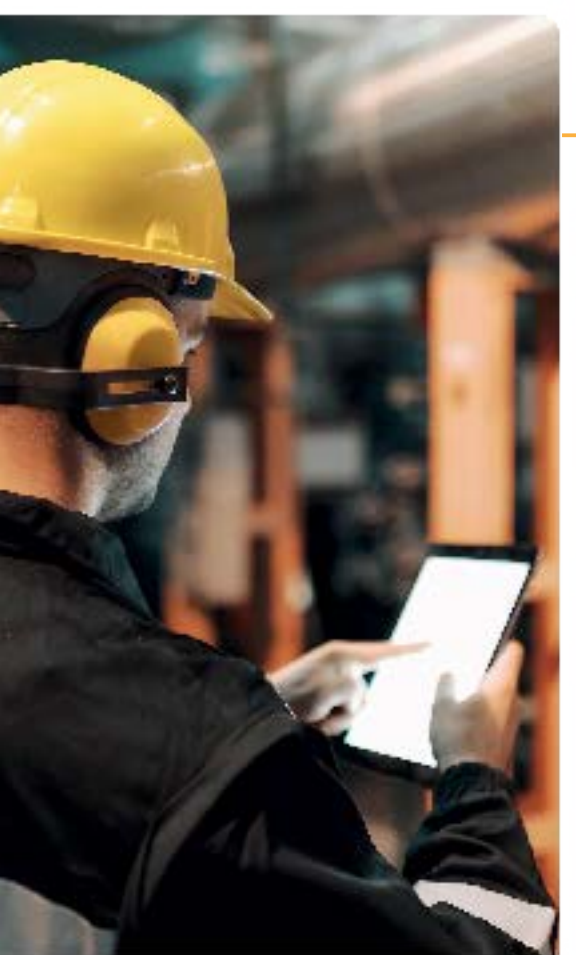

### **CÓDIGO CURSO CCP183/15B**

### **PÚBLICO-ALVO**

Pessoas responsáveis pela manutenção e solução de falhas em dispositivos de uma rede EtherNet/IP

### **PRÉ-REQUISITO**

- Experiência na operação do ambiente
- **Windows**
- Experiência em Diagrama Ladder
- Conhecimentos básicos no Controllogix

### **CARGA HORÁRIA**

24 horas / 3 dias

# ETHERNET/IP Fundamentos e Troubleshooting Plataforma ControlLogix

Este curso ajudará os alunos a desenvolver conhecimentos fundamentais sobre comunicações industriais através de uma rede EtherNet/IP. Os alunos aprenderão conceitos básicos e várias ferramentas para atribuir endereços IP a dispositivos EtherNet/IP. Este curso prepara os alunos para efetivamente resolver problemas de comunicações entre um controlador e os dispositivos que este está controlando. Além disso, resolverão problemas de mídia e componentes de rede EtherNet/IP, incluindo um switch Stratix 5700 ™, terão a oportunidade de monitorar informações de diagnóstico usando tecnologias baseadas na web e modificar as visualizações de dados e valores de tags do módulo do servidor via web.

### **OBJETIVOS**

- Com a conclusão deste treinamento, os participantes estarão aptos a:
- Atribuir um endereço IP a um computador
- Pingar o endereço IP de um módulo
- Atribuir endereços IP usando:

**Services** 

by ROCKWELL AUTOMATION

- Software RSLinx Classic
- Software BOOTP-DHCP server
- Isolar um problema de rede EtherNet / IP
- Diagnosticar problemas com módulos EtherNet / IP e
- Componentes da rede
- Monitorar uma rede EtherNet / IP usando tecnologias habilitadas para a web

### **TÓPICOS ABORDADOS**

- Conceitos de Ethernet:
- Origem, Aplicações, Protocolos
- Endereçamento (IP, Mac Address)
- Dinâmico / Estático
- Servidor BOOTP/ DHCP
- Hardware EtherNet
- Placas de Rede
- Cabeamento (Coaxial, Par Trançado, Fibra Ótica)
- Repetidor / Ponte / Hub / Switch / Roteador
- Topologias
- Linear / Anel / Estrela
- Configuração da Comunicação em EtherNet
- Configuração do Módulo EtherNet para o ControlLogix
- Configuração da Porta EtherNet do Computador
- Configuração do Driver de Comunicação no RSLinx
- Troca de dados entre CPU's
- Instrução Message (MSG)

### **Observação:**

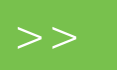

<span id="page-75-0"></span>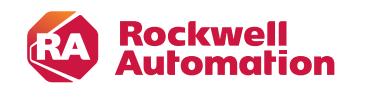

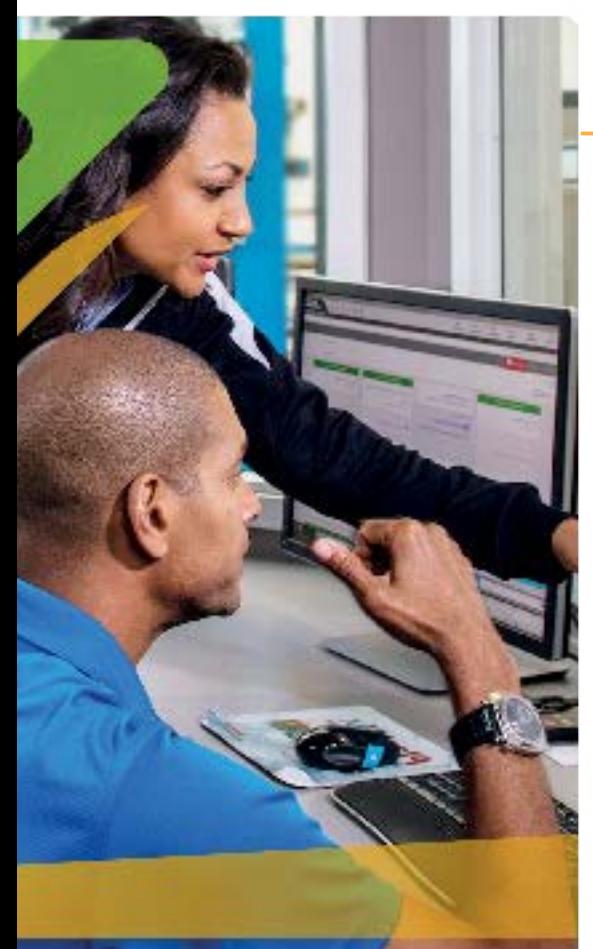

# **CCP183/15B**

### **PÚBLICO-ALVO**

Técnicos e engenheiros responsáveis por desenvolver e programar controladores Logix5000

### **PRÉ-REQUISITO**

Ter concluído o treinamento ControlLogix: Configuração & Manutenção (CCP299B) ou ter conhecimento equivalente

# CONTROLLOGIX CONFIGURAÇÃO AVANÇADA

**Services** 

by ROCKWELL AUTOMATION

Os participantes terão a oportunidade de desenvolver e modificar a programação do controlador ControlLogix através do aprendizado de terminologias e conceitos avançados da plataforma Studio 5000 Logix Designer focados em malhas de controle. O instrutor demonstrará todos os procedimentos, fornecendo uma grande oportunidade para ganhar experiência trabalhando.

### **OBJETIVOS**

Com a conclusão deste treinamento, os participantes estarão aptos a:

- Escrever, organizar e otimizar programas avançados em linguagem Ladder.
- Trocar informações em rede EtherNet (MSG e Tags Produtoras / Consumidoras)
- Criar malhas de controle, usando a instrução PID

### **TÓPICOS ABORDADOS**

- Configuração da comunicação com o computador
- Criação de tasks para os arquivos de programa.
	- Endereçamento indireto
- Cópia e movimentação entre arquivos (COP, FLL, AVE, SRT)
- Instruções aritméticas e comparações entre arquivos (FAL e FSC)
- Comparador Bit (FBC / DDT)
- Controle e salto de programa (JSR,...)
- Deslocamento de Bit (BSL)
- Distribuidor de Bit (BTD)
- Classificação de arquivos em ordem crescente
- Sequenciadores Cíclicos de Entrada / Saída (SQI, SQO e SQL)
- Instruções de carga FIFO (First In First Out) e descarga LIFO (Last In First Out)
- Configuração de sistemas de controle PID em malha aberta.
- Transferência de mensagens MSG, através de uma rede EtherNet
- Transferência de informações através das TAGs produtoras / consumidoras, via rede EtherNet **CÓDIGO CURSO**

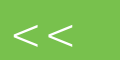

<span id="page-76-0"></span>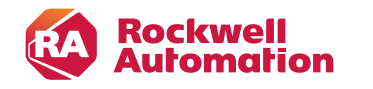

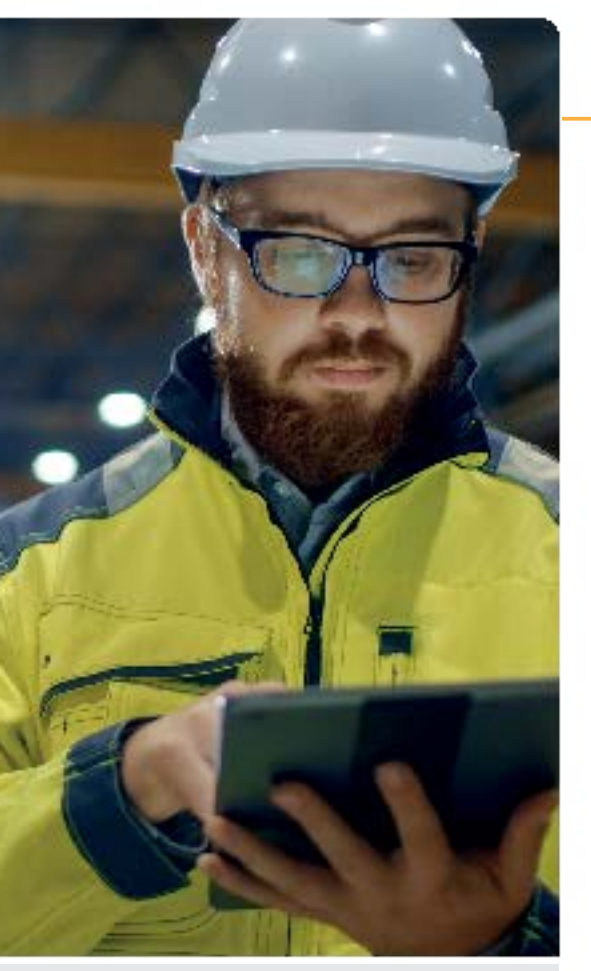

### **CÓDIGO CURSO CCA183/184**

### **PÚBLICO-ALVO**

Eletricistas, técnicos e engenheiros responsáveis pela operação e manutenção de drives PowerFlex 753/755

### **PRÉ-REQUISITO**

- Conhecimento de princípios e circuitos elétricos
- Experiência ou conhecimento sobre motores elétricos

### **CARGA HORÁRIA**

24 horas / 3 dias

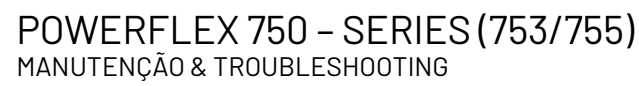

Após a conclusão deste curso, os alunos poderão parametrizar, eliminar falhas e operar inversores de frequência da família PowerFlex 750. Os alunos terão a chance de usar uma variedade de ferramentas de hardware e o software DriveExecutive e o software DriveExplorer. Após cada demonstração, os alunos receberão exercícios que oferecem práticas extensas usando uma unidade PowerFlex 753 ou PowerFlex 755.

### **OBJETIVOS**

- Reconhecer os componentes de hardware do PowerFlex 750.
- Substituir o PowerFlex 750 em caso de falha.
- Realizar o start-up inicial de um PowerFlex 750.
- Localizar e corrigir problemas em um PowerFlex 750.

### **TÓPICOS ABORDADOS**

**Services** 

by ROCKWELL AUTOMATION

- Conceitos básicos de inversores de frequência
- Funcionamento básico de um inversor de frequência
- Tipos de controle: escalar, vetorial e sensorless
- Instruções de instalação
- Placa de Potência: terminais de entradas e saídas
- Módulo de Controle e os terminais para E/S Digitais e Analógicas
- Slots para expansão de E/S e módulos opcionais para
- comunicação em redes
- Leds indicadores de status
- Instalação da IHM
- Manuseio do teclado e visualização do Display
- Organização Arquivo/Grupo dos Parâmetros
- Localizar parâmetros
- Editoração ( Monitorar, Alterar e Deletar ) de Parâmetros
- Download / Upload de parâmetros
- Verificando a operação inicial, motor e dispositivo de feedback.
- Configuração das E/S digitais e analógicas
- modos de comando ( 02 ou 03 fios )
- Configuração das E/S analógicas
- Selecionando as fontes de referência de velocidade
- Configurando partida suave e modos de parada
- Utilização do MOP e JOG
- Localizando falhas no inversor PF755
- Explorando os recursos do software Drive Executive

### **Observação:**

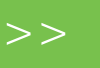

<span id="page-77-0"></span>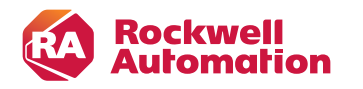

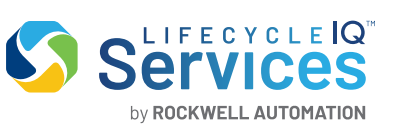

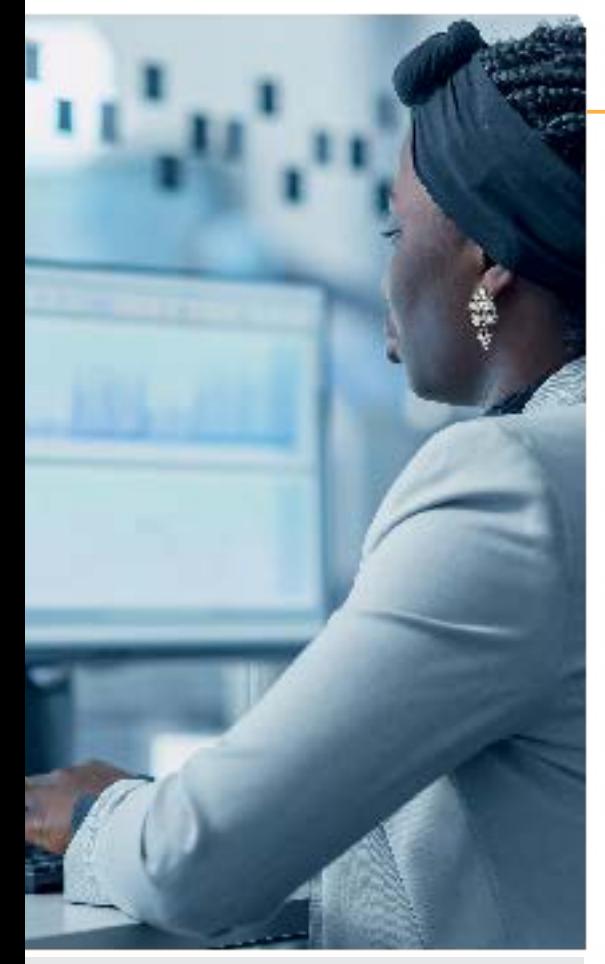

### **PÚBLICO-ALVO**

Devem participar deste treinamento pessoas que necessitam trocar, configurar e fazer manutenção em um sistema de inversor PowerFlex – Série 750.

### **PRÉ-REQUISITO**

- Conhecimento dos princípios elétricos, circuitos e de segurança.
- Conhecimento prático dos motores CA.
- Realizado o treinamento ( CCA183 ) PowerFlex 750 – Series (753755) Manutenção e Troubleshooting.

### POWERFLEX 750 – SERIES (753/755) CONFIGURAÇÃO PARA SISTEMAS DE ARQUITETURA INTEGRADO

Após a conclusão deste curso, os alunos serão capazes de integrar seus drives em um sistema que inclui controladores Logix5000 e terminais PanelView Plus™ executando FactoryTalk View ME. Ao longo do curso, os alunos terão a oportunidade de usar uma variedade de ferramentas de hardware e software, incluindo o A6-LCD-o software Logix Designer e FactoryTalk® View ME. Após cada demonstração, os alunos receberão exercícios que oferecem extensa prática hands-on usando uma unidade PowerFlex 753 ou PowerFlex 755.

### **OBJETIVOS**

Depois de concluir este curso, os alunos devem ser capazes de executar as seguintes tarefas:

- Adicionar uma unidade do PowerFlex série 750 em um projeto do Logix Designer
- Localizar e modificar dados do PowerFlex série 750 usando software Logix Designer
- Integrar uma unidade do PowerFlex série 750 com um controlador no Logix5000
- Adicionar PowerFlex faceplates da série 750 em um projeto no FactoryTalk View ME
- Operar uma unidade do PowerFlex série 750 em um sistema de arquitetura integrada

### **TÓPICOS ABORDADOS**

- Configurando o hardware PowerFlex 755 para Rede EtherNet.
- Configuração do endereço IP no PowerFlex 753/755.
- Configuração do endereço IP para o Computador.
- Configuração da comunicação EtherNet através do RSLinx.
- Parametrização do PowerFlex 755 para comunicação em Rede EtherNet
- Parametrização do PowerFlex 755 na Rede EtherNet.
- Configuração do PowerFlex 755 em EtherNet no CLP (Controllogix).
- Configuração do PowerFlex 755 no I/O Configuração do Controllogix.
- Entendendo o endereçamento das IN's e OUT's do PowerFlex 755 no Controllogix.
- Elaboração de ladder para testes do PowerFlex 755 na Rede EtherNet.
- Parametrização da função Datalink do PowerFlex 755.
- Configuração da função Datalink no Controllogix.
- Entendendo o endereçamento dos Datalinks do PowerFlex 755 no Controllogix
- Elaboração de ladder para testes dos Datalinks.
- Configuração da função Explict Message.
- Acesso ao PowerFlex 755 através da WebPage.

#### **Observação:**

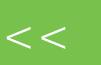

. .

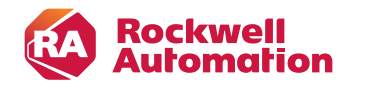

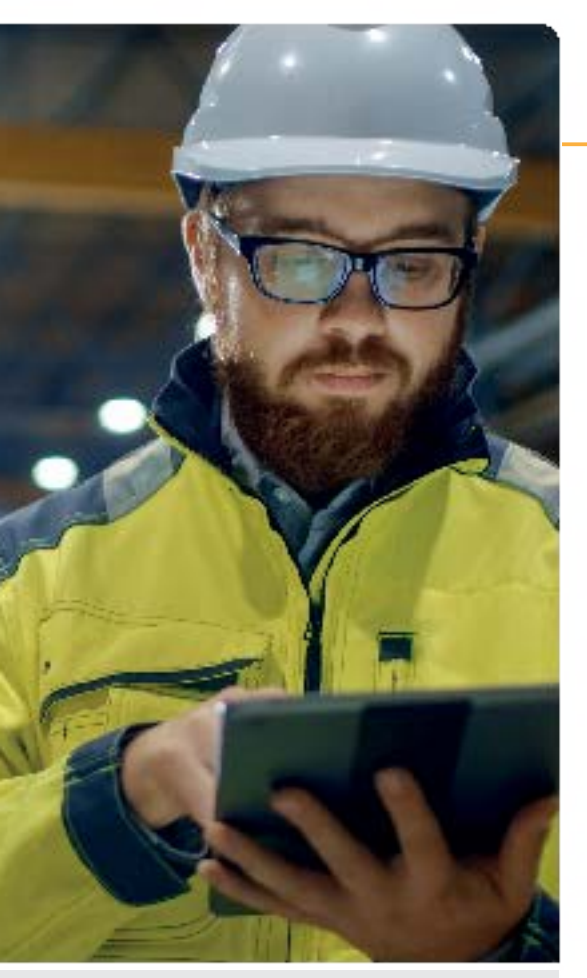

### **CÓDIGO CURSO SAF-LOG104**

### **PÚBLICO-ALVO**

Pessoas responsáveis por desenvolver projetos Logix Designer para controladores GuardLogix

### **PRÉ-REQUISITO**

- Experiência em operação de computadores em ambiente Windows
- Experiência com controles industriais é recomendada

### **CARGA HORÁRIA**

24 horas / 3 dias

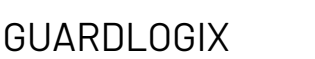

**Services** 

by ROCKWELL AUTOMATION

### Fundamentos & Troubleshoting Studio 5000 Logix Designer

Este curso ajudará os alunos a desenvolver e construir uma base sólida com um conhecimento fundamental de um sistema GuardLogix. Após a conclusão deste curso, os alunos devem ser capazes de solucionar falhas de forma eficiente um sistema GuardLogix. Os alunos terão a oportunidade de desenvolver e praticar essas habilidades aprendendo conceitos e terminologia básicas do GuardLogix e as soluções de um projeto GuardLogix.

### **OBJETIVOS**

- Configurar a comunicação do controlador com a estação de programação.
- Inserir e documentar instruções de safety.
- Montar um sistema de segurança utilizando componentes de segurança.
- Trabalhar com os conceitos e dispositivos de segurança através de redes Ethernet/IP e DeviceNet.

### **TÓPICOS ABORDADOS**

- Compreender a operação de segurança do controlador GuardLogix: Termos Chave; Conceitos
- relacionados à segurança; Funcionalidade do GuardLogix
- Identificação do hardware e sistema GuardLogix e
- componentes do projeto
- Overview dos componentes do Sistema GuardLogix
- 1756 Controladores GuardLogix
- Módulos de segurança Guard I/O (DeviceNet e Ethernet)
- Tarefa de Segurança
- Programas e Rotinas de segurança
- Tags de segurança
- Download e upload de um projeto GuardLogix
- Assinatura de segurança
- Estados de segurança Lock e Unlock
- Download e Upload
- Número serial do controlador
- Troubleshoot dos componentes do controlador GuardLogix
- Indicadores de Hardware
- Barra Online
- Identificação e limpeza de falhas do sistema GuardLogix
- Troubleshoot e substituição dos módulos de segurança guard I/O GuardLogix CompactBlock™

 $\ddot{\cdot}$ 

- Indicadores dos módulos de I/O segurança
- Configuração Assinatura
- Número da rede segurança (SNN)
- Reset módulo I/O de segurança para controle proprietário

### **Observação:**

- Está fora do escopo deste treinamento
- a DEPURAÇÃO DA LÓGICA de programas.

. .

<span id="page-79-0"></span>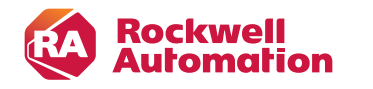

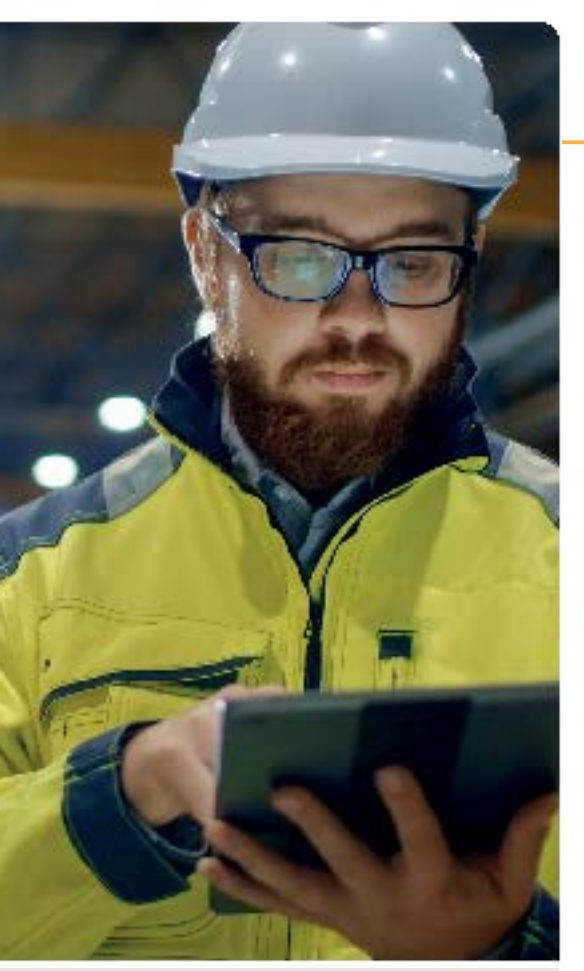

### **CÓDIGO CURSO SAF-LOG104/NR12**

### **PÚBLICO-ALVO**

Pessoas responsáveis por desenvolver projetos Logix Designer para controladores GuardLogix

### **PRÉ-REQUISITO**

- Experiência em operação de computadores em ambiente Windows
- Experiência com controles industriais é recomendada

### **CARGA HORÁRIA**

40 horas / 5 dias

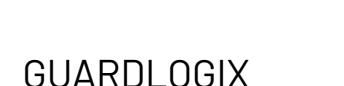

**Services** 

by ROCKWELL AUTOMATION

# Fundamentos & Troubleshoting Studio 5000 Logix Designer

Este curso ajudará os alunos a desenvolver e construir uma base sólida com um conhecimento fundamental de um sistema GuardLogix. Após a conclusão deste curso, os alunos devem ser capazes de solucionar falhas de forma eficiente um sistema GuardLogix. Os alunos terão a oportunidade de desenvolver e praticar essas habilidades aprendendo conceitos e terminologia básicas do GuardLogix e as soluções de um projeto GuardLogix.

### **OBJETIVOS**

- Configurar a comunicação do controlador com a estação de programação.
- Inserir e documentar instruções de safety.
- Montar um sistema de segurança utilizando componentes de segurança.
- Trabalhar com os conceitos e dispositivos de segurança através de redes Ethernet/IP e DeviceNet.

### **TÓPICOS ABORDADOS**

- Compreender a operação de segurança do controlador GuardLogix: Termos Chave; Conceitos
- relacionados à segurança; Funcionalidade do GuardLogix
- Identificação do hardware e sistema GuardLogix e
- componentes do projeto
- Overview dos componentes do Sistema GuardLogix
- 1756 Controladores GuardLogix
- Módulos de segurança Guard I/O (DeviceNet e Ethernet)
- Tarefa de Segurança
- Programas e Rotinas de segurança
- Tags de segurança
- Download e upload de um projeto GuardLogix
- Assinatura de segurança
- Estados de segurança Lock e Unlock
- Download e Upload
- Número serial do controlador
- Troubleshoot dos componentes do controlador GuardLogix
- Indicadores de Hardware
- Barra Online
- Identificação e limpeza de falhas do sistema GuardLogix
- Troubleshoot e substituição dos módulos de segurança guard I/O GuardLogix CompactBlock™

 $\ddot{\cdot}$ 

- Indicadores dos módulos de I/O segurança
- Configuração Assinatura
- Número da rede segurança (SNN)
- Reset módulo I/O de segurança para controle proprietário

### **Observação:**

- Está fora do escopo deste treinamento
- a DEPURAÇÃO DA LÓGICA de programas.

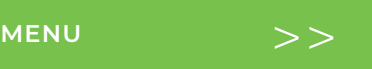

<span id="page-80-0"></span>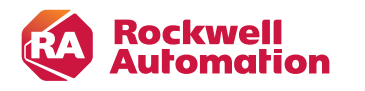

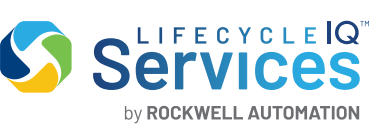

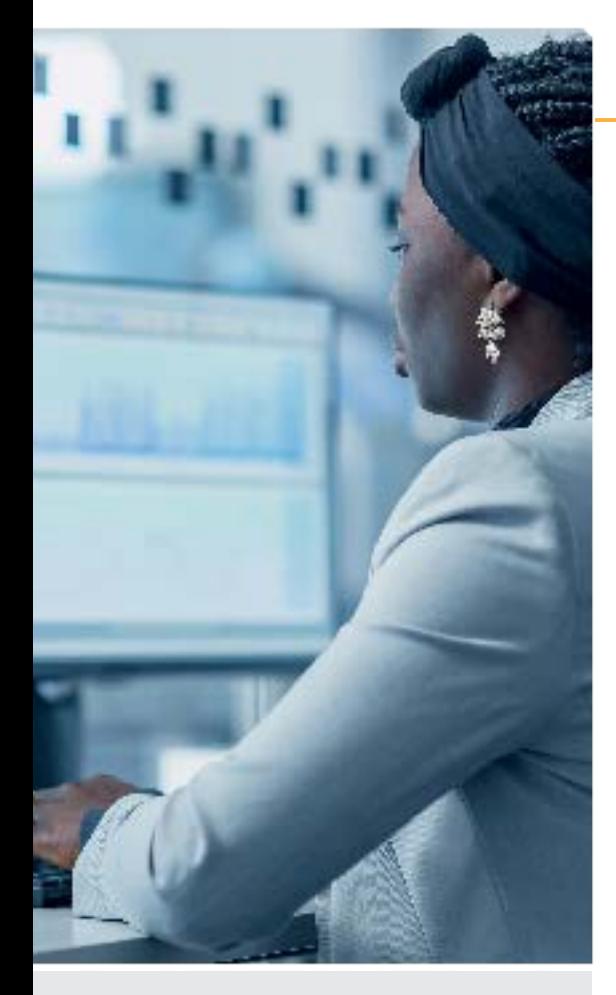

### **CÓDIGO CURSO SAF-LOG104/NR12**

### **PÚBLICO-ALVO**

Pessoas responsáveis por desenvolver projetos Logix Designer para controladores GuardLogix

### **PRÉ-REQUISITO**

- Experiência em operação de computadores em ambiente Windows
- Ter realizado o treinamento GuardLogix
- Fundamentos e Troubleshooting (SAF-LOG103)
- Experiência com controles industriais é recomendada

# NR-12 - MÓDULO I SEGURANÇA NO TRABALHO EM MÁQUINAS E EQUIPAMENTOS

Neste curso os alunos aprenderão a interpretar a compreender os conceitos básicos de NR-12 direcionados à proteção de máquinas e equipamentos para garantir segurança no trabalho. Serão abordados conceitos e normas de segurança, dispositivos de proteção e aplicação da NR-12 em ambientes industriais.

### **OBJETIVOS**

Apresentação da estrutura da NR-12, anexos e princípios gerais de forma simples e objetiva.

### **TÓPICOS ABORDADOS**

- Apresentação das Normas Regulamentadoras:
- Conceito de Safety e Security
- Conceito de Risco e Perigo
- Conceito de Acidente e Incidente
- Leitura e interpretação da NR-12 Segurança no Trabalho em Máquinas e Equipamentos

### **ESTRUTURA E PRINCÍPIOS GERAIS DA NR-12**

- Princípios Gerais
- Arranjo físico e instalações
- Instalações e dispositivos elétricos
- Dispositivos de partida, acionamento e parada
- Sistemas de segurança
- Dispositivos de parada de emergência
- Meios de acesso permanentes
- Componentes pressurizados
- Transportadores de materiais
- Aspectos ergonômicos
- Riscos adicionais
- Manutenção, inspeção, preparação, ajustes e reparos
- Sinalização
- Manuais
- Procedimentos de trabalho e segurança
- Projeto, fabricação, importação, venda, locação, leilão, cessão a qualquer título, exposição e utilização
- Disposições finais

### **DIVISÃO DOS ANEXOS DA NR-12**

- Anexos de Apoio
- Anexos para maquinários específicos
- Grupos de maquinários sem anexo específico
- Hierarquia das normas e leis

### **HIERARQUIA DAS MEDIDAS PARA A REDUÇÃO DE RISCO**

- Sistemas de Segurança
- Proteções físicas
- Interfaces de Segurança
- Dispositivos de intertravamento
- Sensores de segurança
- Válvulas e blocos de segurança

### **VISÃO GERAL**

- Análise do posto de trabalho
- Estratégia de segurança (Introdução Análise de Risco)

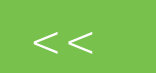

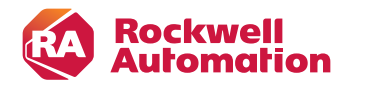

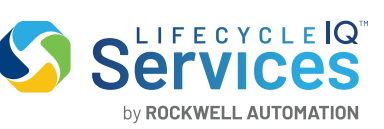

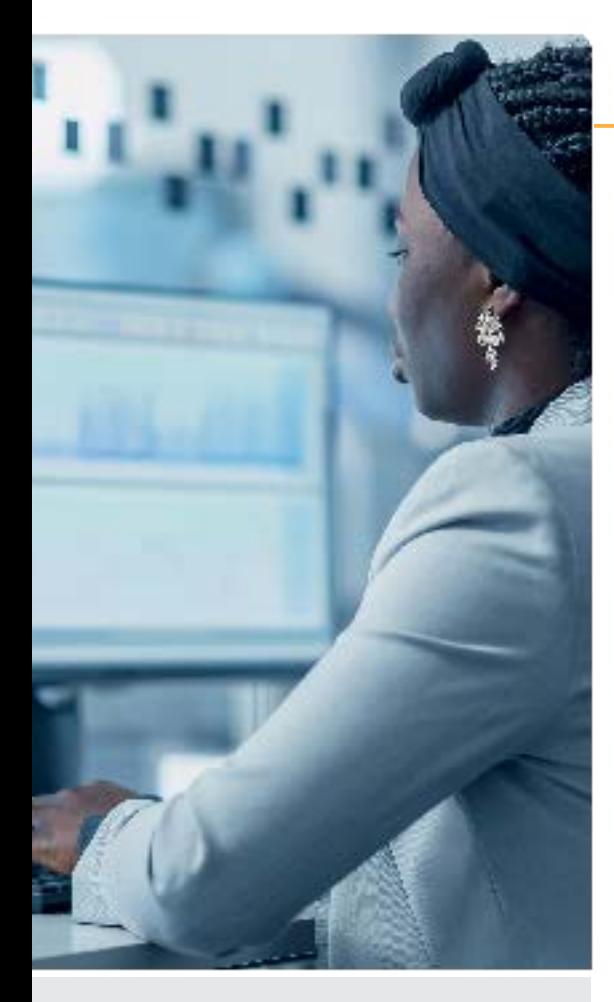

### **CÓDIGO CURSO SFTNR12**

### **PÚBLICO-ALVO**

Profissionais de produção, segurança do trabalho, engenharia e manutenção que necessitam entender os conceitos básicos NR-12, visando a segurança no trabalho em máquinas e equipamentos.

### **PRÉ-REQUISITO**

Para este treinamento não são necessários pré-requisitos.

### **CARGA HORÁRIA**

16 horas / 2 dias

## NR-12 - MÓDULO I SEGURANÇA NO TRABALHO EM MÁQUINAS E EQUIPAMENTOS

Neste curso os alunos aprenderão a interpretar a compreender os conceitos básicos de NR-12 direcionados à proteção de máquinas e equipamentos para garantir segurança no trabalho. Serão abordados conceitos e normas de segurança, dispositivos de proteção e aplicação da NR-12 em ambientes industriais.

### **OBJETIVOS**

Apresentação da estrutura da NR-12, anexos e princípios gerais de forma simples e objetiva.

### **TÓPICOS ABORDADOS**

- Apresentação das Normas Regulamentadoras:
- Conceito de Safety e Security
- Conceito de Risco e Perigo
- Conceito de Acidente e Incidente
- Leitura e interpretação da NR-12 Segurança no Trabalho em Máquinas e Equipamentos

### **ESTRUTURA E PRINCÍPIOS GERAIS DA NR-12**

- Princípios Gerais
- Arranjo físico e instalações
- Instalações e dispositivos elétricos
- Dispositivos de partida, acionamento e parada
- Sistemas de segurança
- Dispositivos de parada de emergência
- Meios de acesso permanentes
- Componentes pressurizados
- Transportadores de materiais
- Aspectos ergonômicos
- Riscos adicionais
- Manutenção, inspeção, preparação, ajustes e reparos
- Sinalização
- Manuais
- Procedimentos de trabalho e segurança
- Projeto, fabricação, importação, venda, locação, leilão, cessão a qualquer título, exposição e utilização
- Disposições finais

### **DIVISÃO DOS ANEXOS DA NR-12**

- Anexos de Apoio
- Anexos para maquinários específicos
- Grupos de maquinários sem anexo específico
- Hierarquia das normas e leis

### **HIERARQUIA DAS MEDIDAS PARA A REDUÇÃO DE RISCO**

- Sistemas de Segurança
- Proteções físicas
- Interfaces de Segurança
- Dispositivos de intertravamento
- Sensores de segurança
- Válvulas e blocos de segurança

### **VISÃO GERAL**

- Análise do posto de trabalho
- Estratégia de segurança (Introdução Análise de Risco)

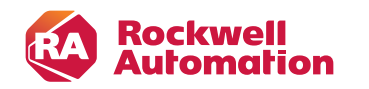

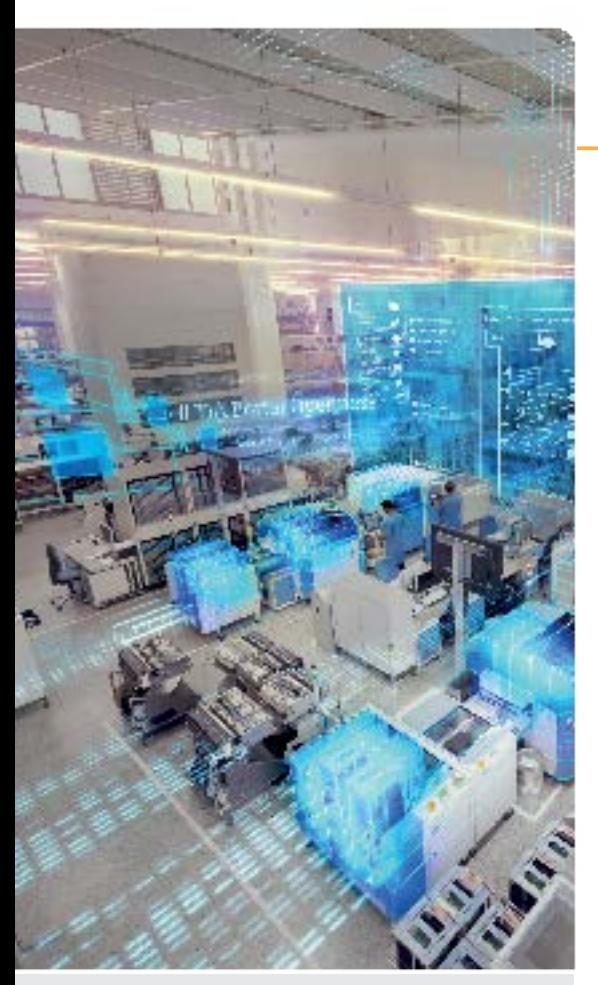

### **CÓDIGO CURSO PRC201**

### **PÚBLICO-ALVO**

Pessoas que têm experiência em aplicações com controle de processos industriais.

### **PRÉ-REQUISITO**

- Conhecimentos básicos da arquitetura de hardware de controladores
- Conhecimentos básicos do RSLinx e RSLogix5000
- Familiaridade na operação do ambiente **Windows**
- Conhecimentos básicos de controle de processos
- Inglês básico / técnico
- Material didático/ laboratórios em língua inglesa

### **CARGA HORÁRIA**

36 horas / 4,5 dias

### **PRÓXIMO TREINAMENTO SUGERIDO RSABATRG**

Phase Manager and FactoryTalk Batch

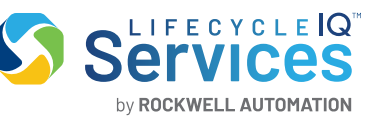

## PLANTPAX System Configuration Fundamentals

Este treinamento é direcionado para engenheiros de automação e controle quem têm experiência prévia em controle de processos industriais. O treinamento apresentará uma introdução aos participantes sobre os principais componentes de um sistema de controle PlantPAx, incluindo controladores, bibliotecas de processo, IHMs, redes industriais e dispositivos de instrumentação. Os participantes serão apresentados à navegação e à estrutura para o desenvolvimento do sistema de automação. O instrutor demonstrará todos os procedimentos, fornecendo uma grande oportunidade para ganhar experiência trabalhando.

### **OBJETIVOS**

Através deste treinamento, os participantes terão conhecimentos sobre controladores e estações de operação de forma integrada para compreender as relações que esses componentes têm uns com os outros e com o sistema de controle de processo como um todo.

### **TÓPICOS ABORDADOS**

- O que é um sistema de automação de processoPlantPAx
- Conceitos de sistema de controle, gerenciamento de ativos, gestão de informação e otimização de processo
- Conceito de redes de processo
- Criando e organizando um novo projeto com o PlantPAx
- Comunicação e configuranção com os módulos de I/O
- Configuração de instrumentos de campo utilizando protocolo HART
- Configuração de instrumento usando AssetCentre (PDC) para gerenciamento de ativos
- Recuperação de Desastre
- Introdução a configuração de Bloco de Função
- Configuração de uma malha de controle em Bloco de Função com PIDE
- Introdução a configuração em Texto Estruturado
- Introdução a configuração com SFC
- Criação de telas de operação e controle [SE]
- Sintonia automática de malha PID utilizando FACEPLATE [SE]
- Configuração de faceplates para processo (Process Library)
- Configuração de alarmes e eventos [SE]
- Criação de gráfico de tendência [SE]

### **Observação:**

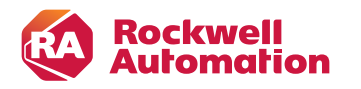

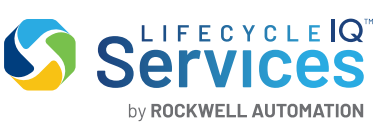

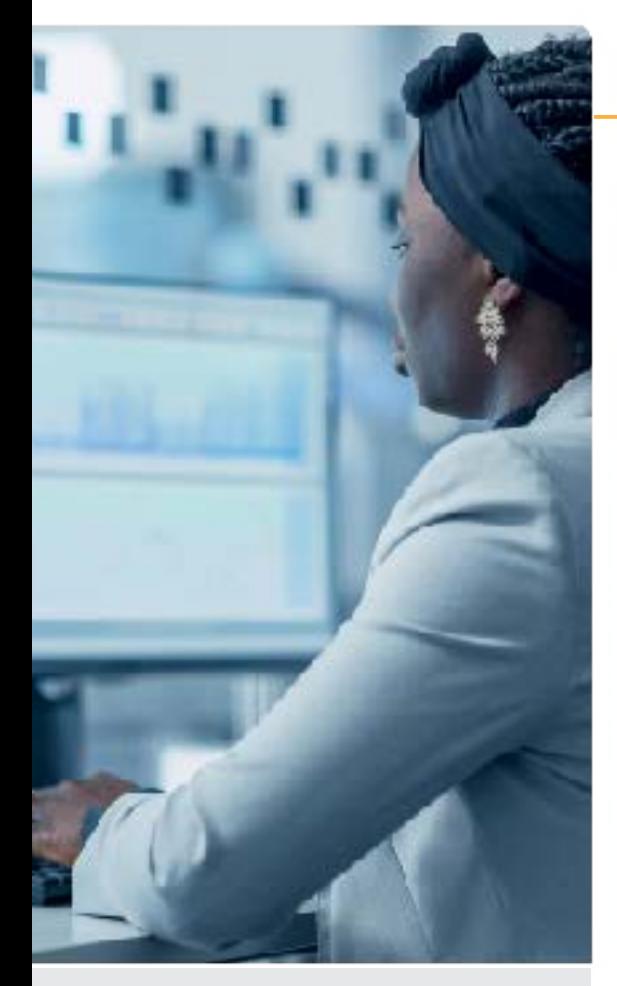

### **CÓDIGO CURSO RS-FTACC**

### **PÚBLICO-ALVO**

Indivíduos que precisam gerenciamento seguro e central de ambientes de produção de automação usando software FactoryTalk AssetCentre.

### **PRÉ-REQUISITO**

• Familiaridade com a linha de PLCs Allen-Bradley • Familiaridade com a família Microsoft **Windows** 

#### **CARGA HORÁRIA**

16 horas / 2 dias

### FactoryTalk Asset Centre CONFIGURAÇÃO E MANUTENÇÃO

Este curso fornece aos alunos as habilidades necessárias para usar o software FactoryTalk AssetCentre para maximizar seu investimento no sistema de controle e gerenciar ativos efetivamente. Ao longo do curso, os alunos aprenderão como projetar um sistema FactoryTalk AssetCentre, instalar e configurar o software, garantir acesso seguro para o sistema de controle, rastrear as ações dos usuários, gerenciar arquivos de configuração de ativos, fornecer backup e recuperação de configurações de ativos e solucionar seu sistema usando FactoryTalk AssetCentre. O instrutor irá demonstrar como executar todas as tarefas abrangidas neste curso.

### **OBJETIVOS**

Concluindo o treinamento, o participante será capaz de administrar um ambiente FTAC, realizando as seguintes tarefas:

- Entender o conceito do FactoryTalk Asset Centre.
- Administrar o controle de acesso aos vários recursos de automação de sua planta.
- Auditar as alterações realizadas nos recursos de automação.
- Monitorar e registrar Eventos que ocorram nos Sistema de Automação.
- Adminisntrar os back-ups e atualizações dos vários projetos de automação.
- Realizar o back-up automático de arquivos de automação .
- Comparar Projetos On-line/Off-line.
- Restringir acesso a determinados Arquivos/Projetos de Automação.

### **TÓPICOS ABORDADOS**

- Visão geral do FactoryTalk Asset Centre.
- Conhecendo as principais ferramentas do FactoryTalk Asset Centre.
- Estudo da infraestrutura e arquitetura do FactoryTalk Asset Centre.
- Instalação do FactoryTalk Asset Centre Server.
- Instalação do FactoryTalk Asset Centre Client.
- Instalação do FactoryTalk Asset Centre Agent.
- Configuração do FactoryTalk Security.
- FTAC Configuração e utilização do Módulo Asset.
- FTAC Configuração e utilização do Módulo Archive.
- FTAC Configuração e utilização do Módulo Schedule.
- FTAC Configuração e utilização do Módulo Search. E Módulo Logs.
- Proteções físicas.
- Interfaces de Segurança.
- Dispositivos de intertravamento.
- Sensores de segurança.
- Válvulas e blocos de segurança.

#### Observação:

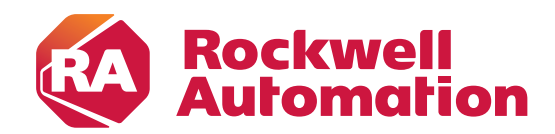

expanding human possibility®

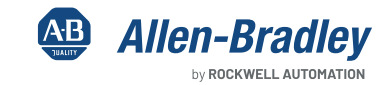

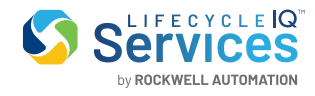

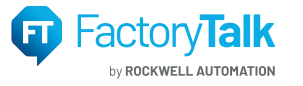

TSERV-BR001A-PT-P